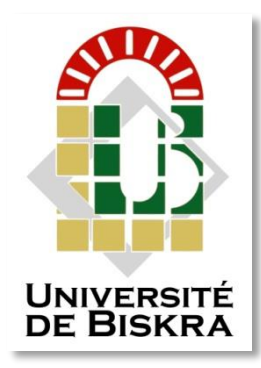

Université Mohamed Khider de Biskra Faculté des Sciences et de la Technologie Département de Génie Electrique

# MÉMOIRE DE MASTER

Sciences et Technologies Télécommunication Réseaux et Télécommunication

Réf. : Entrez la référence du document

Présenté et soutenu par : **Khenniche Mohamed Oussama**

Le : dimanche 27 septembre 2020

## **Etude comparative entre l'ADSL et la Fibre Optique**

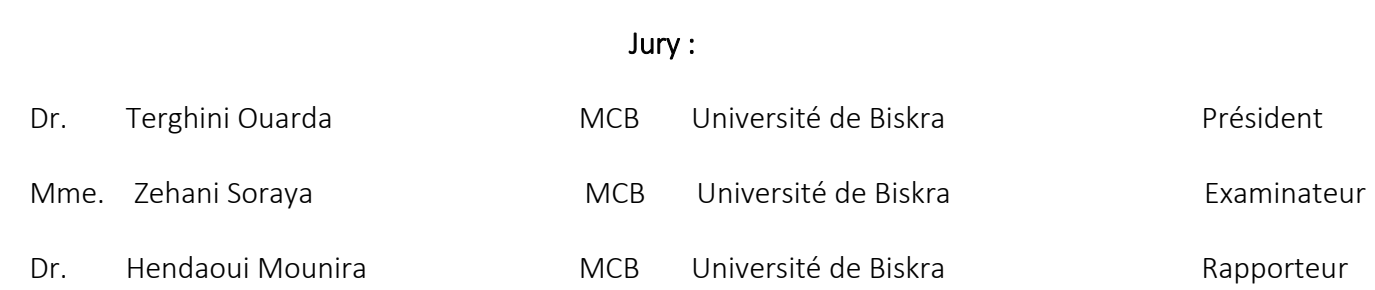

Année universitaire : 2019 - 2020

**الجمهورية الجزائرية. الديمقراطية الشعبية République Algérienne Démocratique et Populaire وزارة التعليم العالي والبحث العلمي Ministère de l'enseignement Supérieur et de la recherche scientifique**

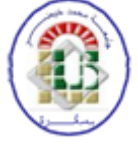

**Université Mohamed Khider Biskra Faculté des Sciences et de la Technologie Département de Génie Electrique Filière : Télécommunications Option : Réseaux et Télécommunications**

**Mémoire de Fin d'Etudes En vue de l'obtention du diplôme:**

## **MASTER**

## Thème

## Etude Comparative Entre l'ADSL et La Fibre Optique

### **Présenté par :** Avis favorable de l'encadreur :

KHENNICHE Mohamed Oussama<br>
HENDAOUI Mounira

Signature :

### **Avis favorable du Président du Jury**

Terghini Ouarda

**Cachet et signature**

### **Résumé**

On est en 2020, l'essentiel de la population doit pouvoir accéder à des réseaux très haut débit. Pour les opérateurs Internet qui s'occupent du déploiement de ces réseaux, c'est un cauchemar. Mais pour l'utilisateur, c'est une bénédiction : non seulement son débit augmente, mais aussi sans que sa facture augmente (trop).

On pourrait passer des heures à expliquer techniquement ce qui différencie l'ADSL de la fibre optique, mais le plus simple pour savoir qui est le meilleur ,la fibre optique ou l'ADSL , c'est de lancer un test de débit Internet. Sur une connexion fibre, le débit dépasse les 100 Mb/s, sa limite basse, soit un débit d'environ 12,5 Mo/s en téléchargement. Un débit qui peut monter jusqu'à 1 Gb/s (ou 125 Mo/s en téléchargement) avec les offres les mieux fournies.

Dans ce travail, une comparaison entre les deux technologies ADSL et Fibre Optique a été faite dans le but de mieux étudier ces deux réseaux et comprendre la différence entre les deux.

Nos résultats de simulation montrent que la Fibre Optique est plus forte que l'ADSL concernant : le trafic, le débit, perte d'information…etc.

Finalement on peut dire que les deux technologies sont très développés et très importantes dans notre vie quotidienne, au point où on ne peut pas se débarrasser de l'un deux.

### **Abstract**

By 2020, most of the population should be able to access to very high-speed networks. For Internet operators dealing with the deployment of these networks, it is a nightmare. But for the user, this is a blessing: not only does their speed increase, but also without their bill increasing (too much).

You could spend hours technically explaining what makes ADSL different from fiber optic, but the easiest way to know which is better, fiber optic or ADSL, is to run an Internet speed test. On a fiber connection, the speed exceeds 100 Mb / s, its low limit, or download speed of about 12.5 Mb / s. A speed that can go up to 1 Gb / s (or 125 Mb / s download) with the best offers.

In this work, a comparison between the two technologies ADSL and Fiber Optic was made in order to better study these two networks and understand the difference between the two.

Our simulation results show that Optical Fiber is stronger than ADSL in terms of traffic, throughput, loss of information, etc.

Finally, we can say that both technologies are very developed and very important in our daily life, to the point where we cannot get rid of both.

### **ملخص**

بحلول عام 2020، يجب أن يكون معظم السكان قادرين على الوصول إلى شبكات عالية السرعة. بالنسبة لمشغلي الإنترنت المشاركين في نشر هذه الشبكات، فهو كابوس. لكن بالنسبة للمستخدم، فهذه نعمة: لا تزيد سرعته فقط، ولكن أيضًا بدون زيادة فاتورته (أكثر من اللازم).

يمكنك قضاء ساعات من الناحية الفنية في شرح ما يجعل LSDA مختلفًا عن األلياف البصرية، ولكن أسهل طريقة لمعرفة أيهما ، هي إجراء اختبار سرعة اإلنترنت. في حالة االتصال باأللياف الضوئية، تتجاوز السرعة ADSLأفضل، األلياف الضوئية أو 022 ميجابت / ثانية، وهو الحد المنخفض، أو سرعة التنزيل حوالي 00.1 ميجابايت / ثانية. سرعة يمكن أن تصل إلى 0 جيجابت / ثانية (أو 125 ميجابايت / ثانية للتنزيل) مع أفضل العروض.

في هذا العمل، تم إجراء مقارنة بين تقنيتي LSDA واأللياف الضوئية، من أجل دراسة هاتين الشبكتين بشكل أفضل وفهم الفرق بينهما.

تُظهر نتائج المحاكاة أن الألياف الضوئية أقوى من ADSL فيما يتعلق بـ: حركة المرور ، والإنتاجية، وفقدان المعلومات، ....... إلخ.

أخيرًا، يمكننا القول إن كلا التقنيتين متطورتان للغاية وهامتان للغاية في حياتنا اليومية، لدرجة أننا لا نستطيع التخلص من كليهما.

### *Remerciements*

*Tout d'abord, je remercie le bon Dieu le Tout Puissant, qui m'a inspiré la force et la volonté pour élaborer ce modeste travail de recherche.* 

*J'exprime mes sincères et chaleureux remerciements à mon encadreur Dr. HENDAOUI Mounira, qui m'a guidé et m'a encourager tout au long de ce travail, pour la richesse et la qualité de ses remarques, conseils et orientations qui m'ont permis de réaliser ce travail, aussi pour sa disponibilité et surtout pour sa gentillesse. Je tiens à lui exprimer toutes mes gratitudes.* 

*Je remercie l'ensemble des jurys : Pr.Terghini Ouarda, Mme Zehani Soraya, qui ont accepté de juger mon modeste travail.*

*Je remercie toutes les personnes qui ont apporté leur aide, et qui ont participé de près ou de loin à l'accomplissement de ce travail de recherche scientifique.*

*Je représente ici, l'expression de mes sentiments de reconnaissances, de respect et de gratitude à l'ensemble des enseignants du département de Génie Electrique de l'Université Mohamed Kheider pour les connaissances et le savoir qu'ils m'ont transmis tout au long de ma formation.*

*Enfin, Mes remerciements s'adressent à ma famille : Mes parents qui m'ont toujours soutenu et encouragé, ma mère qui m'a aidé et conseillé, mes frères Choukri et Safouane et mes sœurs pour leurs aides précieuses et leurs encouragements.*

### *Dédicace*

*J'ai le grand plaisir de dédier ce modeste travail :*

*A ma très cher Mère, qui me donne toujours la force et qui n'a jamais cessé de prier pour moi, pour son amour et son sacrifice afin que rien n'entrave la poursuite de mes étude.*

*A mon très cher père, pour son soutien et ses encouragements et pour l'affection dont il m'a toujours entourée.* 

*Que Dieu le tout puissant vous garde et vous procure santé, bonheur et une longue vie pour que vous demeuriez la lumière qui éclaire le chemin de ma vie.*

*A mon frère Choukri,* 

*A mon frère Safouane,* 

*A mes chères Sœurs,*

*A mes meilleurs amis : Mohcen, Zinou, Hamza, Aymen, Ramzi, Abdelmounaim.*

*A mes chères camarades: Fares, Mohamed, Nacer, Djaafar, Houssem.*

*Finalement à tous ceux qui me portent dans leurs cœurs.*

### **Liste Des Abréviations**

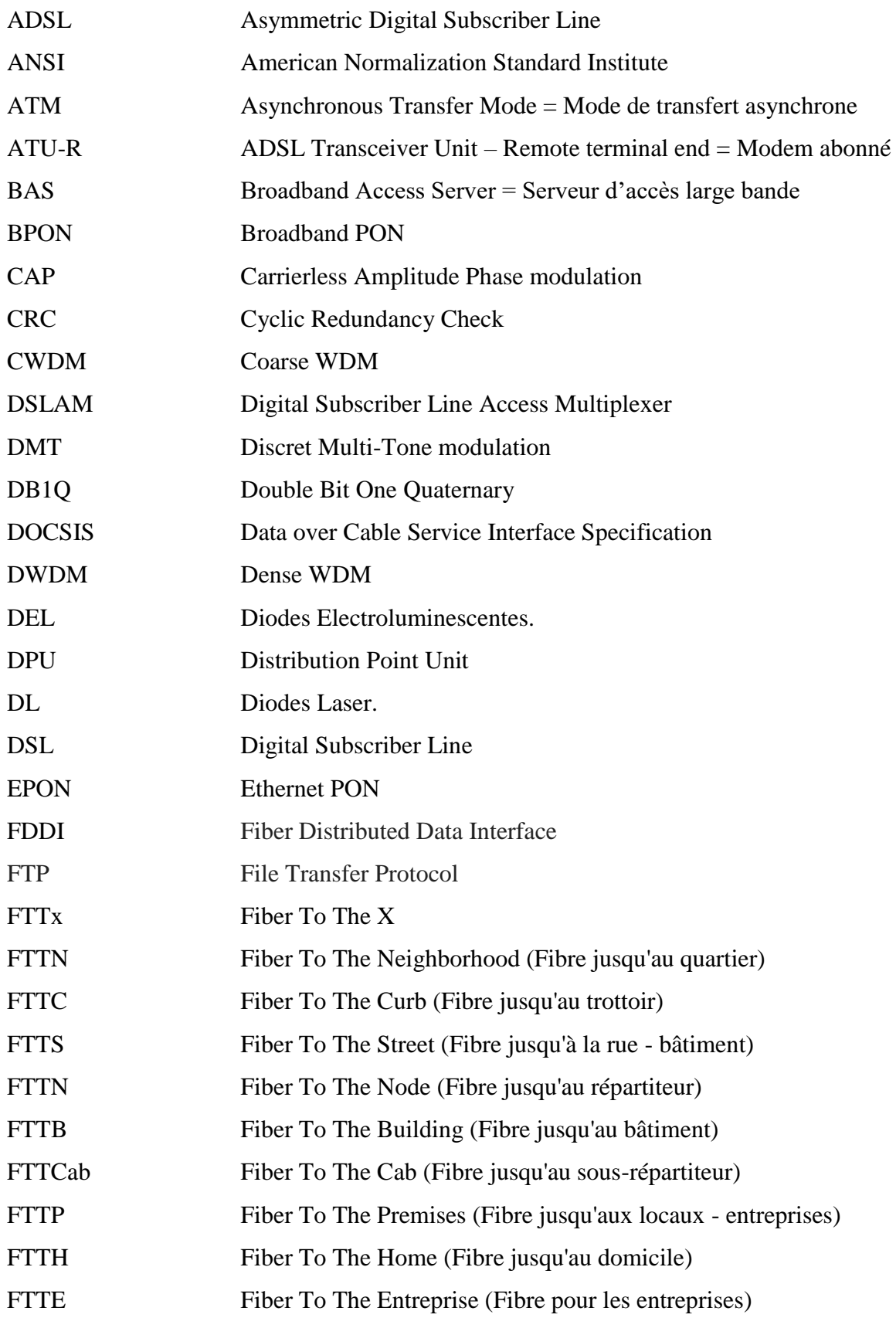

#### **Liste Des Abréviations**

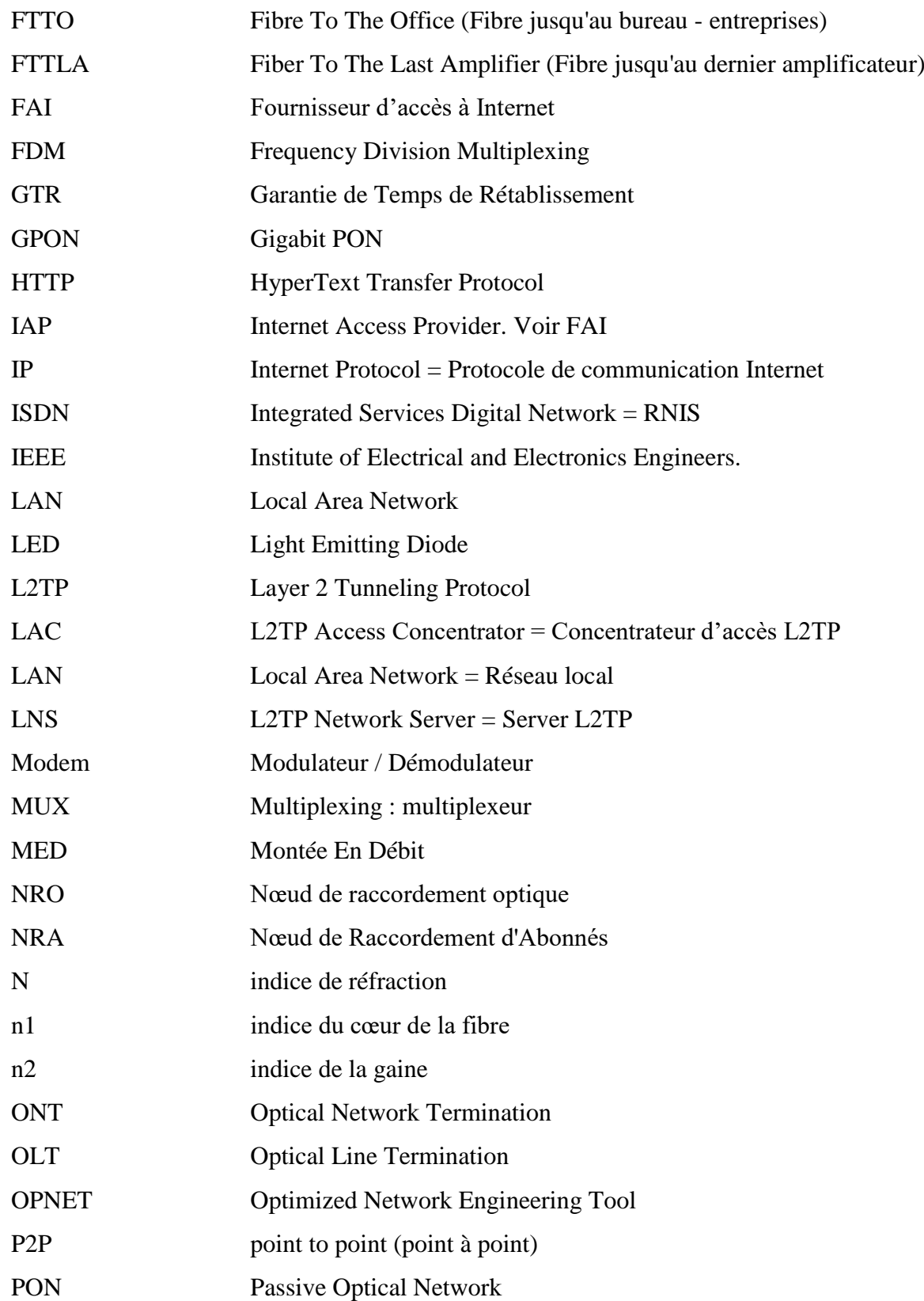

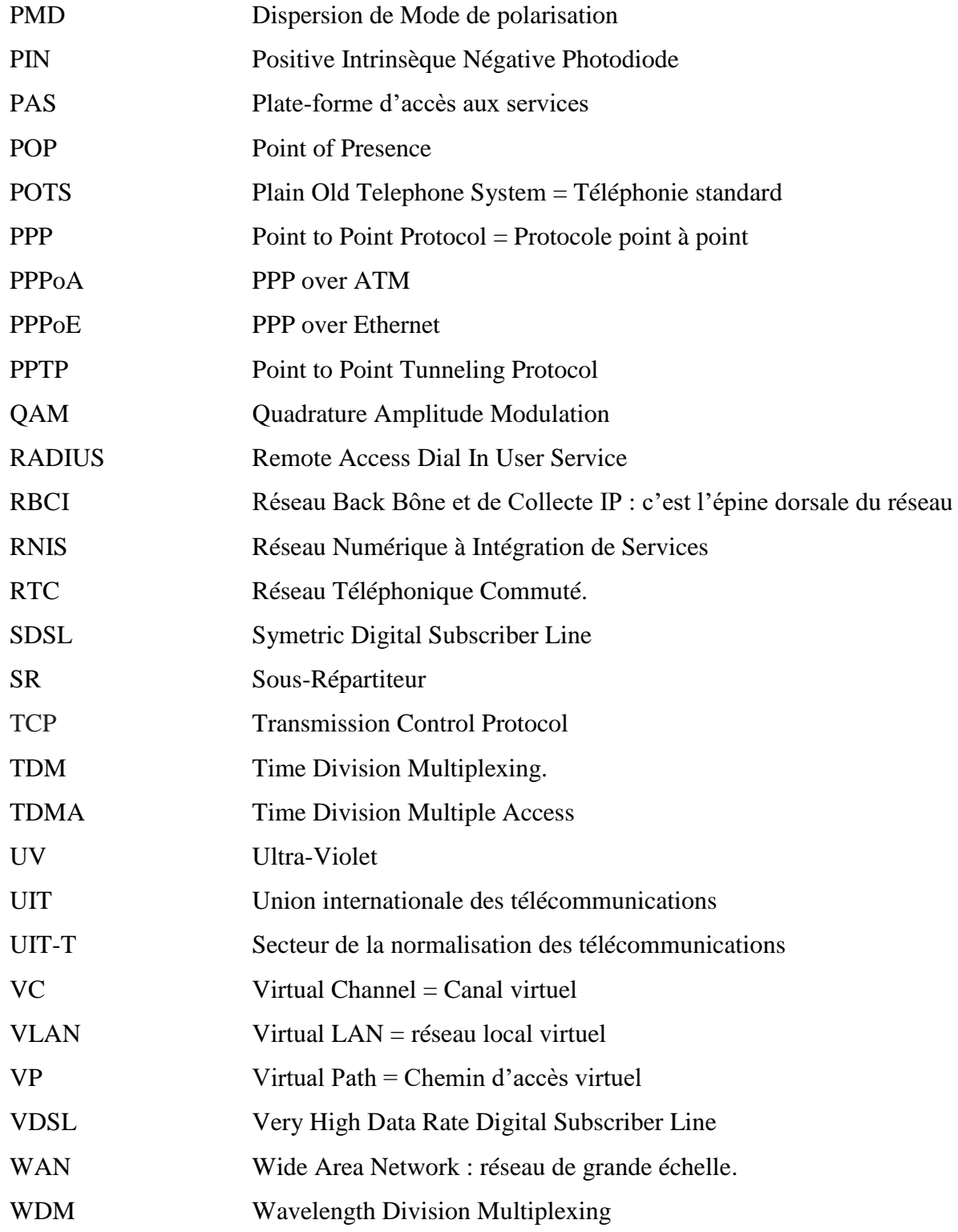

### Table des matières

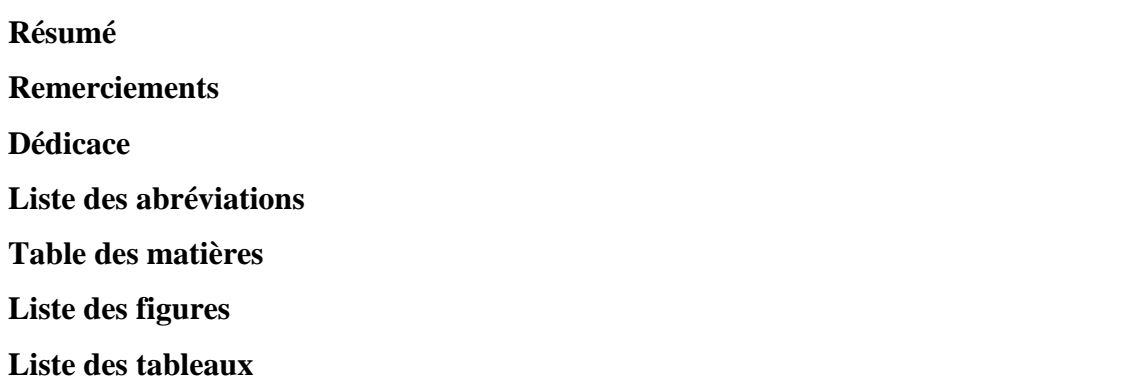

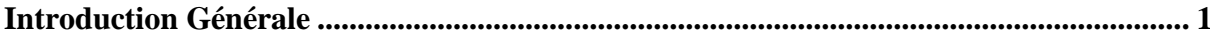

### **CHAPITRE 1: La Technologie ADSL**

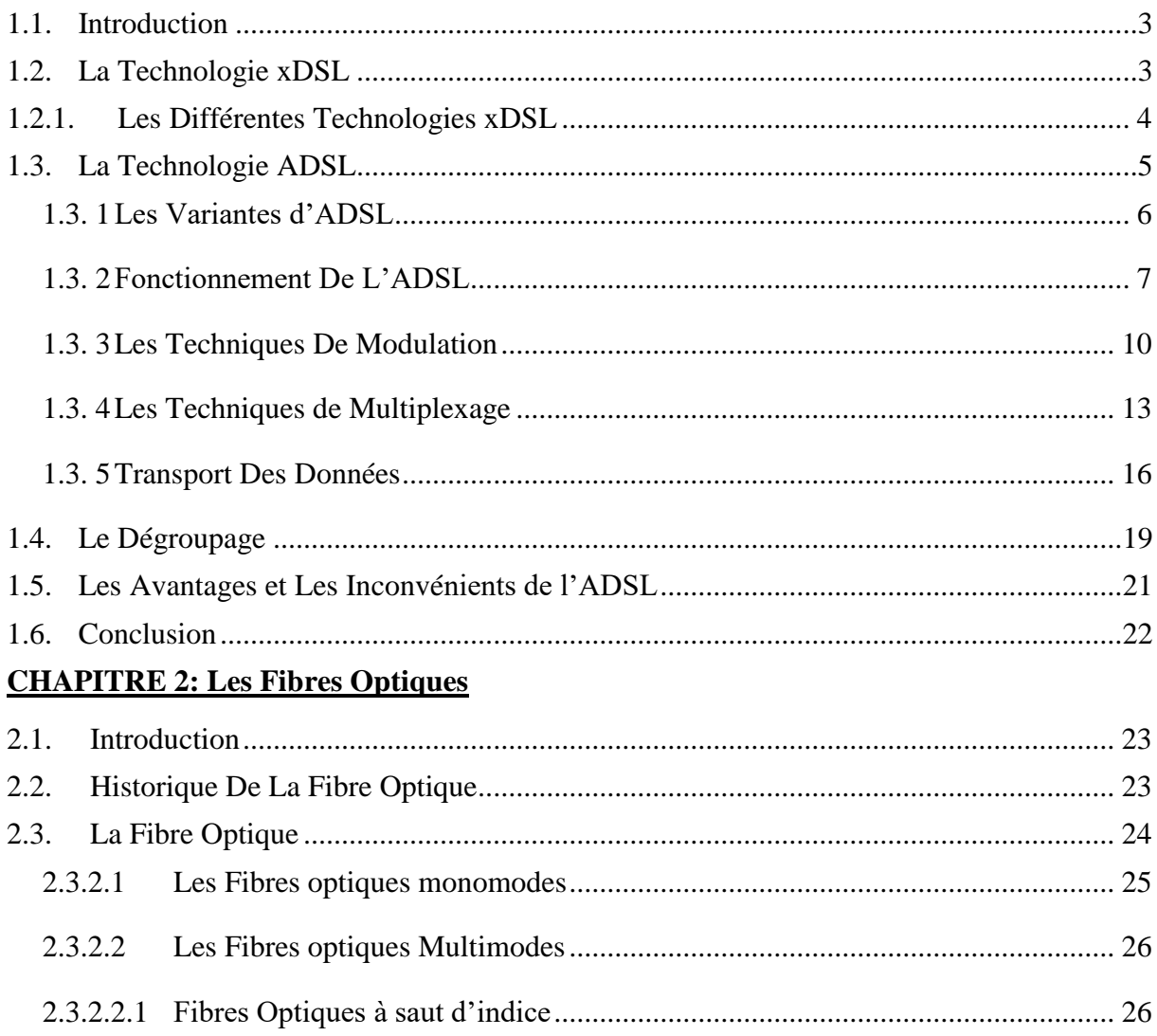

### Table des matières

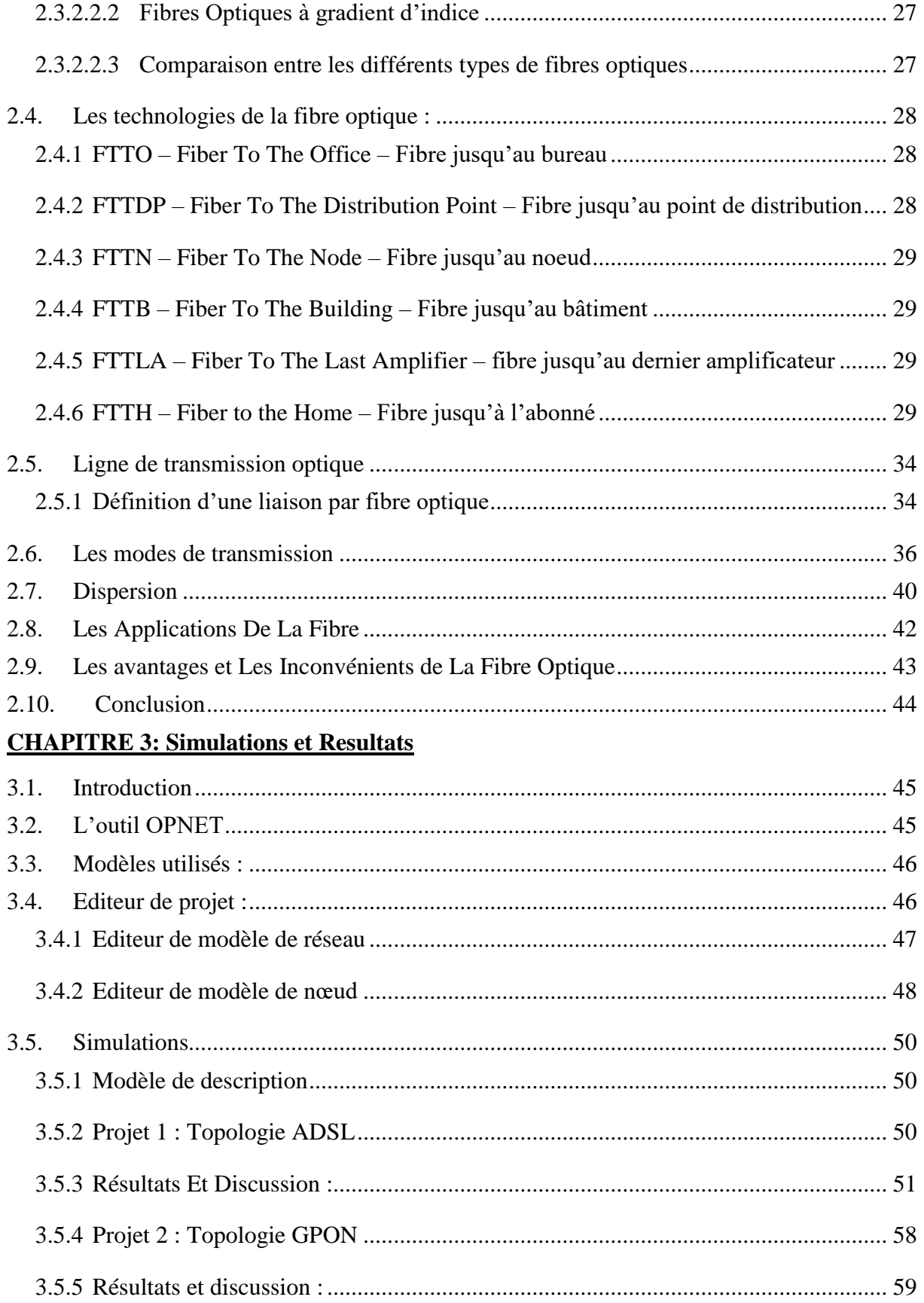

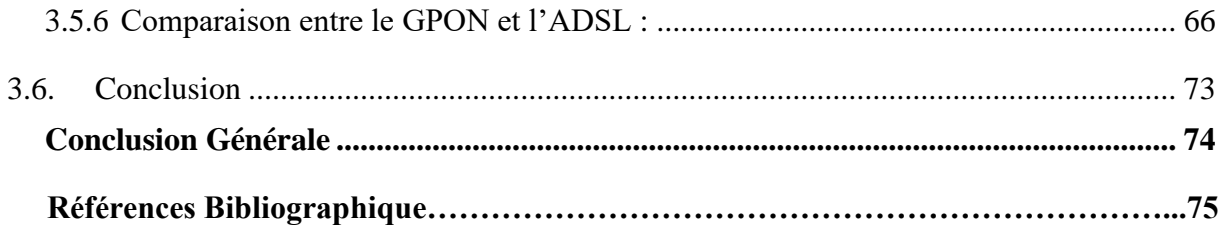

## **Liste des figures**

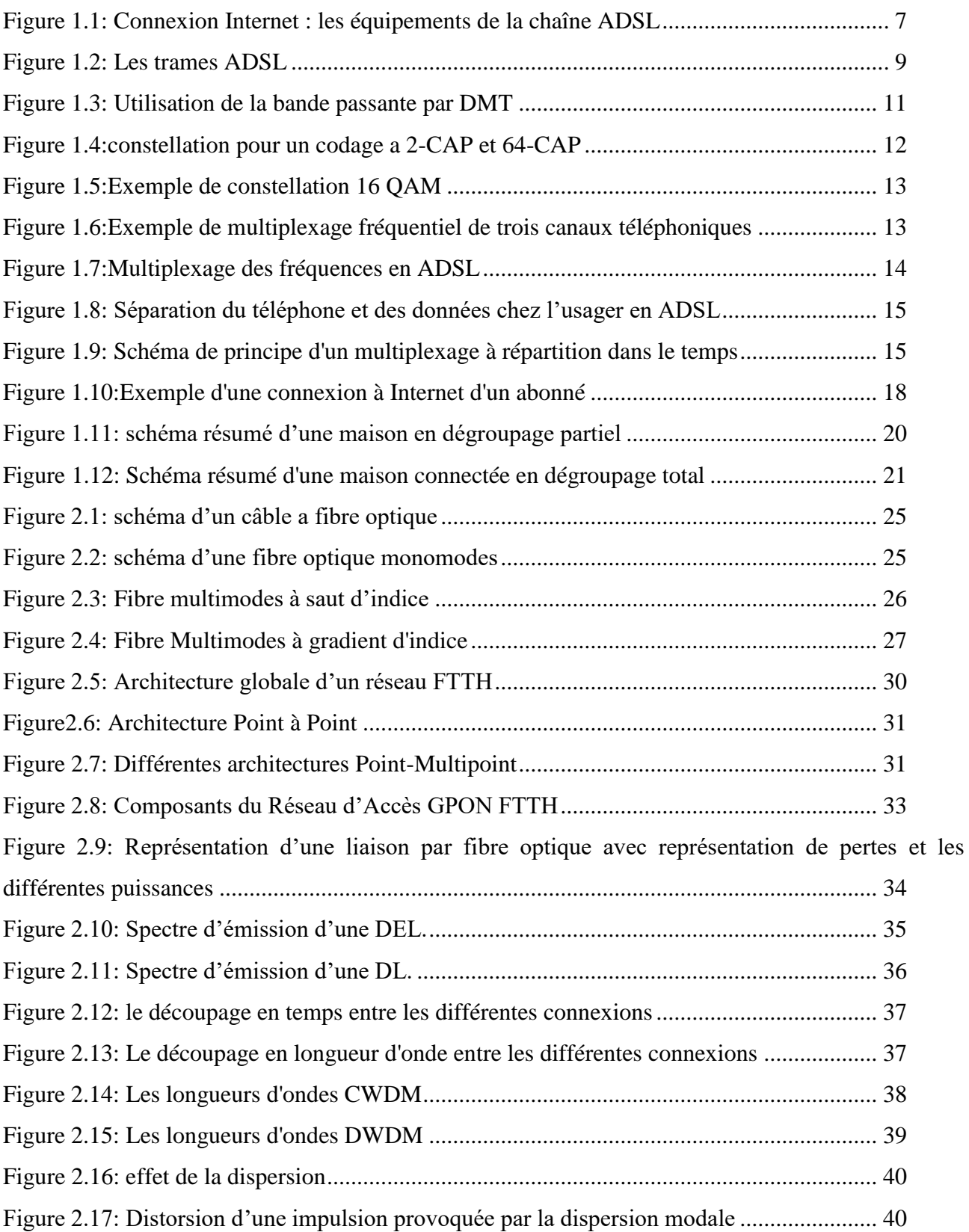

### **Liste des figures**

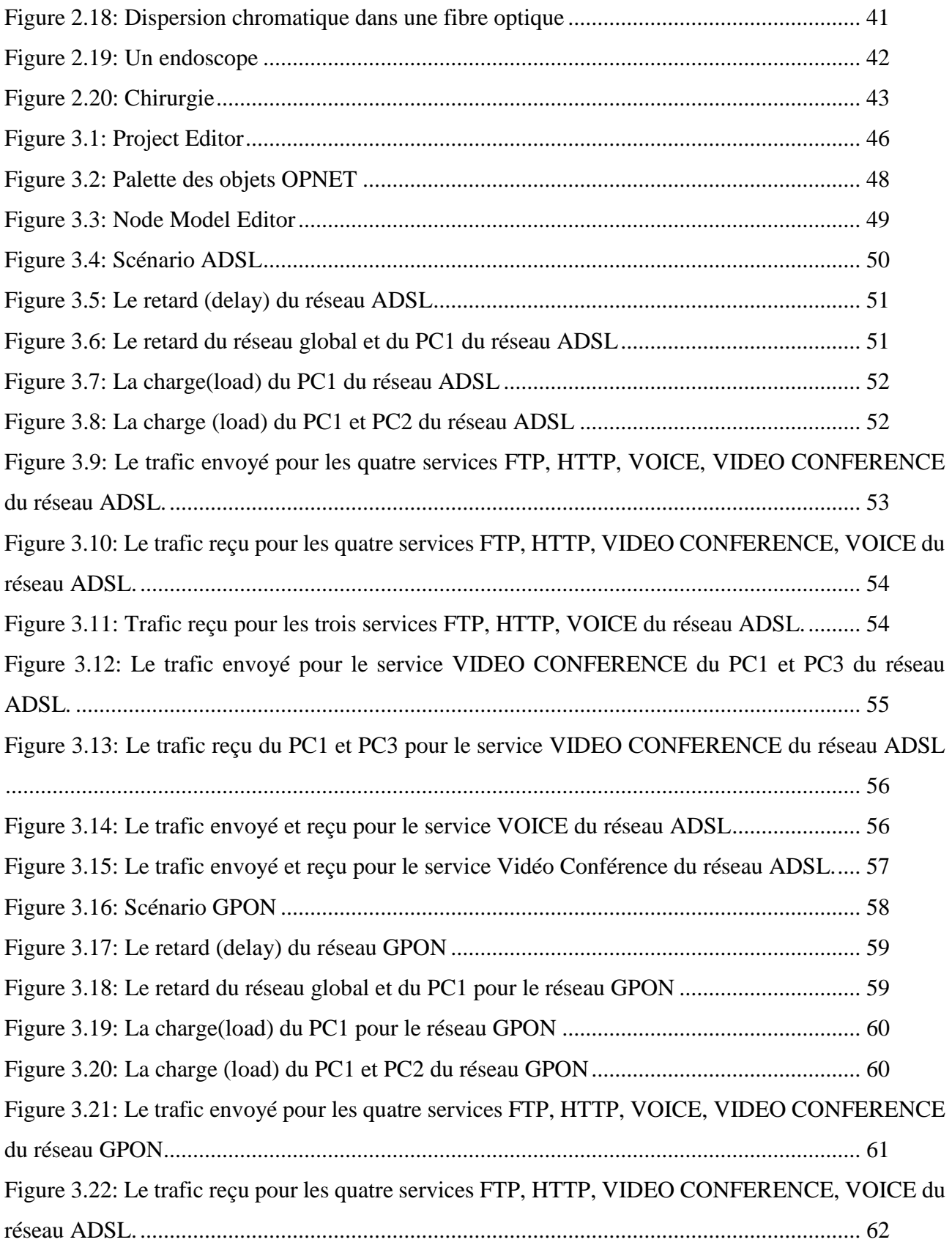

### **Liste des figures**

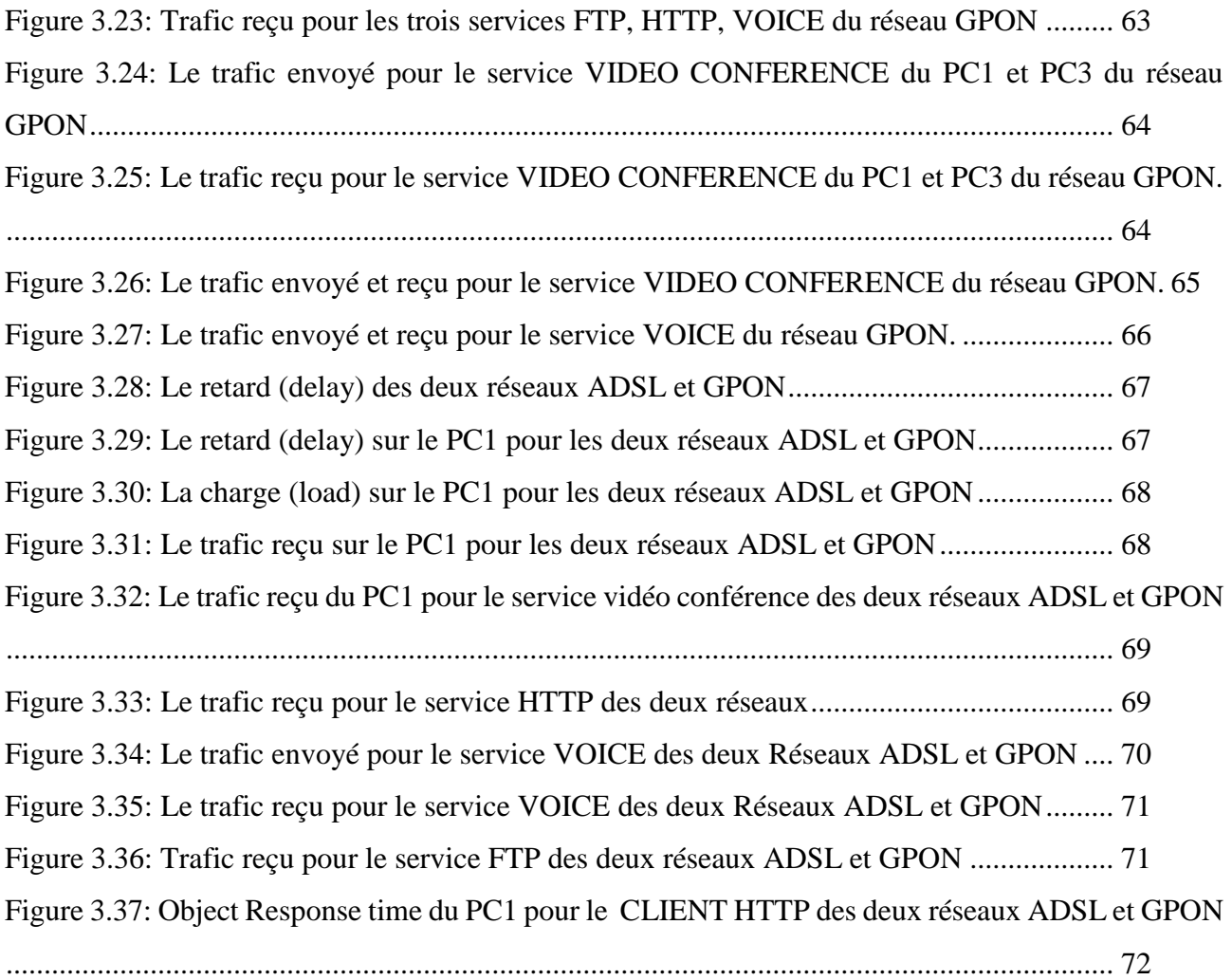

### **Liste des tableaux**

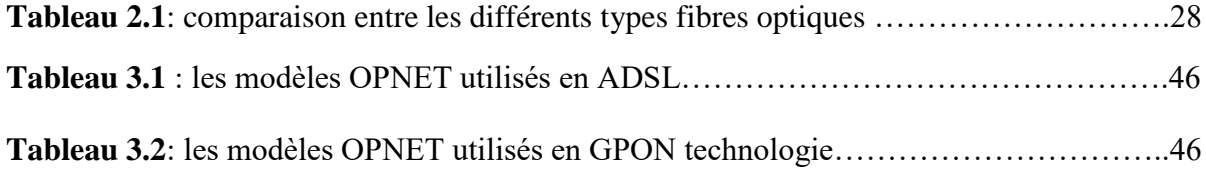

## **INTRODUCTION GENERALE**

#### <span id="page-17-0"></span>**Introduction Générale**

Les deux technologies ADSL et fibre optique permettent d'avoir accès à Internet, mais elles sont très différentes l'une de l'autre et ne présentent pas en effet les mêmes caractéristiques techniques.

L'ADSL est une technologie qui permet de faire passer des données numériques par les fils de cuivre d'une ligne téléphonique. L'ADSL utilise en effet le même réseau que le téléphone.

Quant à la fibre optique, elle nécessite le déploiement d'un nouveau réseau totalement indépendant et permet le transfert de données via la lumière. Lumière qui transite par un câble contenant des fils de verre ou de plastique, aussi fins que des cheveux [1].

L'ADSL sera bientôt l'incarnation du passé alors que la fibre optique à l'avenir devant elle [1].

Le principal avantage de la fibre optique sur l'ADSL, c'est qu'elle permet le transfert de données à grande vitesse. Les débits affichés par l'une et l'autre des technologies sont même radicalement différents : De 1 à 15 Mb/s pour l'ADSL c'est ce qu'on appelle le Haut Débit, Un minimum de 100 Mb/s pour la fibre optique. C'est ce qu'on appelle du Très Haut Débit. 100 Mb/s, c'est vraiment le minimum. Car, aujourd'hui, les [forfaits fibre des opérateurs](https://www.ariase.com/box/offres/fibre-optique) offrent 200, 300, 500 Mb/s. Et même souvent 1 Gb/s [1].

En général, notre travail sera divisé en trois chapitres. Chaque chapitre abordera différentes questions liées au projet. Les points suivants sont discutés.

**Chapitre 1 :** Ce chapitre fournit une étude générale sur la technologie ADSL. Il comprend une discussion sur certaines caractéristiques importantes et son architecture réseau.

**Chapitre 2 :** Ce chapitre propose une étude générale sur la Fibre Optique. Fournit les fonctionnalités et les technologies utilisées dans le réseau Fibre Optique.

**Chapitre 3 :** Ce chapitre traite une analyse détaillée des résultats des expériences de simulation sur l'ADSL et la Fibre Optique et finaliser par une comparaison entre ces résultats. Dans cette étude, il y a en total deux Topologie principales. Le but de cette recherche est de comparer entre la technologie Fibre optique et celle de l'ADSL et de mettre en évidence les avantages et les inconvénients de chaque réseau.

Et nous avons finalisé notre mémoire par une conclusion générale qui présente une récapitulation de tous ce que nous avons traité dans ce mémoire.

## **Chapitre 1 : La Technologie ADSL**

#### <span id="page-20-0"></span>**1.1. Introduction**

ADSL (ASYMETRIC DIGITAL SUBSCRIBER LINE), elle est nommée en français LNPA (Ligne Numérique à Paire Asymétrique), est la technologie de communication asynchrone utilisée actuellement pour l'accès à internet en haut débit.

L'ADSL est utilisée pour le transport de données à haut débit. Leur principe fondamental étant de doper le réseau téléphonique existant pour permettre de faire circuler des informations sur les paires cuivrées déjà en place.

Dans ce chapitre on étudiera cette technologie de manière détaillé en explorant son principe de fonctionnement, les différentes variantes, ses avantages et inconvénients [2].

#### <span id="page-20-1"></span>**1.2. La Technologie xDSL**

Le terme xDSL rassemble des différentes techniques de transmissions, utilisant la ligne téléphonique. La voix utilise une bande de 4 KHZ sur la bande fournis par la paire de cuivre. Afin de créer deux voies de communications, les technologies xDSL explorent la bande passante supplémentaire. Les versions de ces technologies varient selon le nombre de paires téléphoniques consommées (1ou2) ainsi que le type de modulation employé et le choix des fréquences porteuses. Un débit dissymétrique est mis en action par la technologie ADSL, il est plus important sur la voie descendante que sur la voie montante. La dissymétrie est quasiment adaptée aux besoins de l'accès au réseau d'internet. Le concept de « super modems » est fondamental pour les technologies xDSL. Les super modems sont des boitiers dont on trouve des modulateurs-démodulateurs sont fusionnés à des performances très élevées, installés aux extrémités d'une ligne en paires torsadés pour créer une ligne d'abonné numérique.

Le point faible dans la chaine qui relie l'internaute et le reste du monde est détecté au niveau de la partie qui relie le central téléphonique au modem du particulier. Cet attachement se constitue de fils de cuivre que certains d'entre nous croit qu'ils n'ont pas la capacité de supporter des vitesses de communication qui dépassent des dizaines de kbits par seconde. Cependant, le réseau téléphonique a en premier lieu été admis pour transporter de la voix et dans cette optique, la bande passante utilisée par des équipements de communication classique est de l'ordre 3.3 KHz et ceci est dû à la possibilité des fils de cuivre.

En revanche, les caractéristique physiques des lignes d'abonnés offrent la possibilité de supporter la diffusion des signaux à des fréquences qui peuvent atteindre 1MHz.il existe une possibilité d'optimiser l'utilisation de ces lignes à travers la modification des modems et il semble que , en fonction de la distance qui sépare l'abonné du central téléphonique , les paires de cuivres peuvent supporter des débit à base de 1.5 Mbits/s jusqu'à 10Mbits/s, ce qui engendre qu'ils sont enfin capables de transporter de la vidéo. Ce qui rend facile d'imaginer les possibilités que fournies de tels débits en les comparant à ce qui est disponible actuellement : 33,6kbits/s, 64kbits/s ou 128 Kbits/s [3].

#### <span id="page-21-0"></span>**1.2.1. Les Différentes Technologies xDSL**

#### **HDSL (High bit-rate DSL):**

C'est la première technique de transmission full duplex qui vise à sectionner le tronc numérique du réseau,, T1 en Amérique sur 2 paires de fils et E1 en Europe sur 3 paires téléphoniques .On peut accéder à un débit de 2Mbps dans les 2 sens sur trois paires torsadées, ainsi que sur deux paires torsadées on peut atteindre le 1,5 Mbps .Si le débit arrive à 2Mbps, L'HDSL permet de refiler le trafic de façon symétrique, mais pour faire cette action il est nécessaire de fournir deux ou trois paires de cuivre .il attribue la même largeur de bande dans les deux sens [4].

#### **IDSL**

Ce sigle est utilisé pour définir l'RNIS DSL, littéralement le DSL Numérisé. L'IDSL étant un réseau numérisé, IDSL est un débordement de langage. En fait le terme décrit un service de fourniture de données permanent à 128Kbit/ sur support RNIS [5].

#### **SDSL**

C'est une version différente (mono ligne) de HDSL, mais plus restreinte en distance (3 ,6) et en débit 768kbps. La visioconférence est compatible Avec le SDSL, ainsi qu'aux travaux en groupe sur réseau LAN interconnectés dont elle présente une solution pour le remplacement des T1/E1.

#### **RADSL (Rate Adaptative DSL):**

La technique RADSL fondée sur l'ADSL est susceptible d'adapter le débit du modem à des vitesses de replis, quand la qualité de transmission de la ligne se dégrade. La caractéristique de la technique asymétrique est de mettre en action des mécanismes de replis qui permettent l'adaptation du débit aux ratés physiques intervenue sur le canal. Pour une longueur maximale

de boucle locale de 5,4 km, la RADSL permettrait des débits ascendants de 128 Kbps à 1Mbps et des débits descendants de 600Kbps à 7Mbps [4].

#### **VDSL (Very High bit-rate DSL):**

Parmi les technologies DSL, VDSL est la plus rapide. Cette technologie est basée sur la RADSL .elle a la capacité de supporter, sur une simple paire torsadée, des débits de 13 à 55.2 Mbps en down Stream et de 1,5 à 6 Mbps en up Stream or si l'on veut faire de la VDSL une connexion symétrique un débit de 34Mbps dans les 2 sens. Alors il est à signaler que VDSL peut être utilisée en tant que connexion asymétrique ou symétrique à haut débit sur une courte distance (jusqu'à 1,5 Km) [4].

#### **VDSL 2**

VDSL 2 (Very high data rate DSL 2) est basée sur la VDSL, elle offre des haut débits asymétriques, mais sur une faible distance par rapport à l'ADSL2+. Théoriquement, on peut obtenir un débit maximal approximatif de 100 Mbit/s mais en limitant la portée du service à moins de 300m. Le service à la possibilité d'être proposé sur des très longue distances, mais la performance se diminue rapidement avec la distance pour s'approcher de celle de l'ADSL  $2+ [5]$ .

#### **ADSL**

Dans cette catégorie on trouve trois technologie xDSL intéressante tel que : l'ADSL2, l'ADSL+2, l'ADSL G.LITE, dans ce travail on va étudier la technologie ADSL.

#### <span id="page-22-0"></span>**1.3. La Technologie ADSL**

Le mot ADSL signifie Asymmetric Digital Subscriber Line (Ligne Numérique d'Abonné).Cette technologie est un membre de famille xDSL, elle transporte les données numériques avec un débit acceptable via les fils de cuivre d'un téléphone fixe, elle permet un accès rapide à Internet et à des réseaux lointains sur les lignes téléphoniques (RNIS, POTS …). C'est une technologie permettant de faire passer de hauts débits sur la paire de cuivre utilisée pour les lignes téléphoniques de la Boucle Locale. La technique consiste à utiliser les fréquences supra vocales laissées libres par le service téléphonique traditionnel.

Pour combiner sur le même réseau câblé le transport de la voix avec celui de données en provenance et à destination du web, la bande passante est divisé en trois canaux **:**

Un canal est réservé au transport de la voix.

- Le deuxième à l'envoi des données sur internet : le « upload ».
- Le troisième à la réception des données venant d'internet : le « download » [6].

ADSL est actuellement une des technologies disponibles sur le marché, cette dernière est largement mise en action par les fournisseurs d'accès à Internet pour le support des accès dits « haut-débit » et cela est dû à son faible cout [7].

#### <span id="page-23-0"></span>**1.3. 1 Les Variantes d'ADSL**

#### **ADSL G.Lite**

Cette déclinaison d'ADSL (norme de l'ADSL sans séparateur de signal.) est moins performante mais présente l'avantage pour les opérateurs de ne pas nécessiter l'utilisation de filtre chez l'abonné pour séparer les signaux données des signaux voix. Cette caractéristique a notamment séduit certains opérateurs américains car elle ne nécessitait pas l'intervention d'un technicien sur le terrain pour installer les filtres ce qui au lancement de la technologie a permis de réaliser de substantielles économies de déploiement. Aujourd'hui, la simplicité d'installation des filtres ADSL rend caduc cet argument.

Référencé comme standard à l'UIT sous le numéro G-992.2, G.Lite permet d'atteindre un débit maximal de 1,544 Mbit/s à 6 Mbit/s en voie descendante et de 128 Kbit/s à 384 Kbit/s en voie montante [5].

#### **L'ADSL 2**

La migration de l'ADSL vers l'ADSL2 ne nécessite que l'établissement d'un terminal spécial entre le central téléphonique et l'utilisateur qui autorise la nouvelle bande passante, ce qui n'entraîne pas une dépense énorme de la part des prestataires de services. La technologie ADSL2 fournit très peu d'avantages par rapport à l'ADSL2 +, en plus de ne pas avoir passé beaucoup de temps entre l'apparition des deux, ce qui a rendu la présence de l'ADSL2 dans un pourcentage comparatif entre l'ADSL et l'ADSL2 + est anecdotique. Le seul avantage pratique qu'il offre par rapport à l'ADSL2 + est qu'il souffre moins de l'effet d'atténuation, ayant atteint un service avec 90 dB d'atténuation (environ 8 km de câble) [8].

#### **L'ADSL 2+**

C'est une technique ADSL plus développée. Elle permet de tirer parti d'une grande bande de fréquences (jusqu'à 2,2 MHz), ce qui permet dans la pratique d'obtenir des débits de transmission augmenté, notamment en liaison descendante. Les améliorations ne sont toutefois

possible que si l'abonné se situe moins de 3km du nœud de raccordement de l'opérateur. Sinon, les débits de l'ADSL 2+ sont similaires ceux de l'ADSL.

Référencé comme standard l'UIT sous le numéro G-992.5, ADSL 2+ permet d'accéder à un débit maximal en voie descendante de 22Mbit/s en mode ATM (environ 16 Mbit/s en IP) et de 1Mbit/s en voie montante [5].

#### <span id="page-24-0"></span>**1.3. 2 Fonctionnement de l'ADSL**

#### **1.3.2.1. Représentation D'une Connexion à Internet**

La figure ci-dessous (Figure (1.1)) représente un schéma d'une connexion à Internet, de l'ordinateur d'abonné jusqu'au fournisseur d'accès Internet. L'accès du client final au réseau Internet sollicite différents équipements et réseaux : le modem, le filtre, le DSLAM, le réseau de collecte, le BAS…etc.

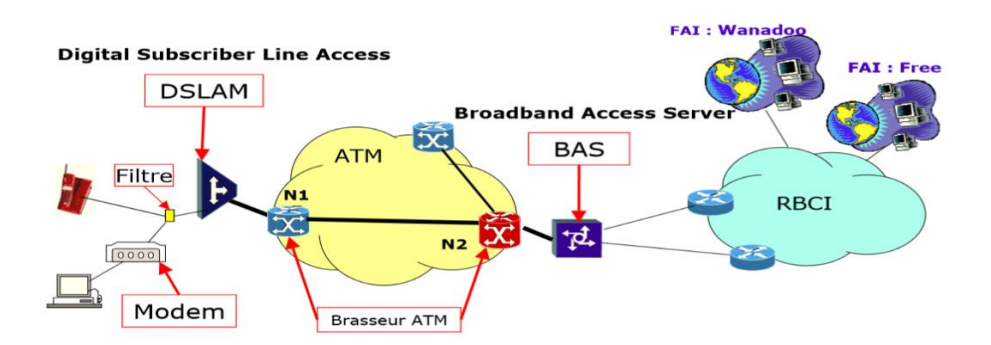

**Figure 1.1**: Connexion Internet : les équipements de la chaîne ADSL

#### <span id="page-24-1"></span>**1.3.2.2. Les Equipements D'une Chaine ADSL**

 **modem ADSL** : Le Modulateur Démodulateur module les signaux de fréquence appartenant à la plage des données "Internet" sans interférer avec la bande de fréquence utilisée par la voix. (300-3400HZ) [4]

 **filtre ou splitter** : Il permet de séparer le flux téléphonique de celui d'Internet. Il est constitué d'un filtre passe-haut qui garde les plus hautes fréquences, et d'un filtre passe-bas ne garde seulement que la bande de fréquence de 0 à 4.3Hz [4].

 **DSLAM :** Le DSLAM (Digital Subscriber Line Access Multiplexer) est l'équipement relié aux clients ADSL via la paire de cuivre. Il récupère les flux "voix" et "Internet". Le flux voix est aiguillé vers le RTC tandis que le flux Internet vers le BAS en empruntant le réseau de collecte ATM. Il met fin à l'ADSL proprement dit et utilise la fibre optique pour assurer la suite de la liaison [4].

 **ATM :** Le réseau ATM (Asynchronous Transfert Mode) est une technologie de réseau permettant de transférer sur une même ligne des données et de la voix. ATM est le réseau de collecte de la chaîne ADSL [9].

 **BAS :** Le Broadband Access Server assure plusieurs fonctions. Il permet d'assurer la liaison vers les FAI (Fournisseur d'Accès Internet) au travers du réseau de collecte IP. Pour cela, il route les paquets en fonction de leur adresse IP. Inversement, il est chargé de répartir le flux Internet sur le réseau ATM en direction des DSLAM. Il assure également le lien avec le PAS pour l'authentification et la facturation [9].

 **RBCI :** Le Réseau Back Bône Collecte Interne permet d'acheminer les flux IP venant du BAS vers le FAI via des routeurs Ceux-ci analysent l'en-tête des paquets inséré par le protocole IP (@ IP destination) afin de les aiguiller sur le port de sortie concerné. Le choix du port de sortie est réalisé par l'intermédiaire d'une table de routage [9].

#### **1.3.2.3. Trames ADSL et super trames**

 **La super trame** : comporte 68 trames ADSL. La première trame contient les corrections d'erreurs CRC et les trames 1, 34 et 35 contiennent des informations concernant la gestion de la liaison. La dernière trame est une trame de synchronisation. La durée d'une super trame est 17ms.

**La trame ADSL** : est divisée en deux buffers. Le premier est le buffer des données rapides tandis que le second est celui des données entrelacées. Ce système permet d'apporter une notion de priorité des données à transporter. En effet, les données pour lesquelles le temps de transfert n'est pas crucial sont stockées dans le buffer des données entrelacées, tandis les autres sont dans le buffer de données rapides. Dans ce dernier des octets sont consacrés à la correction d'erreur anticipée , comme le montre la figure (1.2). [10].

8

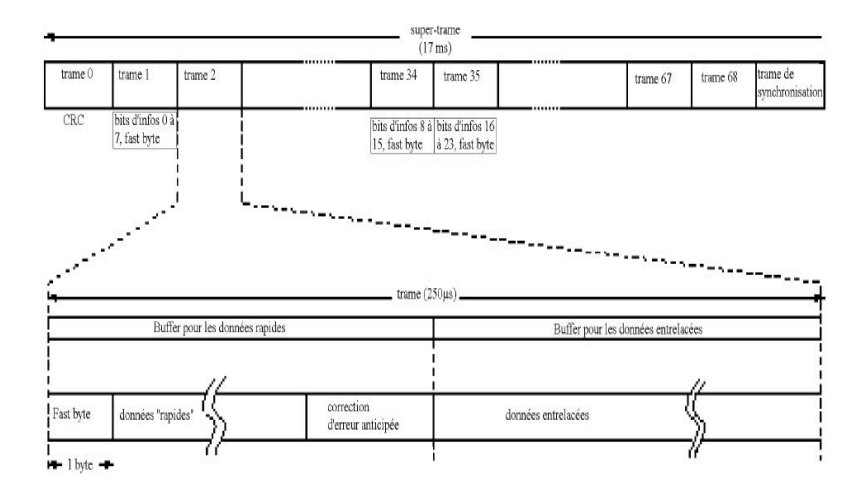

**Figure 1.2**: Les trames ADSL [10]

#### <span id="page-26-0"></span>**1.3.2.4. Capacité De Trafic**

#### **Sens descendant**

En supposant que la qualité de la ligne le permette, chaque sous-porteuse peut utiliser des symboles de 15 bits, et transmet 4 000 symboles par seconde. Pour le sens descendant, on dispose de 223 sous-porteuses pour transporter des données utilisateur (ce sont les sousporteuses 32 à 255, moins la sous-porteuse pilote 64). Sans autre limitation, le débit maximum théorique du sens descendant s'établirait donc à [223 sous-porteuses  $\times$  15 [bits](https://fr.wikipedia.org/wiki/Bit)  $\times$  4 000 symboles], soit 13 380 kbit/s.

Dans la pratique, ce débit est moindre pour deux raisons principales :

 La structure des mots-codes Reed-Solomon ne permet pas de transporter plus d'un certain nombre d'octets utilisateur dans chaque trame. Pour le sens descendant, le format utilisé pour les mots-codes accepte un maximum de 254 octets à partager entre les données utiles et d'éventuels octets de redondance. Cette taille conditionne le débit maximum théorique qui s'établit à une valeur de «  $254$  octets  $\times$  8 bits  $\times$  4 000 symboles/s ».

 Les caractéristiques de la ligne (atténuation, perturbations externes) font qu'il n'est souvent pas possible de transmettre 15 bits par symbole, de manière fiable, pour chaque sous-porteuse.

À cause de ces deux facteurs, le débit net maximum du sens descendant s'établit en général à une valeur intermédiaire, de l'ordre de quelques centaines à quelques milliers de kilobits par seconde. Par ailleurs, en fonction de l'abonnement souscrit (on parle de « paliers de débit »), le débit peut être volontairement limité par les équipements du fournisseur d'accès à Internet, indépendamment des possibilités techniques.

En ce qui concerne la limitation induite par le code Reed-Solomon, une modification ultérieure de la norme prévoit un format différent pour les mots-codes (tramage « S=1/2 »), qui permet de véhiculer presque deux fois plus de données utilisateur dans chaque mot-code. Lorsque ce format est mis en œuvre, le débit n'est plus limité que par le nombre de bits qui peuvent être transportés par l'ensemble des 223 sous-porteuses affectées au sens descendant. Le débit maximum théorique de l'ADSL s'établit alors à un peu plus de 13 000 kbit/s pour le sens descendant.

Ces valeurs ne s'appliquent pas à l'ADSL2+, qui utilise un nombre de sous-porteuses plus élevé.

#### **Sens montant**

Le même calcul s'applique aux 31 sous-porteuses disponibles pour transporter les données dans le sens montant, et les mêmes restrictions existent à cause de la structure des mots-codes Reed-Solomon. Le débit maximum du sens montant s'établit donc à 1 024 kbit/s (cette valeur est la même pour l'ADSL2+) [11].

#### <span id="page-27-0"></span>**1.3. 3 Les Techniques De Modulation**

**DMT** Cette technique de modulation a été sélectionner comme standard (T1.413) par l'ANSI (AMERICAN STANDARDS NATIONAL INSTITUTE) et par l'ETSI (Institut Européen de Normes de Télécommunications), La technique sert à partager la bande passante en un grand nombre de canaux. Ces canaux reçoivent une modulation QAM et sont transmis en parallèle. La DMT multi-porteuses exige de forts traitements numériques .Pour appliquer la DMT à l'ADSL le spectre de fréquence compris entre 0 Hz et 1,104 MHz est sectionner en 256 sous canaux distincts avec une largeur de 4, 3125 KHz [12] [13].

D'après le standard T1.413, uniquement les sous canaux 1 à 31 peuvent être utilisés pour le débit Up Stream. Les sous canaux 1 à 6 sont utilisés pour la téléphonie, les sous canaux 7 à 31 pour le flux montant, le sous canal 32 est réservé, les sous canaux 33 à 256 sont utilisés pour les flux descendants [14].

La figure ci-dessous (figure (1.3)) montre l'utilisation de la bande passante par DMT

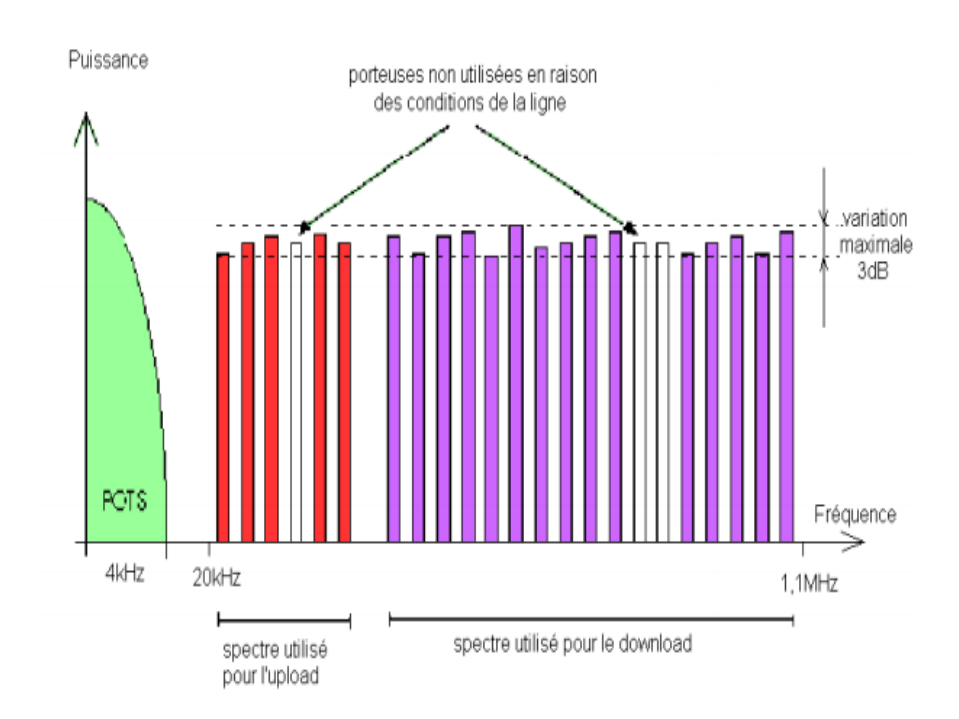

**Figure 1.3**: Utilisation de la bande passante par DMT [15]

#### <span id="page-28-0"></span>**CAP(Carrierless Amplitude and Phase Modulation)**

CAP a été développé par AT&T. Cette technique est basée sur QAM c'est à dire à l'émission, on soustrait la porteuse du signal (carrierless). CAP utilise aussi bien la modulation de phase que la modulation d'amplitude.

L'ensemble des combinaisons de bits qu'on peut envoyer à un instant de modulation donné se nomme une constellation. Les canaux montants et descendants ne sont pas subdivisés en canaux plus étroits. Les émetteurs-récepteurs CAP peuvent utiliser des constellations multiples créant 2n valeurs. n peut varier de 2 à 512 en fonction des caractéristiques de la ligne utilisée. On parle alors de n-CAP (2-CAP, 64-CAP,…512-CAP).

La figure ci-dessous (figure (1.4)) donne un exemple de constellation pour un 2-CAP (un décalage de phase de 180° et un niveau d'amplitude) et un 64-CAP (décalage de phase de 90° et quatre niveaux d'amplitude) [14] [16].

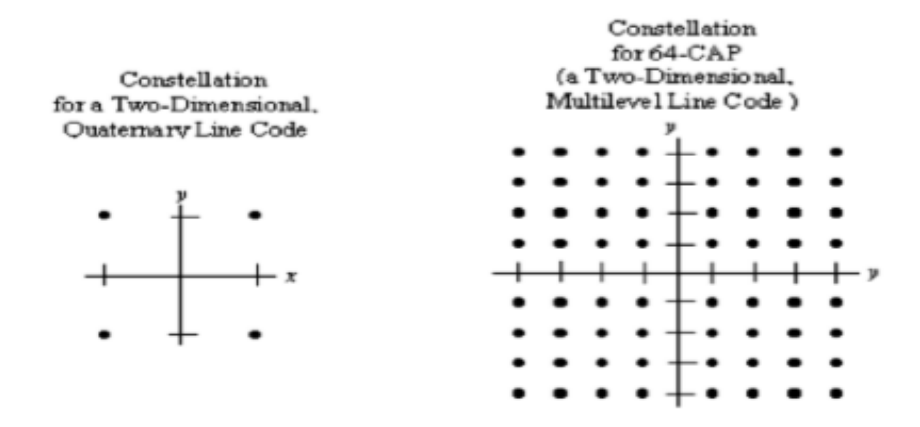

**Figure 1.4**:constellation pour un codage a 2-CAP et 64-CAP [14].

#### <span id="page-29-0"></span>**QAM ou MAQ (Modulation d'Amplitude en Quadrature)**

La MODULATION D'AMPLITUDE EN QUADRATURE va associer des niveaux d'amplitude et de phase pour fournir des symboles représentatifs d'un certain nombre de bits. On appelle constellation la représentation graphique de ces symboles.

On va alors parler de 16-MAQ, 32-MAQ, …, 256-MAQ, …32768-MAQ, ce qui correspond à la possibilité de transmettre 16, 32, …, 256, …, 32768 symboles différents. Chaque symbole représente log2 16, log2 32, …, log2 256, …, log2 32768, soit 4,5,…, 8,…,15 bits. Le débit binaire D pour une voie de rapidité de modulation R et pouvant transmettre N symboles (N=2 nombre de bits/symboles), aura pour valeur : D= R. Log2 N [14].

La figure ci-dessous (figure (1.5)) présente un exemple de constellation 16 QAM

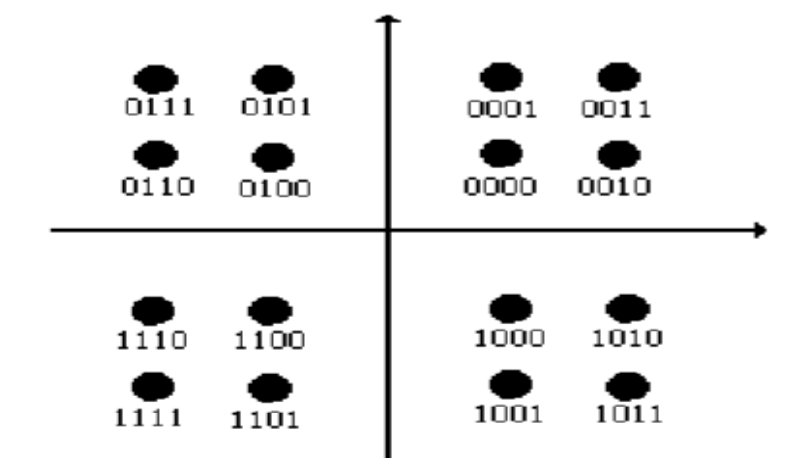

**Figure 1.5**:Exemple de constellation 16 QAM [14].

#### <span id="page-30-1"></span><span id="page-30-0"></span>**1.3. 4 Les Techniques de Multiplexage**

**FDM :** L'ADSL fonctionne en full duplex grâce à FDM, permettant de faire transiter simultanément les signaux montants et descendants accompagnés également des signaux portant la voix téléphonique. La même technique étant utilisée également en ligne téléphonique dans l'organisation du groupe primaire, cette dernière consiste à regrouper 12 voix téléphoniques de 4 kHz chacune, (3 kHz utilisables plus 2 espaces inter-bandes de 0,5 kHz) ce qui donne une largeur de bande de 48 kHz répartie entre 60 et 108 kHz. Mais dans ce cas vous comprendrez aisément que toute technologie xDSL n'a plus sa bande passante haute et est donc impossible [17].

La figure ci-dessous (figure (1.6)) présente un exemple de multiplexage fréquentiel de trois canaux téléphoniques

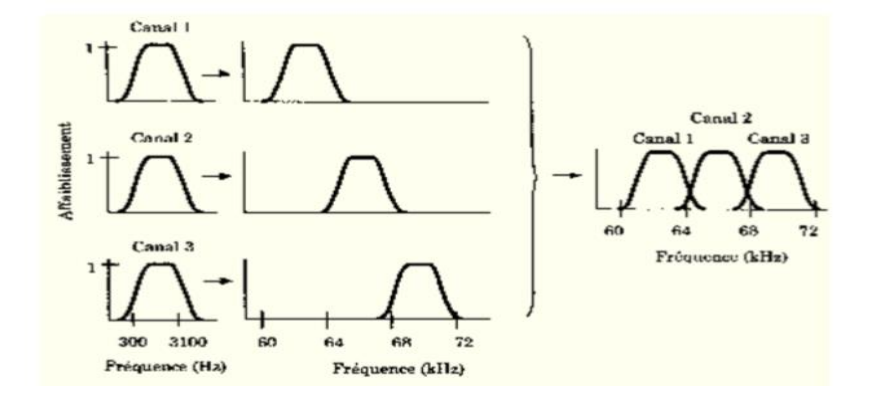

<span id="page-30-2"></span>**Figure 1.6**:Exemple de multiplexage fréquentiel de trois canaux téléphoniques [9].

On trouve également un bon exemple de l'utilisation de FDM avec ADSL (Asymmetric Digital Subscriber Line). ADSL est né de l'observation qu'une ligne téléphonique possède une bande passante d'environ 1 Mhz dans laquelle seule, une largeur de bande de 4 KHz est utilisée pour les communications téléphoniques. Il reste donc une bande passante importante disponible pour un autre usage. C'est un multiplexage en fréquence qui va permettre son utilisation comme le montre la figure (1.7) :

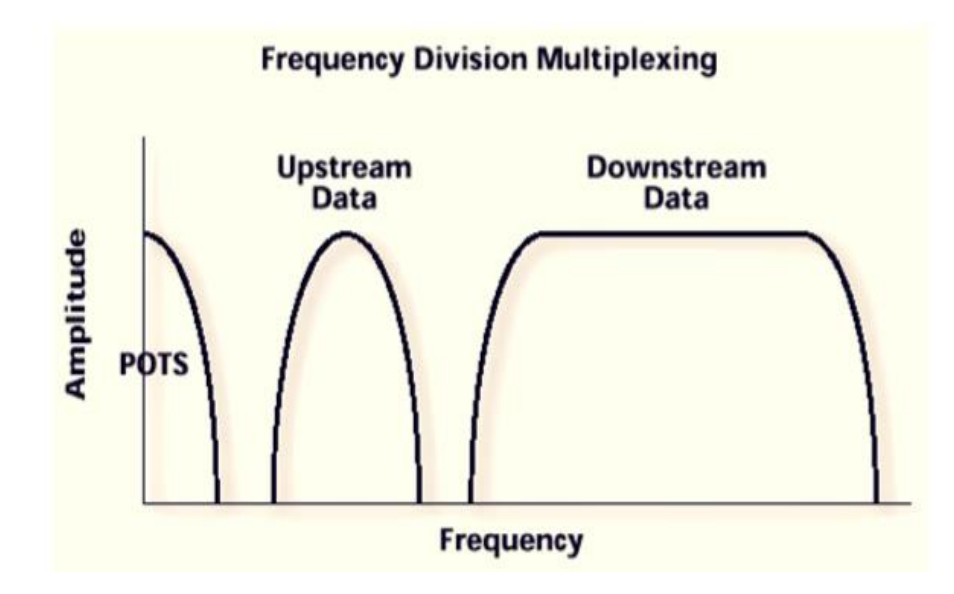

**Figure 1.7**:Multiplexage des fréquences en ADSL

<span id="page-31-0"></span>Une bande de 4 kHz est réservée pour la téléphonie classique (POTS : Plain Old Téléphone Service) Une bande est réservée pour le flux de données usager vers réseau. (Up Stream Data : Voie montante). Une bande est réservée pour le flux de données réseau vers usager. (Down Stream Data : Voie descendante) L'ensemble de la bande passante s'étend sur 1,1 MHz.

Le canal dédié au téléphone est séparé des canaux dédiés aux données par un filtre passebas (Splitter) passif. Le filtre envoie également l'intégralité du signal au modem ADSL (ATU-R : ADSL transciever unit-remote). Celui-ci est doté d'un filtre passe-haut qui élimine le canal dédié au téléphone. Le signal est ensuite traité par la technologie DMT pour être transmis à l'équipement informatique via une liaison de type Ethernet 10BaseT ou ATM25 [9].

La figure ci-dessous (figure (1.8)) représente une séparation du téléphone et des données chez l'usager en ADSL.

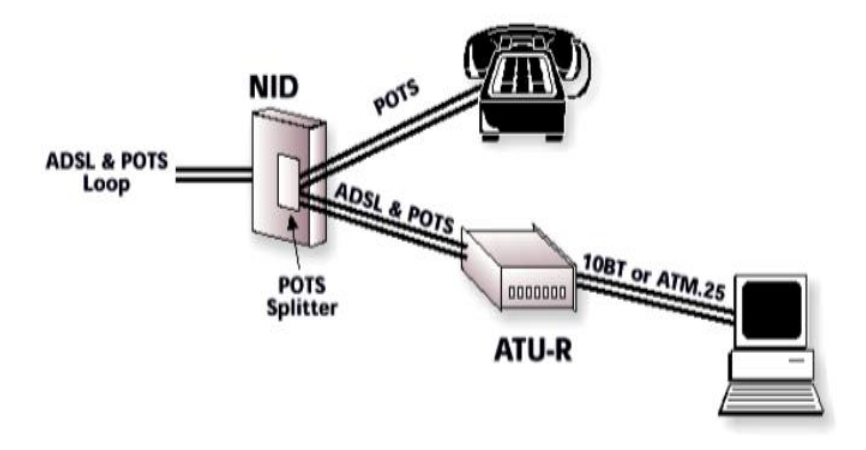

<span id="page-32-0"></span>**Figure 1.8**: Séparation du téléphone et des données chez l'usager en ADSL [9].

**TDM** : Le multiplexage TDM (Time Division Multiplexing) ou MRT (Multiplexage à répartition dans le temps) est une technique de multiplexage numérique consiste à affecter à un utilisateur unique la totalité de la bande passante pendant un court instant et à tour de rôle pour chaque utilisateur, comme le montre la figure (1.9).

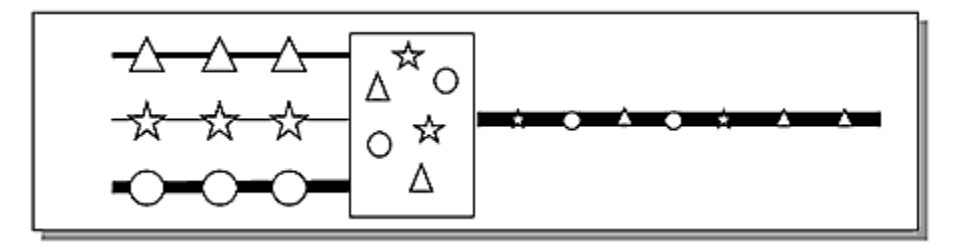

**Figure 1.9**: Schéma de principe d'un multiplexage à répartition dans le temps

<span id="page-32-1"></span>Le multiplexage TDM permet de regrouper plusieurs canaux de communications à bas débits sur un seul canal à débit plus élevé.

On retrouve ce type d'utilisation sur les canaux T1 aux Etats-Unis qui regroupent par multiplexage temporel 24 voies à 64 kbit/s en une voie à 1,544 Mbit/s ou sur les canaux E1 en Europe qui regroupent 30 voies analogiques en une voie à 2,048 Mbit/s.

Les canaux T1 ou E1 peuvent être multiplexés entre eux pour former des canaux à plus hauts débits, etc. Cette hiérarchie des débits est appelée hiérarchie numérique plésiochrone ou PDH (Plesiochronous Digital Hierarchy) [18].

#### <span id="page-33-0"></span>**1.3. 5 Transport Des Données**

Comme expliqué plus haut, chaque trame ADSL élémentaire transporte un mot-code Reed-Solomon, lequel comporte des informations de service, des [octets](https://fr.wikipedia.org/wiki/Octet) de redondance utilisés pour détecter et si possible corriger les erreurs, et un espace destiné aux données de l'utilisateur.

Typiquement, les données utilisateur sont organisées sous la forme de cellules en protocole ATM, d'une longueur unitaire de 53 octets, dont 48 sont disponibles pour les données utilisateur proprement dites. Les 5 premiers octets de chaque cellule ATM contiennent les références du circuit virtuel ATM, ainsi que des informations relatives à l'organisation des données utilisateur au sein d'un groupe de cellules consécutives. À l'émission, les données issues de l'équipement informatique de l'abonné (paquets IP, messages PPP ou encore trames PPPoE) sont automatiquement fragmentées en tronçons de 48 octets et réparties dans autant de cellules ATM que nécessaire. À la réception, les données transportées par chaque cellule sont extraites, et le message d'origine est automatiquement reconstitué avant d'être délivré à l'équipement destinataire [11].

#### **1.3.5.1 Transport ATM**

**ATM :** Asynchronous Transfer Mode, est un protocole orienté connexion asynchrone. Il permet de faire transiter différents types de données, dans des cellules de tailles fixes et à des débits de 155Mbit/s. Il permet également de créer des circuits virtuels d'un point à un autre.

Pour l'ADSL, l'ATM est utilisé pour faire transiter les données téléphoniques et Internet sur le même support, depuis le modem de l'abonné jusqu'au BAS. Il est utilisé aussi bien sur les paires de cuivre que sur la fibre optique. Les circuits virtuels sont utilisés pour relier directement l'abonné au BAS [10].

Les caractéristiques d'ATM sont :

- technologie de commutation basée sur des cellules
- cellules de 53 octets (48 octets de données et 5 octets d'en-tête) : compromis entre 32 octets (européens) et 64 octets (américains)
	- aucun contrôle d'erreurs mis à part un contrôle rudimentaire sur l'en-tête

• technologie orientée connexion (comme RNIS, Transpac) opposé à Ethernet et Token Ring qui eux ne sont pas orientés connexion

• permet de faire le lien entre un réseau orienté et non orienté connexion en utilisant certains mécanismes

• prise en compte de la qualité de service au niveau des négociations (notion de contrat entre l'usager et le réseau visant à obtenir une certaine qualité de service) [3].f

#### **1.3.5.2 Les Protocoles** [10].

 **IP** : Internet Protocol, est un protocole de télécommunications très répandu, utilisé sur les réseaux qui servent de support à Internet. Il permet de découper l'information à transmettre en paquets, d'adresser les différents paquets, de les transporter indépendamment les uns des autres et de recomposer le message initial à l'arrivée. Pour l'ADSL, l'IP est utilisé au niveau du BAS pour router les données provenant de l'abonné vers son FAI au travers du réseau back Bône de collecte IP (RBCI) [10].

**PPP : P**oint to **P**oint **P**rotocol, est un protocole utilisé pour relier directement (virtuellement) une machine à une autre.

Pour l'ADSL, le PPP est utilisé pour relier directement le modem de l'abonné au réseau de son provider puis Internet. Il est encapsulé par les protocoles PPPoE ou PPPoA [16].

**PPPoE :** Point to Point Protocol Over Ethernet, Ce protocole permet de bénéficier des avantages de PPP, notamment sa compatibilité avec les protocoles d'authentification (PAP, CHAP, etc.) et le contrôle de la connexion (débit, etc.), sur un réseau ETHERNET.

Il est beaucoup employé par les connexions haut débit à INTERNET par ADSL et câble destinées aux particuliers.

Il est beaucoup employé par les connexions haut débit

Il pose un problème de MTU : PPPoE occupant 8 octets dans les trames Ethernet, il abaisse de fait la taille maximum des paquets IP de 1 500 à 1 492 octets [19].

**PPPoA :** Point to Point Protocol Over ATM, est un protocole d'encapsulation de PPP sur ATM décrit dans le RFC 2364,.Utilisé par les modems connectés en USB pour les modems ne supportant pas le protocole PPPoE nativement, et parfois utilisé par les connexions haut débit ADSL et [câble](https://fr.wikipedia.org/wiki/Modem_c%C3%A2ble) destinées aux particuliers[20] [16].

17

**L2TP :** Layer 2 Tunneling Protocol. Ce protocole permet de prolonger une session PPP en autorisant que la terminaison de la connexion de niveau 2 (VP/VC ATM) et la terminaison de la session PPP soient réalisées par des équipements différents. Le BAS Termine donc la connexion de niveau 2 mais prolonge la session jusqu'au LNS, routeur situé chez le fournisseur d'accès qui la terminera. Pour cela, il établit un tunnel L2TPavec cet équipement, il joue le rôle de LAC.

**RADIUS :** Il est utilisé entre le BAS, le PAS (Plate-forme d'accès aux services=Proxy RADIUS), et le serveur RADIUS du FAI. Le protocole RADIUS comprend deux parties :

> 1) **L'authentification**: qui permet à l'utilisateur de se connecter en transmettant des attributs comme son identifiant et son mot de passe, elle se fait par des échanges BASPAS-serveur RADIUS. En cas d'acceptation, le PAS transmet des attributs comme l'adresse IP attribuée à l'utilisateur et le nom du routeur virtuel du BAS auquel l'utilisateur appartient.

> **2) Le comptage :** permet de mesurer le temps de connexion d'un utilisateur par l'envoi par le BAS de d'un message de début et d'un message de fin (ou intermédiaire) qui contient des attributs comme le nombre d'octets envoyés et reçus par exemple [15].

La figure suivante (figure (1.10)) représente un exemple d'une connexion à Internet d'un abonné :

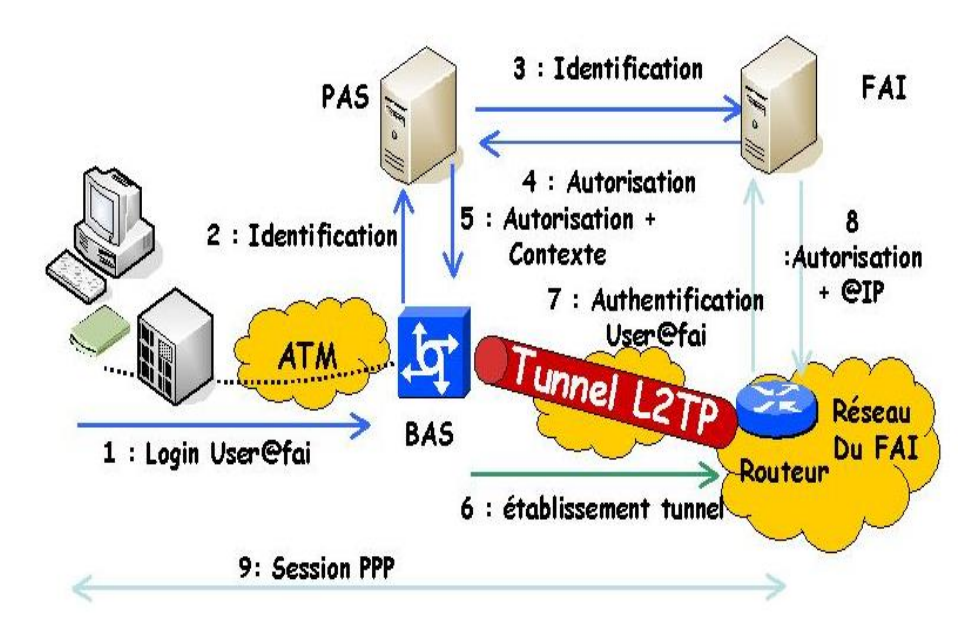

<span id="page-35-0"></span>**Figure 1.10**:Exemple d'une connexion à Internet d'un abonné
**Etape 1 :**L'abonné saisit son identifiant et mot de passe donnés par son FAI. Ses informations transitent alors jusqu'au BAS.

**Etape 2 :** Le BAS envoie les données vers le PAS pour demander l'identification de l'abonné.

**Etape 3 :** Le PAS fait alors suivre cette demande vers les serveurs Radius du FAI concerné.

**Etape 4 :** Le FAI renvoie alors une autorisation au PAS, positive ou négative.

**Etape 5 :** A son tour le PAS renvoie cette autorisation au BAS, en y ajoutant le contexte de l'abonné (débit de la connexion, temps de connexion...)

**Etape 6 :** Le BAS transmet alors les données vers le réseau du FAI, au travers du réseau back Bône de collecte IP. Une fois atteint, il établit un tunnel L2TP. Ce dernier permet d'assurer la continuité de la liaison point à point entre l'abonné et son FAI.

**Etape 7 :** Une fois dans le réseau du FAI, une demande d'authentification est alors envoyée vers les serveurs radius du provider en question. Ceci pour vérifier **si**  l'identifiant est bien connu.

**Etape 8 :**L'autorisation est accordée ou non, avec en plus le rajout d'une adresse IP qui est propre à l'abonné.

**Etape 9 :** Au final la connexion PPP est établie entre l'abonné et le fournisseur d'accès. Il peut à présent envoyer et recevoir des données

## **1.4. Le Dégroupage**

#### **1.4.1 Le Dégroupage Partiel**

Ou accès partiellement dégroupé à la boucle locale, consiste en la mise à disposition de l'opérateur tiers de la bande de fréquence haute de la paire de cuivre, sur laquelle il peut alors construire un service ADSL. La bande de fréquence basse (celle utilisée traditionnellement pour le téléphone) reste gérée par (ex : France Télécom), qui continue de fournir le service téléphonique à son abonné, sans aucun changement induit par le dégroupage [9].

La figure (1.11) représente un schéma résumé d'une maison en dégroupage partiel.

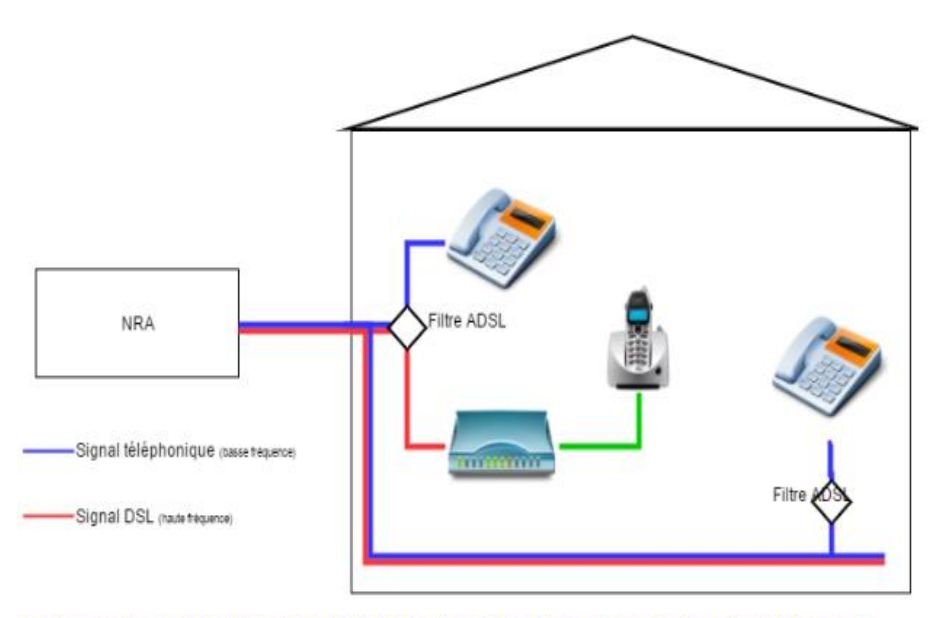

La ligne n'est pas dégroupée dans le NRA, l'abonné reçoit les 2 signaux sur la même ligne téléphonique

**Figure 1.11**: schéma résumé d'une maison en dégroupage partiel [21].

## **1.4.2 Le Dégroupage Complet**

Le dégroupage " total ", ou accès totalement dégroupé à la boucle locale, consiste en la mise à disposition de l'intégralité des bandes de fréquence de la paire de cuivre. L'utilisateur final n'est alors plus relié au réseau de France Telecom, mais à celui de l'opérateur nouvel entrant Ici, l'opérateur tiers a un contrôle total de la ligne du client. A lui de fournir les services et équipements qu'il désire.

La figure (1.12) représente un schéma résumé d'une maison connectée en dégroupage total.

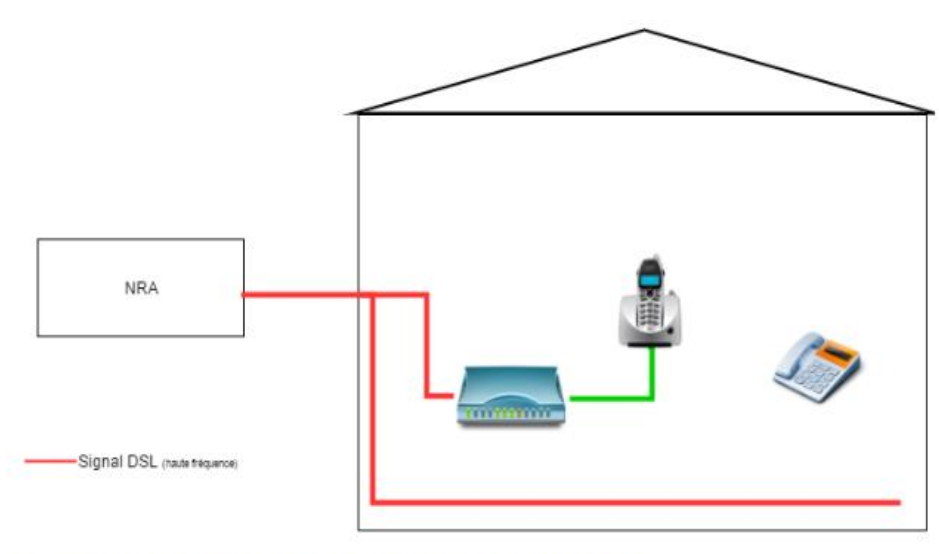

La ligne est dégroupée dans le NRA, l'abonné ne reçoit que le signal ADSL

**Figure 1.12**: Schéma résumé d'une maison connectée en dégroupage total [21].

# **1.5. Les Avantages et Les Inconvénients de l'ADSL**

#### **1.5.1 Les Avantages** [9] [22]

L'ADSL présente de nombreux avantages par rapport à une connexion Internet classique :

L'installation est facile : le client est en mesure de l'effectuer lui-même, cela ne nécessite pas d'intervention de la part des fournisseurs d'accès, elle est donc à moindre coûts

Sur une même ligne téléphonique, vous pouvez parler en même temps au téléphone et utiliser Internet

Le haut débit a permis l'apparition de nombreux services : tels que la vidéo, la téléphonie sur IP, la télévision sur IP ….

Pour l'opérateur, l'ADSL ne nécessite pas un investissement très couteux, le dernier kilomètre par l'ADSL est moins cher que l'utilisation de la fibre optique. L'utilisation du réseau téléphonique existant permet d'envisager un grand nombre d'abonnés potentiels. L'ADSL est toujours en pleine expansion.

## **1.5.2 Les Inconvénients** [9] [22]

 l'ADSL ne pas couvrir 100% du territoire : certaines zones appelées « [zones blanches](https://blog.nordnet.com/loeil-sur-le-web/decryptages-loeil-sur-le-web/zones-blanches-et-zones-dombre-en-france.html) » ou « zones d'ombres », situées trop loin du central téléphonique ne peuvent pas disposer de l'ADSL. De plus, l'ADSL offre des débits inférieurs à ceux de la fibre optique ou du câble.

Le débit affiché bien que plus rapide que par un modem 56k reste souvent théorique au vu des problèmes de diaphonie et de la qualité de la paire de cuivre

Pour bénéficier de l'ADSL, il est nécessaire d'avoir un abonnement téléphonique.

# **1.6. Conclusion**

.

L'ADSL possède plusieurs avantages tel que le haut débit, le faible cout, l'apparition de nombreux service …etc. En effet, son installation est beaucoup moins couteuse qu'une installation de fibre optique, c'est pour cette raison qu'aujourd'hui l'ADSL est la technologie la plus utilisées en Algérie et les principaux clients sont les abonnées et quelques entreprises dans lesquels la fibre optique n'est pas disponible.

# **Chapitre 2 : Les Fibres Optiques**

# **2.1. Introduction**

La fibre optique est un support de transmission filaire qui sert à transmettre l'information sous une forme lumineuse, elle a plusieurs avantages par rapport à l'ADSL.

Une connexion à Internet via la fibre optique est beaucoup plus stable qu'une connexion via l'ADSL. Et, avec la fibre optique, contrairement à l'ADSL, il n'y a pas de perte de débits lié à l'éloignement de box par rapport au central. Enfin, contrairement à l'ADSL, avec la fibre optique, il est possible d'avoir des débits symétriques, c'est à dire que le débit est le même en émission qu'en réception. Pratique pour envoyer ou partager des fichiers lourds [1].

Dans ce chapitre nous présenterons la technique d'exploitation de la fibre dans un réseau de transmission de données, et aussi les caractéristiques essentielles de ce réseau filaire.

## **2.2. Historique De La Fibre Optique**

En 1840, les physiciens Daniel Collondo et Jacques Badinet virent que la lumière pouvait être guidée dans certain matériau fournissant un haut degré de réflexion .En 1854, le physicien Irlandais John Tyndall, illustra que la lumière pouvait se propager à travers un tube d'eau par de multiples réflexions internes.

En 1880, un chercheur qu'on connait bien pour son invention du téléphone, Alexander Graham Bell a inventé le « photophone », un système de réseau téléphonique optique qui a largement soutenu l'évolution des fibres optiques. La même année, William Wheeler breveta un système de « tubes de verres » pour déplacer la lumière dans du verre.

En 1895 Henry Saint-Rene utilisa les découvertes précédentes pour guider des images dans des télévisions. D'autre part, un brevet fut appliqué à la découverte de l'américain David Smith : il met au point un bloc d'éclairage dentaire en utilisant une tige en verre incurvée.

En 1926, Hansell a inventé un dispositif pour transmettre des images et des fax grâce à des fibres en verres ou en plastique .Par la suite, Heinrich lamm fut la première personne à transmettre l'image d'un filament d'ampoule dans un faisceau de fibres de quartz en 1930. Son but était de réussir à observer des parties du corps jusqu'à lors inaccessibles [23].

Au début des années 1950, le fibroscope flexible fut breveté par [Abraham van Heel](https://fr.wikipedia.org/w/index.php?title=Abraham_van_Heel&action=edit&redlink=1) et [Harold Hopkins.](https://fr.wikipedia.org/wiki/Harold_Hopkins_(physicien)) Cet appareil permettait la transmission d'une image le long de fibres en verre. Il fut utilisé en endoscopie, pour voir l'intérieur du corps humain, et pour inspecter des soudures dans des réacteurs d'avion. Malheureusement, la transmission ne pouvait pas être faite sur une

grande distance étant donnée la piètre qualité des fibres utilisées. En 1957, le fibroscope (endoscope flexible médical) est inventé par [Basil Hirschowitz](https://fr.wikipedia.org/w/index.php?title=Basil_Hirschowitz&action=edit&redlink=1) aux [États-Unis](https://fr.wikipedia.org/wiki/%C3%89tats-Unis) [24].

En 1961, Elias Snitzer publia une description théorique de la fibre optique de type monomode. En 1970, les scientifiques de Corning Glass Works développèrent la première fibre optique monomode pouvant être utilisée dans les réseaux de communication.

En 1975, les anglais furent approuvés le premier système de communication optique, ensuite installé peu après aux Etats-Unis.

A la fin des années 1970, les compagnies de téléphones repensèrent leurs infrastructures et installèrent de la fibre optique. Au milieu des années 1980, la société Sprint fut entièrement dotée d'un réseau fibre optique.

En 1991, De survire et Payne démontrèrent l'amplification optique. Cette découverte permit la création de l'internet haut débit.

Par la suite, les premiers câbles en fibre optique sous-marins furent développés et installés. De nos jours, les secteurs médicaux, informatiques, militaires, de la télécommunication… utilisent les Systèmes de fibre optique pour une large variété d'applications [24].

## **2.3. La Fibre Optique**

## **2.3.1. Définition De La Fibre :**

Une fibre optique est un fil en verre ou en plastique très fin qui a la propriété de conduire la lumière sur de très grandes distances. Elle a un débit d'informations évidemment supérieur à celui de L'ADSL et supporte un réseau « large bande » par lequel peuvent transiter aussi bien la télévision, le téléphone, la visioconférence ou les données informatiques [25].

Vu qu'elle est entourée d'une gaine protectrice, la fibre optique a le potentiel d'être utilisée pour transmettre la lumière entre deux lieux éloignés de plusieurs centaines ou des milliers de kilomètres. La transmission d'une grande quantité d'informations serait possible grâce au signal lumineux codé par une variation d'intensité. Les fibres optiques ont constitué l'un des éléments clef de l'évolution des télécommunications optiques en permettant les communications à très longues distance et à des débits jusqu'alors impossibles. Ses caractères

et ses qualités sont en effet, exploitées dans le domaine des capteurs (température, pression, etc.) et également dans le domaine de l'imagerie [26].

La figure (2.1) représente un schéma d'un câble a fibre optique :

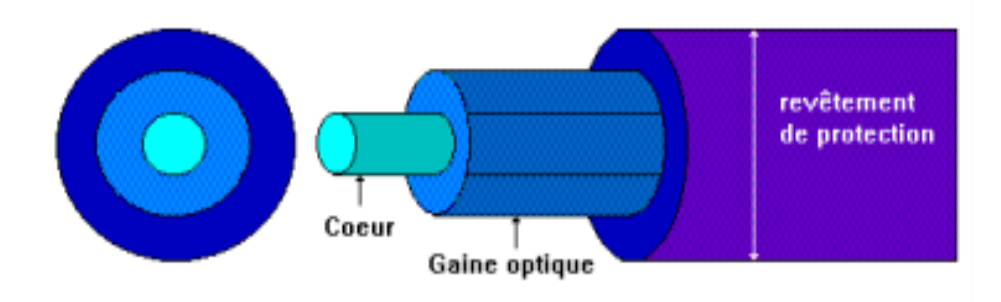

**Figure 2.1**: schéma d'un câble a fibre optique [27]

## **2.3.2. Différents Types De Fibres Optiques :**

## **2.3.2.1 Les Fibres optiques monomodes**

Les fibres monomodes ont un diamètre de cœur très faible (10 microns), l'onde se propage dans l'axe de la fibre sans dispersion modale. Ces fibres monomodes sont caractérisées par l'affaiblissement (dB) par unité de longueur (km), et une dispersion chromatique, ainsi que la dispersion des modes de polarisation (PMD), citons aussi la longueur d'onde de coupure. Ce type de fibre est dédié aux réseaux longs distances [28] [29].

La figure (2.2) représente un schéma d'une fibre optique monomodes :

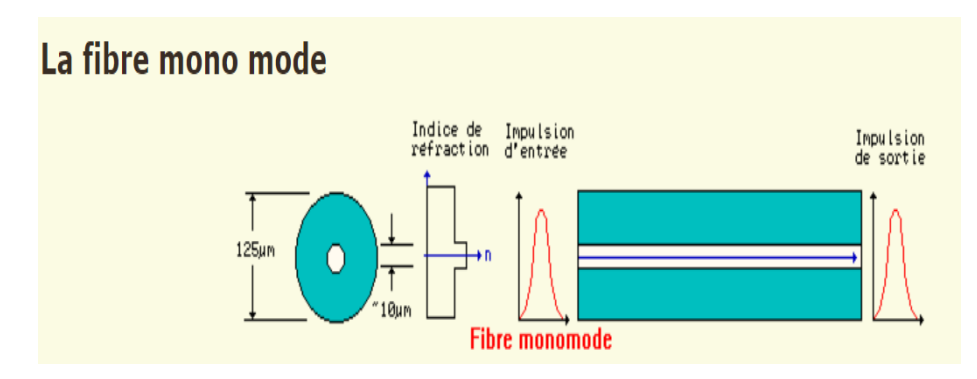

**Figure 2.2**: schéma d'une fibre optique monomodes [30]

#### **2.3.2.2 Les Fibres optiques Multimodes**

Les fibres multimodes ont un cœur de grand diamètre (de 50 à 85 microns). Ceux-ci ont été les premières à être commercialisées, grâce aux réflexions totales qu'elles subissent à l'interface entre le verre du cœur et le verre de gaine, un rayon lumineux traversant le cœur de la fibre jusqu'à l'une de ses extrémités. On se propageant en longueur jusqu'à l'autre extrémité [29].

Ce type de fibre permet le passage de plusieurs longueur d'ondes lumineuses (Plusieurs modes), les rayons arrivent avec des temps différents .Ce qui engendre une forte dispersion du signal lumineux, à cause de la multiplication des modes de propagations (dispersion modale). . Les domaines d'utilisation de ces fibres sont principalement les réseaux locaux LAN (Local Area Network) et les réseaux de campus.

Dans cette famille de fibre, nous avons des fibres à saut d'indice (débit limité à 50 Mb/s) et les fibres à gradient d'indice (débit limité à 1 Gb/s) [27] [29].

#### **2.3.2.2.1 Fibres Optiques à saut d'indice**

Ces fibres sont composées d'un cœur d'indice n1 et d'une gaine optique d'indice n2, avec n2 inférieur à n1 et une rupture d'indice (saut d'indice), on trouve aussi une séparation entre le cœur et la gaine comme le montre la figure (2.3). L'indice de réfraction est constant dans le cœur et à l'interface gaine.

Les fibres à saut d'indice sont caractérisées par leurs faibles couts et par une mise en action très facile [28] [29].

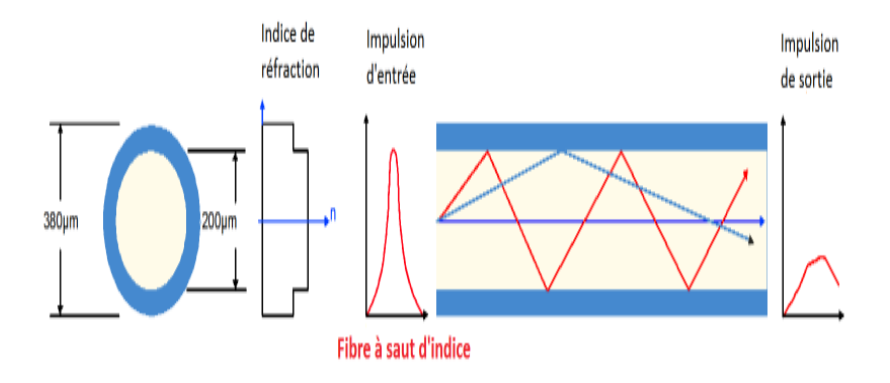

**Figure 2.3**: Fibre multimodes à saut d'indice [31]

Le débit de ce type de fibre est environ de 100 Mbit/s, avec une Portée maximale de 2 Km, dont l'affaiblissement égale à 10 dB/Km [31].

## **2.3.2.2.2 Fibres Optiques à gradient d'indice**

Dans les fibres à gradient d'indice, l'indice du cœur n'est pas constant, il diminue suivant une loi d'allure parabolique à partir d'axe jusqu'à l'interface cœur-gaine [32].

Les fibres à gradient d'indice sont caractérisées par une bande passante raisonnable et une bonne qualité de transmission. Le débit de ce type de fibre est environ de 1 Gbit/s, avec une Portée maximale de 2 Km, dont l'affaiblissement égale à 10 dB/Km [29] [31].

La figure (2.4) représente une fibre multimodes à gradient d'indice :

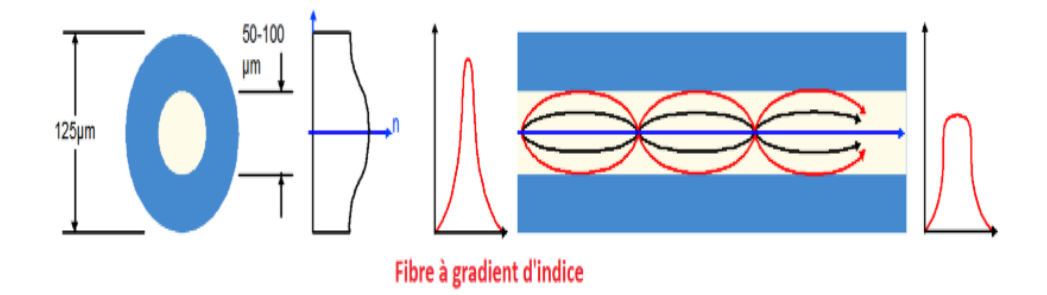

**Figure 2.4**: Fibre Multimodes à gradient d'indice

## **2.3.2.2.3 Comparaison entre les différents types de fibres optiques**

Le tableau suivant résume une comparaison entre les trois types de fibre optique

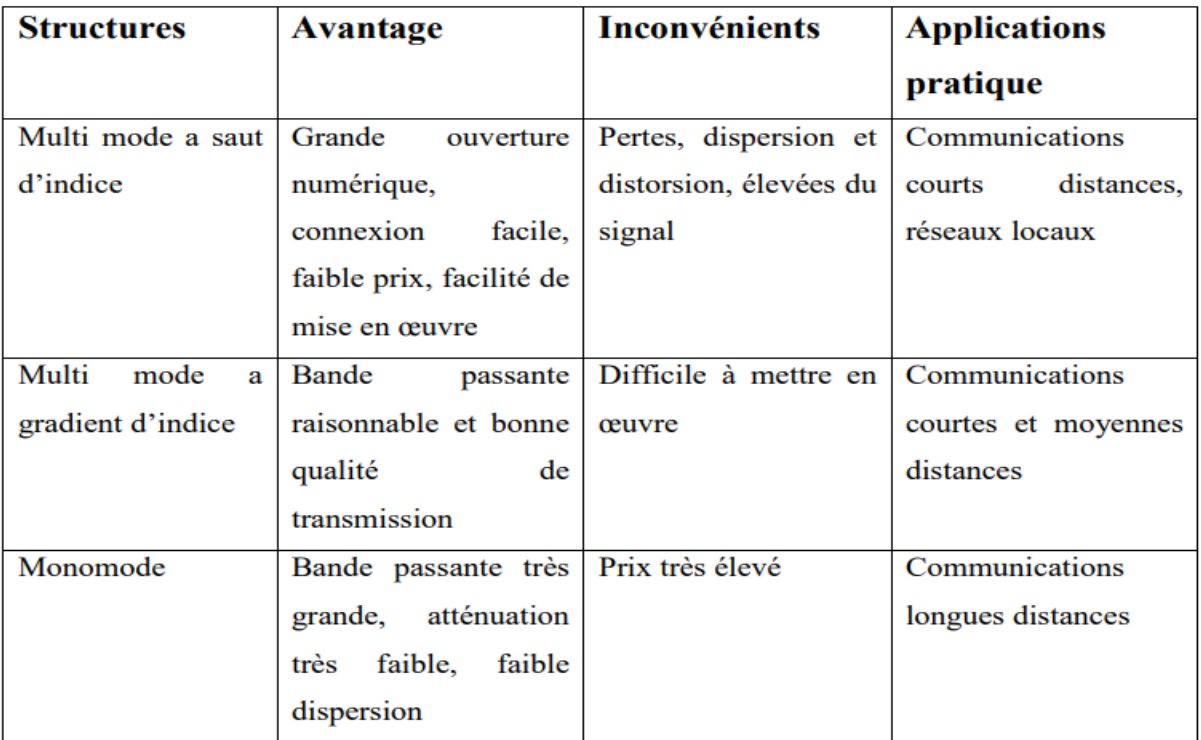

**Tableau 2.1**: comparaison entre les différents types fibres optiques [27].

# **2.4. Les technologies de la fibre optique :**

#### **2.4.1 FTTO – Fiber To The Office – Fibre jusqu'au bureau**

C'est une technologie adressée aux entreprises qui à l'aide de ce type d'offre obtiennent le pouvoir de bénéficier d'une fibre dédiée depuis le NRO jusqu'à leur local, au lieu d'une fibre partagée dans le cas du FTTH avec architecture PON. En effet, un bail d'accès offre un débit symétrique et garanti ainsi qu'un engagement du fournisseur sur le rétablissement de la connexion en cas de difficulté à travers la garantie de temps de rétablissement (GTR).

## **2.4.2 FTTDP – Fiber To The Distribution Point – Fibre jusqu'au point de distribution**

Le **FTTDP** fait allusion au réseau en fibre optique à terminaison cuivre, c'est une technique expérimentée par l'opérateur Orange néanmoins que son utilisation est minime.

A ce stade, la fibre arrive jusqu'au bâtiment dans un **DPU** (Distribution Point Unit) dont la paire de cuivre est par la suite appliquée à fin de connecter les logements : dans les colonnes montantes, les paliers jusqu'au logement.

#### **2.4.3 FTTN – Fiber To The Node – Fibre jusqu'au noeud**

Pour définir une solution de type **montée en débit (MED)** consistant à diminuer la longueur de cuivre sur la ligne abonné en dépliant de la fibre jusqu'au sous-répartiteur (SR) où un NRA-MED est implanté.

En effet, on peut utiliser le FTTN également dans la zone publique : lorsque le déploiement prévisionnel FTTH d'une commune est lointain ou pas prévu ce qui permet une augmentation du débit des clients en opticalisant les NRA

## **2.4.4 FTTB – Fiber To The Building – Fibre jusqu'au bâtiment**

Nonobstant la similarité entre Le FTTLA est Le FTTB, ce dernier concerne seulement les réseaux en fibre optique qui arrivent jusqu'à l'intérieur de la propriété privée. Le boitier est installé dans la cave du bâtiment, or il peut aussi être sur un mur extérieur faisant partie de l'immeuble ab: comparaison entre les différents types fibres optiques [33].

#### **2.4.5 FTTLA – Fiber To The Last Amplifier – fibre jusqu'au dernier amplificateur**

Le FTTLA se base sur la norme DOCSIS pour transformer la lumière de la [fibre optique](https://alloforfait.fr/internet/fibre) reçu du NRO (Nœud de raccordement optique) en signal transportable par le câble coaxial. Cette technologie permet également une connexion en très haut débit mais la fibre optique relie le réseau de l'opérateur à un hub : une armoire de rue ou à la cave de l'immeuble ab: comparaison entre les différents types fibres optiques [33] [34].

#### **2.4.6 FTTH – Fiber to the Home – Fibre jusqu'à l'abonné**

FTTH (Fiber To The Home) ou la fibre va jusqu'au domicile de l'abonné, cette fibre est aujourd'hui la technologie la plus performante, il est actuellement possible d'accéder des débits atteignant 2,5 Gbit/s dans le sens descendant et 1,2 Gbit/s dans le sens montant sur une même fibre qui peut être partagée entre 64 clients. Les réseaux FTTH sont généralement composés de deux parties : le cœur de réseau (ou Backbone) et le réseau d'accès. La figure 19 ci-dessous montre l'architecture physique globale d'un réseau FTTH suivant la topologie en anneau [25] [35].

La figure suivante (figure (2.5)) représente l'architecture globale d'un réseau FTTH :

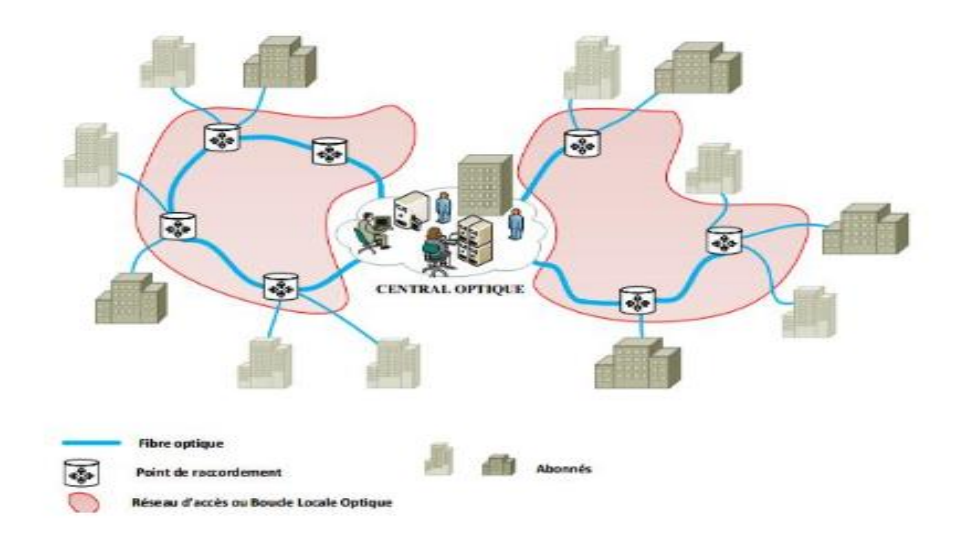

**Figure 2.5**: Architecture globale d'un réseau FTTH [35].

# **2.4.6.1. Architectures de communications possibles dans un réseau FTTH**

On distingue deux principaux types d'architectures de communications FTTH :

- L'architecture Ethernet point-à-point (P2P);
- L'architecture Point à multipoint PON (Passive Optical Network).

# **2.4.6.1.1. Architecture Point à Point (P2P)**

Elle est caractérisée par le déploiement d'une fibre optique dédiée par usager, entre le NRO et le foyer à raccorder. Cette architecture nécessite un investissement initial important mais présente l'avantage d'une gestion simplifiée (débit quasi-illimité par abonné, gestion de la qualité de service simplifiée), et d'un coût d'exploitation modéré. La figure ci-dessous présente une architecture Point à Point (P2P)

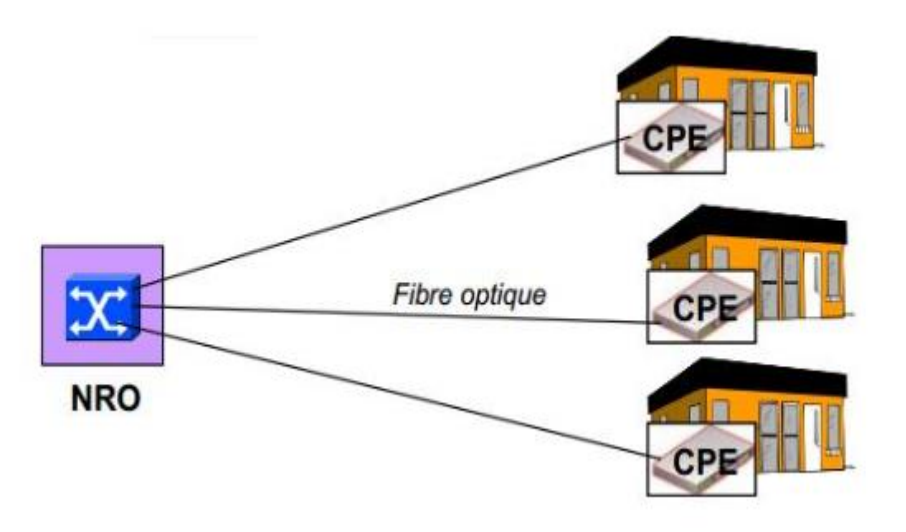

**Figure2.6**: Architecture Point à Point

#### **2.4.6.1.2. Architecture Point à multipoint (PON)**

Le trafic descendant et le trafic montant sont envoyés sur une longueur d'onde de 1490 nm pour la voie descendante, et 1310 nm pour la voie montante. Pour le sens descendant, l'OLT diffuse les données des abonnés destinataires, multiplexées en temps (TDM). Ensuite, le signal est sectionné par un coupleur (splitter) et dirigé vers les ONT. Par conséquent, chaque ONT sélectionne le paquet qui lui est destiné et supprime es autres paquets. Dans le sens montant, l'ONT émet ses données dans l'intervalle de temps qui lui a été attribué. Cette transmission repose donc sur une technique TDMA (Time Division Multiple Access). La figure ci-dessous présente les variantes de l'architecture point à multipoint.

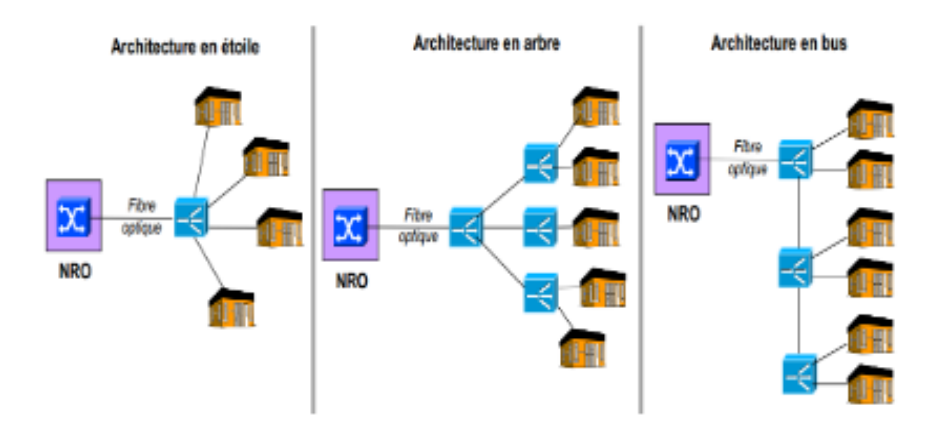

**Figure 2.7**: Différentes architectures Point-Multipoint [35].

#### **2.4.6.2. Réseaux optiques passifs**

Les types des premiers réseaux 1G c'étaient point à point, et la fibre utilisée étaient la fibre multimode par abonné dans une architecture en étoile, malgré que l'architecture (P2P) a été utilisée dans plusieurs projets mais le réseau optique passif était le réseau préféré chez les opérateurs.

Les débits et protocoles sont dérivés des réseaux existants et on trouve actuellement 3 types de protocoles sur les réseaux optiques passifs :

**BPON** : or Broadband PON, c'est à dire PON à large bande, il utilise l'ATM comme Protocol, qui est largement utilisé pour les réseaux téléphoniques et les méthodes de transport de tous les types de données. Les signaux numériques BPON fonctionnent à des débits ATM de 155, 622 et 1244 Mb/s. Cette solution a surtout déployée aux Etats-Unis mais n'est plus très pratiquée [36] [32].

**EPON** (ETHERNET PON) est basé sur la norme IEEE pour Ethernet in the First Mile, il utilise les trames, les protocoles d'accès et les interfaces ETHERNET à 1 ou 10Gbit/s partagés dynamiquement. L'EPON est largement déployé en Corée et au Japon. L'architecture du système est la même que celle du GPON, mais les protocoles de données sont différents [36] [32].

**GPON** (gigabit PON) est basé sur la norme IEEE et normalisée par l'UIT-T G.984, avec cette technologie il est possible d'accéder à des débits atteignant 2,5 Gbit/s dans le sens descendant et dans le sens montant avec une portée maximal de 60km en théorie et 20km en réalité .Le GPON utilise un protocole basé sur IP et un codage ATM ou GEM (méthode d'encapsulation GPON) [36] [32].

Dans la voie montante on utilise une longueur d'onde de 1310nm, et 1490 dans la voie descendante. Le taux de du partage de coupleur (s) est de 1 vers 64 utilisateurs.

La figure ci-dessous présente les composants du Réseau d'Accès GPON FTTH :

32

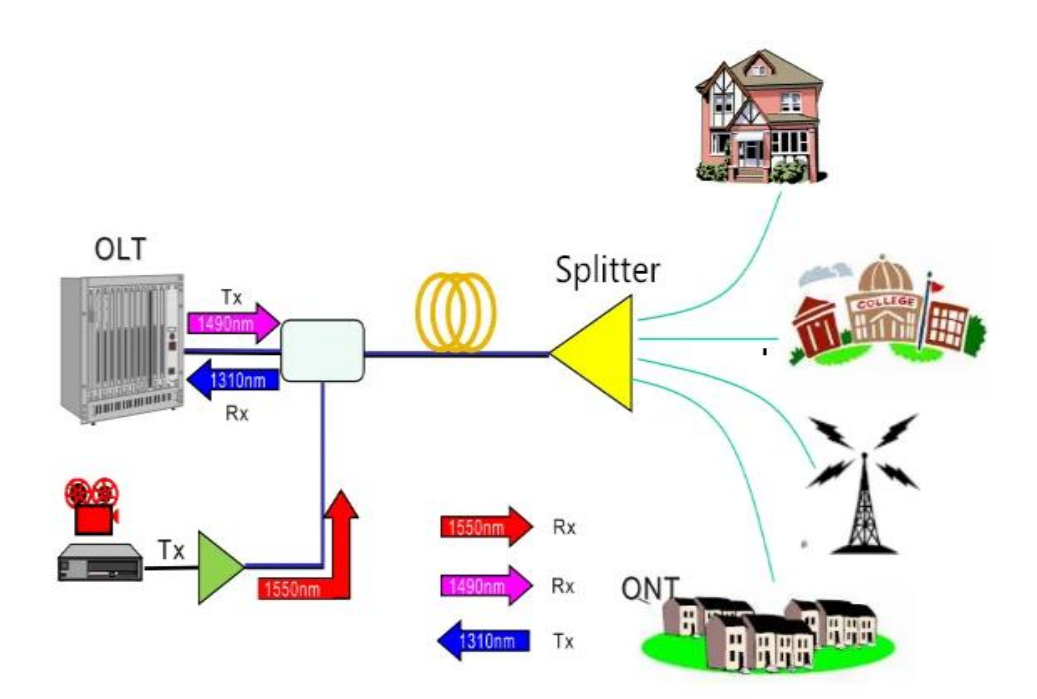

**Figure 2.8**: Composants du Réseau d'Accès GPON FTTH [37].

#### **OLT (Terminal de Ligne Optique)**

Le terminal de ligne optique est l'élément principal du réseau et il est généralement installé dans le commutateur local. C'est le moteur qui fait fonctionner le système FTTH. La planification du trafic, le contrôle de la mémoire tampon et l'allocation de la bande passante sont les fonctions les plus importantes du terminal de ligne optique. Parfaitement, l'OLT utilise une alimentation DC redondante et comporte au moins une Carte de Ligne pour l'entrée sur l'internet, une Carte de Système pour la configuration intégrée et une à plusieurs cartes GPON. Chaque carte GPON comprend un certain nombre de ports GPON [37].

#### **Splitter à Fibre Optique**

Le splitter divise la puissance du signal. C'est-à-dire que chaque lien de fibre entrant dans le splitter peut être décomposé en un nombre donné de fibres quittant le splitter. Normalement, trois ou plus niveaux de fibres correspondent à deux ou plus niveaux de splitter. Cela permet le partage de chaque fibre par de nombreux utilisateurs. Le splitter à fibre optique passif présente les caractéristiques suivantes : large plage de longueurs d'onde de fonctionnement, faible perte d'insertion et uniformité, dimensions minimales, fiabilité élevée, ainsi que politique de protection et de capacité de survie du réseau [37].

#### **ONT (Terminal de Réseau Optique)**

ONT est déployé dans les localités du client. Il est connecté à l'OLT au moyen d'une fibre optique et aucun élément actif n'est présent dans la liaison. Dans GPON, l'émetteurrécepteur de l'ONT est la connexion physique entre les localités du client et l'OLT du bureau central. [37].

# **2.5. Ligne de transmission optique**

#### **2.5.1 Définition d'une liaison par fibre optique**

Une liaison optique est constituée d'un émetteur optique et un récepteur optique reliés par une fibre optique.

L'information à transmettre est convertie d'un signal électrique en signal optique par le biais d'un émetteur, elle est ensuite injectée dans une fibre optique. A la réception, et grâce à un récepteur le signal subira le traitement inverse à savoir la conversion optique-électrique .en somme, une liaison optique se compose d'un émetteur et d'un récepteur unis par une fibre optique [25]. La figure ci-dessous présente une d'une liaison par fibre optique avec représentation de pertes et les différentes puissances.

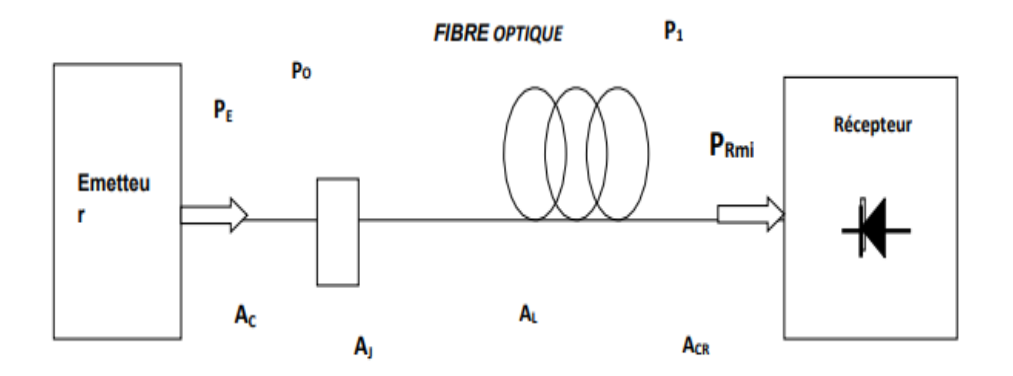

## **Figure 2.9**: Représentation d'une liaison par fibre optique avec représentation de pertes et les différentes puissances [29].

Où :

- ✓ PE : puissance rayonnée par l'émetteur
- ✓ PO : puissance injectée dans la fibre

✓ P1 : puissance à la sortie de la fibre

✓ PRmin : puissance minimum captée à la réception

 $\sqrt{AC}$ : affaiblissement de couplage entre la source et la fibre

✓AJ : affaiblissement des différentes jonctions

✓ AL : affaiblissement linéique de la fibre

 $\sqrt{ACR}$ : affaiblissement de couplage entre la fibre et le détecteur

#### **Emetteur (source optique)**

Les sources optiques sont des composants actifs dans le domaine de la communication par fibre optique. Leurs rôle est de convertir le signal électrique en signal optique. En télécommunication optique l'exigence d'utiliser des larges bandes passantes impose le choix des sources à spectres réduit comme les diodes laser (DL) et les diodes électroluminescentes(DEL) [27].

## .**La diode DEL (électroluminescentes)**

Est un dispositif optoélectronique a pour fonction d'émettre de la [lumière](https://fr.wikipedia.org/wiki/Lumi%C3%A8re) lorsqu'il est traversé par un courant électrique. Cette diode est utilisée dans les systèmes de transmission qui ne nécessitent pas de très grandes bandes passantes. Elle a un spectre typique d'émission spontanée, continu et assez large d'où une forte sensibilité à la dispersion chromatique [27] [38]. La figure ci-dessous présente le spectre d'émission d'une DEL :

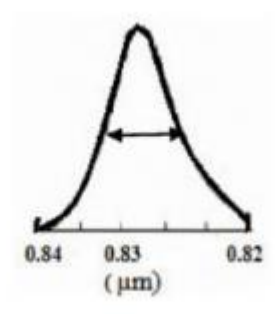

**Figure 2.10**: Spectre d'émission d'une DEL [27].

#### .**la diode laser (DL)**

La diode laser est une source cohérente et monochromatique, elle est utilisée dans les systèmes de transmission à très grande distance, elle est caractérisé par une faible largeur spectrale et une bande passante importante. Le spectre est monomode longitudinal [27]. La figure ci-dessous présente le spectre d'émission d'une DL :

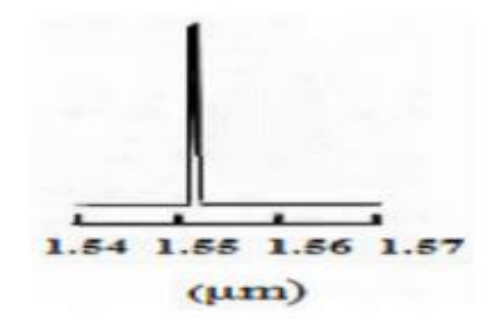

**Figure 2.11**: Spectre d'émission d'une DL [27].

#### **Modulateurs**:

Après la transmission des informations dans les systèmes numériques optiques, il est nécessaire d'imprimer ces informations sur le signal à envoyer dans la fibre, c'est ce que l'on appelle une modulation, qui est une fonction essentielle de tout système de transmission [25].

#### **Récepteurs:**

La photo détectrice est un dispositif essentiel dans les communications par fibres optiques. Son principe est de convertir le signal optique émis par la fibre optique en signal électrique, qui sera traité par des composants électroniques. La photo détectrice la plus utilisée dans les systèmes de transmission par fibre optique est la photodiode PIN [25].

## **2.6. Les modes de transmission**

#### **2.6.1. Multiplexage TDM (Time Division Multiplexing) :**

Ce mode de transmission est censé diviser la bande passante de la fibre optique en unités de temps, que vont partager les diverses communications, ce qui permet à l'émetteur de conduire plusieurs canaux numériques élémentaires à faible débit sur un même support de communication à plus haut débit [31].

La figure ci-dessous présente le découpage en temps entre les différentes connexions :

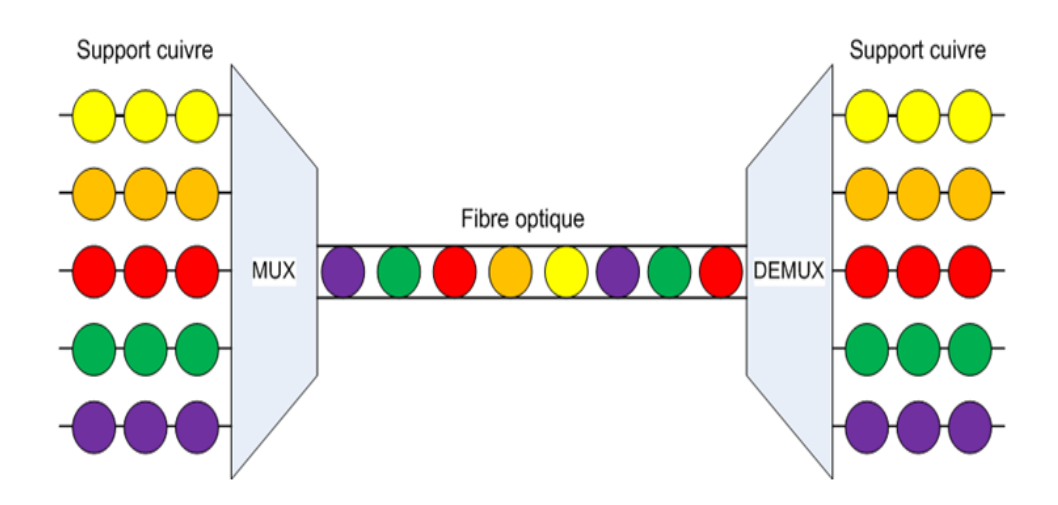

**Figure 2.12**: le découpage en temps entre les différentes connexions [31].

## **2.6.2. Multiplexage WDM (Wavelength Division Multiplexing,):**

Le multiplexage en longueur d'onde, nécessite d'envoyer dans une seule fibre N porteuses optiques à différentes longueurs d'onde transmettant chacune un débit. C'est la bande passante qui est découpé en périodes pour chaque utilisateur. Et chaque sous-bande est affectée à une voie comme c'est expliqué dans la figure (2.13) [39].

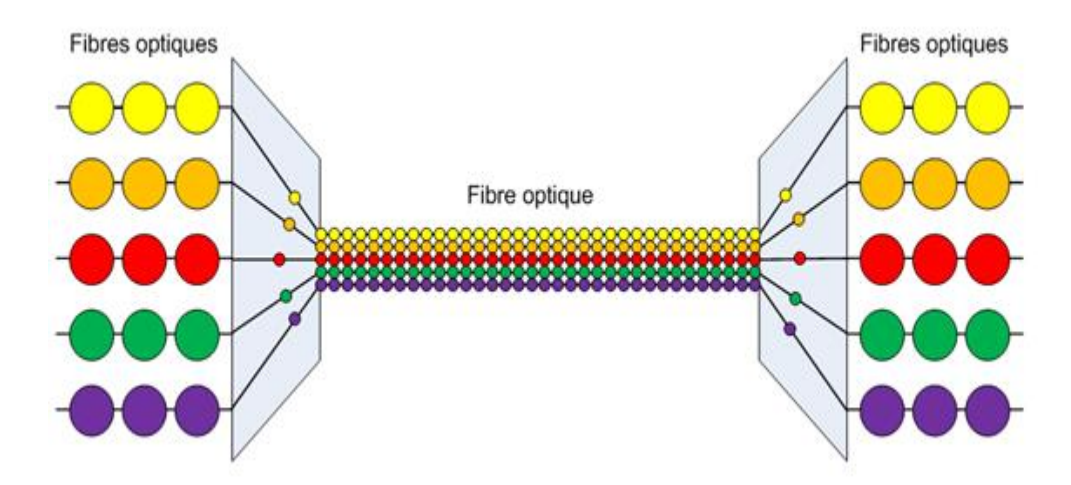

**Figure 2.13**: Le découpage en longueur d'onde entre les différentes connexions

#### **Types de WDM**

Le WDM est divisé en deux types :

#### **Coarse WDM (CWDM):**

Le Coarse WDM utilise des longueurs d'ondes multiples espacées de 20 nm. L'ITU (International Télécommunication Union) précise 18 longueurs d'ondes CWDM allant de 1271 nm à 1611 nm. Les émetteurs, les multiplexeurs optiques et démultiplexeurs sont définis à ces longueurs d'ondes [39]. La figure ci-dessous présente les longueurs d'ondes CWDM :

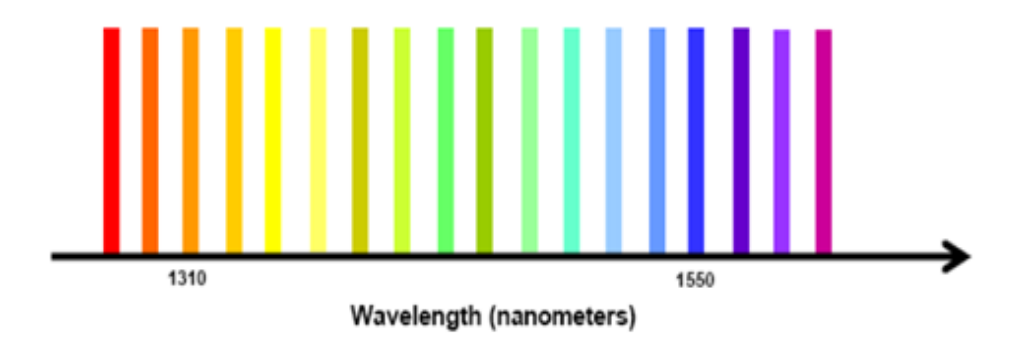

**Figure 2.14:** Les longueurs d'ondes CWDM [39].

#### **Dense WDM (DWDM):**

Le dense WDM utilise plusieurs longueurs d'ondes avec des petits espaces, et elles sont situées dans la gamme de longueur d'onde localisée entre 1530 nm et 1565 nm (la Bande C). L'ITU spécifie le centre des longueurs d'ondes du DWDM. Effectivement, dans les déploiements de DWDM conçus à ce jour, les fréquences sont espacées de 100 GHz, ce qui autorise 40 longueurs d'onde dans la bande C. Le DWDM requiert des émetteurs optiques, des multiplexeurs/démultiplexeurs qui ont un contrôle étroit sur la longueur d'onde [39]. ]. La figure ci-dessous présente les longueurs d'ondes DWDM :

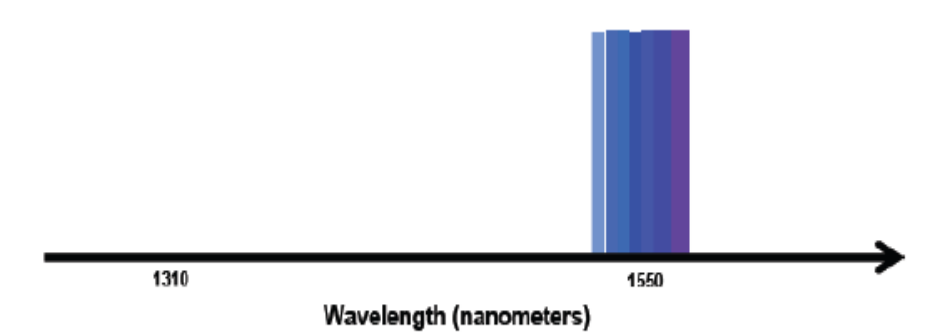

**Figure 2.15**: Les longueurs d'ondes DWDM [39].

# **2.6.3. Modulations [31]**

 **La modulation directe** : La modulation directe peut être appropriée à une technique de modulation de type "classique". En effet, on va ici moduler directement le courant injecté en entrée de la diode. Par conséquence de cette modulation de courant, l'intensité de la lumière créée par la diode sera affectée. Plus le courant reçu par la diode est important, plus l'intensité lumineuse qu'elle remettra sera puissante.

Cependant, cette méthode de modulation comporte un inconvénient majeur. La modulation d'amplitude du courant affecte en effet la fréquence du signal émis. C'est pour cette raison qu'en général elle n'est plus très utilisée, au profit de la modulation externe.

 **La modulation externe**: La modulation externe est légèrement plus subtile. En effet, ici le courant injecté à la diode restera constant, mais on va utiliser un modulateur externe afin de parvenir à moduler le signal lumineux.

Le principe de fonctionnement est le suivant,

En fonction du signal de modulation:

- Un champ électrique est généré et influe sur l'indice de réfraction du modulateur externe.
- Une puissance constructive est créée, cela provoque la disponibilité de la puissance optique.

Une puissance destructive est créée, cela provoque alors une absence d'émission de lumière.

# **2.7. Dispersion**

La dispersion se fait par un élargissement des impulsions au cours de leur développement comme le montre la figure suivante :

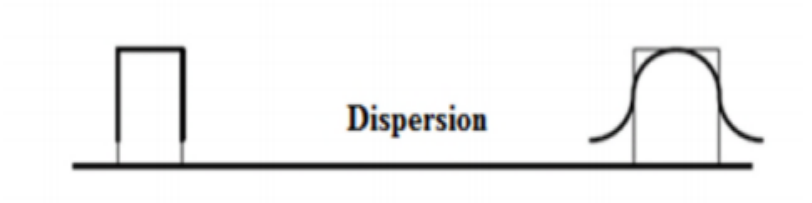

**Figure 2.16**: effet de la dispersion [27].

On repère des diverses causes qui ont la responsabilité de l'élargissement des impulsions lumineuses, il y a deux types de dispersion : modale et chromatique [27].

#### **2.7.1. Dispersion modale [29]**

Il existe plusieurs modes qui se propagent dans une fibre optique multimodes, chaque mode à sa propre vitesse de groupe. L'énergie lumineuse transmise dans la fibre se répartie entre les modes.

La distorsion du signal électrique obtenu par le convertisseur optique – électrique est déterminée par l'ensemble des retards entre les différents rayons, qui composent le signal lumineux. On appelle cette distorsion une ''dispersion modale''.

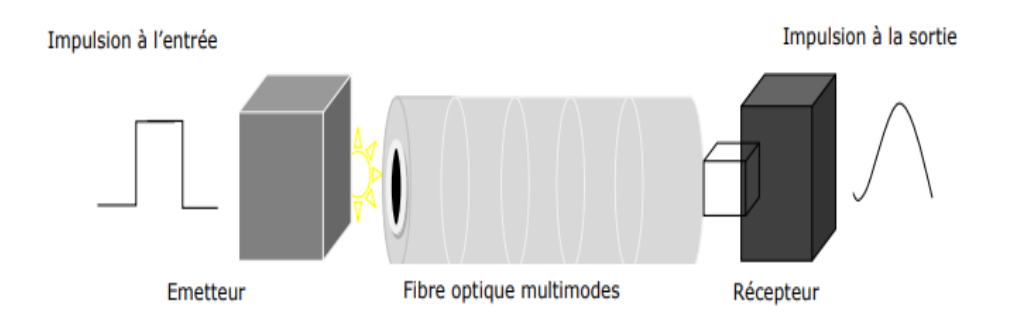

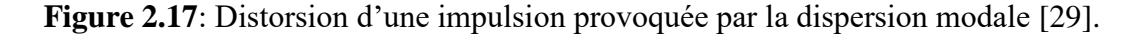

#### **2.7.2. Dispersion chromatique [29]**

La dispersion chromatique est le résultat de la somme de dispersion matériau et dispersion de guide d'onde.

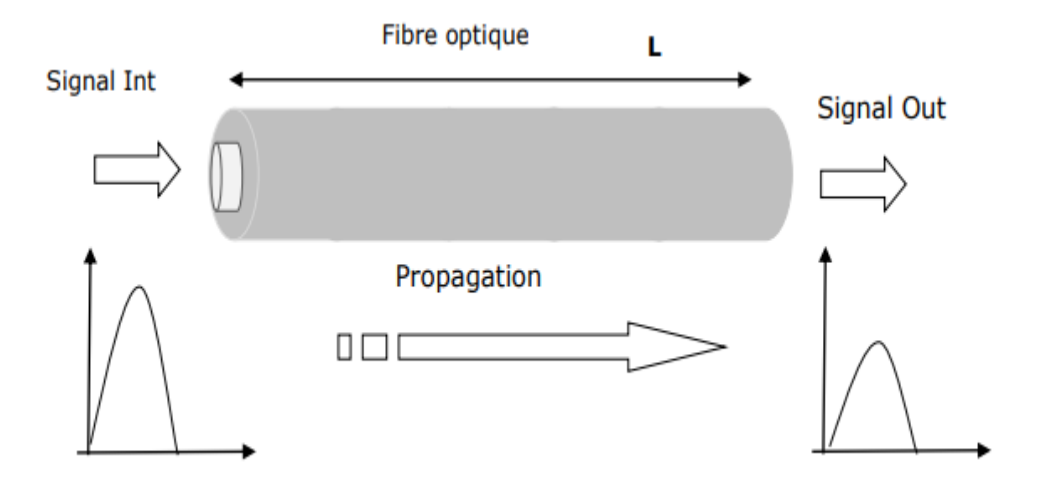

**Figure 2.18**: Dispersion chromatique dans une fibre optique [29].

#### **2.7.3. La dispersion matériau**

Les lasers et les LEDs ne sont pas des sources monochromatiques. Ils produisent de la lumière dans une gamme de longueur d'ondes. Une impulsion lumineuse issue de source optique est donc composée de plusieurs longueurs d'onde. L'indice de réfraction des fibres étant différent selon la longueur d'onde de la lumière, chaque longueur d'onde se propage dans la fibre à une vitesse spécifique. Certaines longueurs d'ondes arrivent donc avant d'autres et l'impulsion s'étale (s'élargit) [40].

#### **2.7.4. La dispersion guide**

Ceci est dû au fait que la lumière n'est en fait pas strictement confinée dans le cœur. Les champs électrique et magnétique constituant l'impulsion lumineuse s'étendent en fait (légèrement) à l'extérieur du cœur, donc dans la gaine. Le champ électromagnétique "déborde" dans la gaine d'autant plus que la longueur d'onde est grande. L'indice de réfraction vu par l'onde est donc une moyenne entre de l'indice de réfraction du cœur et celui de la gaine. Les longueurs d'ondes les plus petites auront donc tendance à se propager plus lentement que les longueurs d'ondes plus grande, d'où un élargissement de l'impulsion lumineuse [40].

# **2.8. Les Applications de La Fibre**

La fibre optique intervient dans plusieurs domaines tels que :

## **2.8.1. Les Télécommunications**

Actuellement, il est nécessaire d'augmenter la vitesse de propagation des informations. Pour cette raison, elles sont envoyées par les réseaux qui permettent de mettre en relation un grand nombre de personne [29].

Les fibres optiques sont utilisées en téléphonie, transmission des images ou des données. Les fibres sont utilisées en particulier pour les réseaux à haut débit. Leurs capacités de transmission accèdent des débits de l'ordre du gigabit par seconde avec une faible atténuation et grâce aux multiplexages, on atteint la centaine de Gbits/s [41].

#### **2.8.2. La Médecine [42]**

La première utilisation d'envergure de la fibre optique fut en médecine, domaine où elle est toujours grandement utilisée aujourd'hui. La fibre optique est utilisée en médecine tant pour diagnostiquer des problèmes de santé que pour traiter certaines maladies.

**Pour le diagnostic**, la lumière est guidée à l'intérieur du corps humain par un câble de fibres optiques. Cette lumière est réfléchie par les organes internes et est captée par un autre câble de fibres optiques qui conduit cette lumière vers un système d'imagerie vidéo. Il est donc possible d'avoir un aperçu de grande qualité de ce qui se passe dans le corps, et ce, en temps réel. Un exemple de cette utilisation est l'endoscope, il sert à éclairer l'intérieur du corps humain et transmettre les images jusqu'au médecin.

La figure (2.19) représente un endoscope :

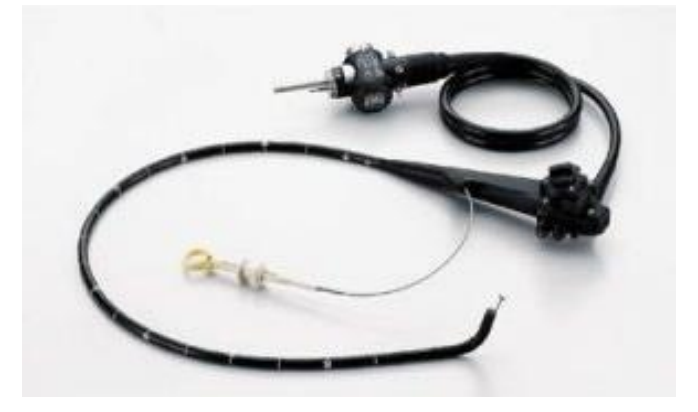

**Figure 2.19**: Un endoscope

**Pour un traitement**, la fibre optique transporte la lumière intense d'un laser à l'intérieur du corps humain où elle interagira par effet thermique avec les tissus : en chirurgie associée à un faisceau laser qui permet de : pulvériser un calcul rénal, découper une tumeur...

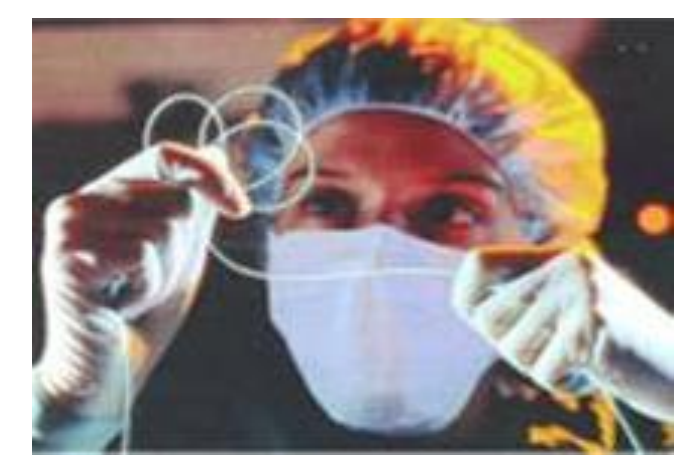

**Figure 2.20**: Chirurgie [42].

## **2.8.3. L'armée [23]**

Les fibres optique sont le premier choix pour les différentes applications militaires, leurs utilisations dans ce secteur est immense. Elles offrent un meilleur débit et une sécurité supplémentaire pour leurs données.

Ces câbles sont résistants, légers et peuvent être utilisés dans des environnements difficiles.

# **2.9. Les avantages et Les Inconvénients de La Fibre Optique**

#### **2.9.1. Les Avantages [25] [27] [32].**

Performances de transmission : très large bande passante, très faible atténuation, multiplexage possible de plusieurs signaux et de plusieurs utilisateurs, permettant des systèmes de grande portée et de très grand débit.

Résistance aux conditions environnementales adverses ; Moins d'influence des liquides corrosifs, gaz et variations de température.

- Sécurité électrique : La fibre n'est pas sensible aux parasites électriques et n'en crée pas.
- -Sécurité de transmission.

Absence de rayonnement, ce qui rend son emploi intéressant pour les applications militaires.

Grande sûreté de transmission.

## **2.9.2. Les Inconvénients [25] [27]**

Protection : Les Fibres Optiques exigent plus de protection autour du câble comparé au cuivre.

Coût : les câbles de fibre optique sont plus couteux à installer, mais dure plus longtemps que les câbles de cuivre.

Dispersion chromatique (élargissement du signale entre le début et la fibre).

Dérivations difficiles a réalisées, l'affaiblissement qui en découle dépassent souvent 5 dB. Ces dérivations sont pourtant nécessaires.

Les interfaces électrique / optique ainsi que les connecteurs sont d'un prix élevé

# **2.10. Conclusion**

Dans ce chapitre nous avons exploré les différentes technologies de la fibre optique et parmi ces différentes technologies nous avons choisi la fibre optique GPON pour l'appliquer dans le prochain chapitre afin de la comparer avec l'ADSL.

D'un point de vue technique la fibre optique est quasiment meilleure que l'ADSL que ce soit pour le débit de données, l'interférence des communications, les pertes de données, mais l'inconvénient unique de la fibre optique est son cout qui est plus élevé par rapport à l'ADSL ce qui rend le choix de cette technologie un choix économique pour les abonnés.

# **CHAPITRE 3 : Simulations et Résultats**

## **3.1. Introduction**

La quantité d'information qui circule dans nos réseaux est devenue très importante, les routeurs, qui sont les points critiques du réseau internet, sont eux qui priorisent, filtrent, et dirigent les flux Internet qui évolue rapidement en termes de taille mais également en termes d'architecture et de topologie.

Modéliser un système virtuel de façon interactive, observer les principaux concepts associés à fin d'évaluer ses performances et prévoir le comportement et le déploiement physique, permet de disposer d'un réseau robuste, performant et aussi faire un gagne de temps et d'argent important.

L'OPNET qui est un outil de valeur inestimable est simulateur de réseau qui offre les outils pour la conception, la simulation, l'exploitation de données et l'analyse des modèles, le modeleur d'OPNET peut simuler une grande variété de différents réseaux filaires et non filaires qui sont liés entre eux.

Ce chapitre, traite le fonctionnement général des deux réseaux ADSL et Fibre Optique GPON en utilisant le simulateur OPNET, puis nous appliquons la comparaison entre ces deux systèmes de communications.

#### **3.2. L'outil OPNET**

OPNET (Optimum Network Performance) est une famille des logiciels de modélisation et de simulation de réseau s'adressant à différent public tel que les entreprises, les opérateurs et la recherche.

L'environnement OPNET permet la modélisation et la simulation de réseaux de communication grâce à ses bibliothèques de modèles (routeurs, commutateurs, switch, station de travail, serveurs) et protocoles (FDDI, Ethernet, TCP/IP, FTP…) [43].

L'OPNET est basé sur des modélisations hiérarchiques, cette méthode correspond bien à la structure des réseaux actuels. Il dispose de trois niveaux hiérarchiques imbriqués :

- 1. Le plan de réseau (Network Domain)
- 2. Le plan de nœud (node Domain)
- 3. Le plan de processus (process Domain)

# **3.3. Modèles utilisés :**

Les modèles OPNET utilisés dans le premier projet (ADSL) sont répertoriés dans le tableau 3.1

| Application                                            | Profile                                      | Workstation | Modem       | Server | Switch | Router |
|--------------------------------------------------------|----------------------------------------------|-------------|-------------|--------|--------|--------|
| Config                                                 | Config                                       |             | <b>xDSL</b> |        |        |        |
| APPL<br><b>4:0</b><br><b>Application</b><br>Definition | <b>APPL</b><br>Profille<br><b>Definition</b> |             |             |        |        |        |

**Tableau 3.1** : les modèles OPNET utilisés en ADSL

Les modèles OPNET utilisés dans le deuxième projet fibre optique (GPON TECHNOLOGIE) sont répertoriés dans le tableau 3.2

**Tableau 3.2**: les modèles OPNET utilisés en GPON technologie

| Application<br>$\overline{\text{Config}}$ | Profile<br>Config                                                      | <b>FDDI</b><br>Workstation | Server | Switch |
|-------------------------------------------|------------------------------------------------------------------------|----------------------------|--------|--------|
| <b>APPL</b><br>cation<br>finition         | <b>APPL</b><br>88888<br>88 <b>m</b> m<br>Profille<br><b>Definition</b> |                            |        |        |

# **3.4. Editeur de projet :**

C'est l'interface principale du logiciel. Elle, permet d'implanter des modèles issus des bibliothèques OPNET ainsi que des modèles créés par l'utilisateur. C'est aussi à partir du Project Editor que les simulations peuvent être configurées puis lancées et que les résultats issus de ces simulations peuvent être affichés. Les principales fonctions de cette interface sont disponibles sous formes d'icônes, comme le montre la figure (3.1). [43].

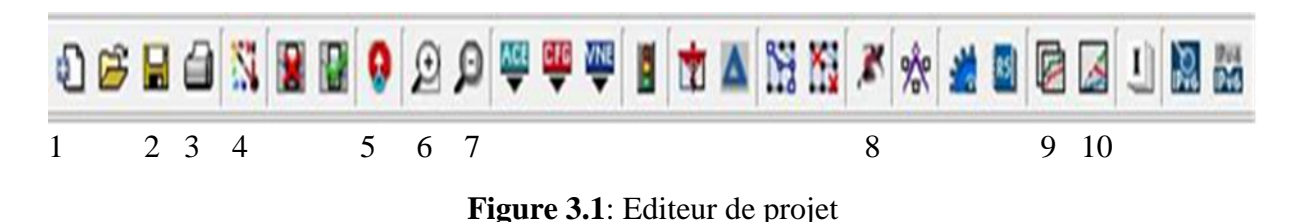

- 1- Nouveau projet
- 2- Sauvegarder le projet
- 3- Imprimer
- 4- Ouvrir la palette d'objet
- 5- Retour au réseau supérieur
- 6- Zoom +
- 7- Zoom -
- 8- Lancer la simulation
- 9- Visualiser tous les graphiques
- 10-Masquer /Afficher les panneaux graphiques

#### **3.4.1 Editeur de modèle de réseau**

Permet de représenter la topologie d'un réseau de communication constitué de nœuds et de liens par l'intermédiaire de boites de dialogues.

Cette interface tient compte du contexte géographique (caractéristique physique pour la modélisation. [43].

| Diect Palette: (xDSL_toolkit)                      |                                           |                            |                                                                        |                                                               | $\times$                                      |
|----------------------------------------------------|-------------------------------------------|----------------------------|------------------------------------------------------------------------|---------------------------------------------------------------|-----------------------------------------------|
| 图 <sup>七</sup> xDSL_toolkit                        |                                           |                            |                                                                        |                                                               | Configure Palette<br>$\overline{\phantom{a}}$ |
| $\mathbf{H}$                                       | subnet subnet (mobile) subnet (satellite) | 1600                       | 1600<br><cisco 1601=""> <cisco 1604=""></cisco></cisco>                | DSLAM_atm1_ip32 DSLAM_atm8_ip8                                | A.                                            |
| DSLAM_fr1_ip32 xDSL_modem<br>$\frac{IP}{DSL.Life}$ | $-$ ADSL $ -$                             | DSL.Life <sup>-</sup>      | $\frac{\text{ATM}}{\text{DSLLifte}}$<br>ADSL_ATM_dwnstm ADSL_ATM_upstm | $-$ ADSL $-$<br>ADSL_dwnstm<br>$\infty$ DSL $\longrightarrow$ | DSL.Life <sup>=</sup><br>ADSL_ip_dwnstm       |
| ADSL_IP_upstm                                      | ADSL_upstm                                | <b>ISDN</b><br><b>ISDN</b> | <b>ISDN</b><br>ISDN_adv                                                | xDSL_adv                                                      |                                               |
|                                                    |                                           |                            |                                                                        |                                                               |                                               |
|                                                    |                                           |                            |                                                                        |                                                               |                                               |
|                                                    |                                           |                            |                                                                        |                                                               |                                               |
|                                                    |                                           |                            |                                                                        |                                                               |                                               |
|                                                    |                                           |                            |                                                                        |                                                               | ÷                                             |

**Figure 3.2**: Palette des objets OPNET

#### **3.4.2 Editeur de modèle de nœud**

Affiche une représentation modulaire d'un élément de la bibliothèque ou d'un élément créé par l'utilisateur. Chaque module envoie et reçoit des paquets vers d'autres modules. Les modules représentent des applications, des couches protocolaires ou des ressources physiques comme le montre la figure suivante (figure (3.3)) [43].

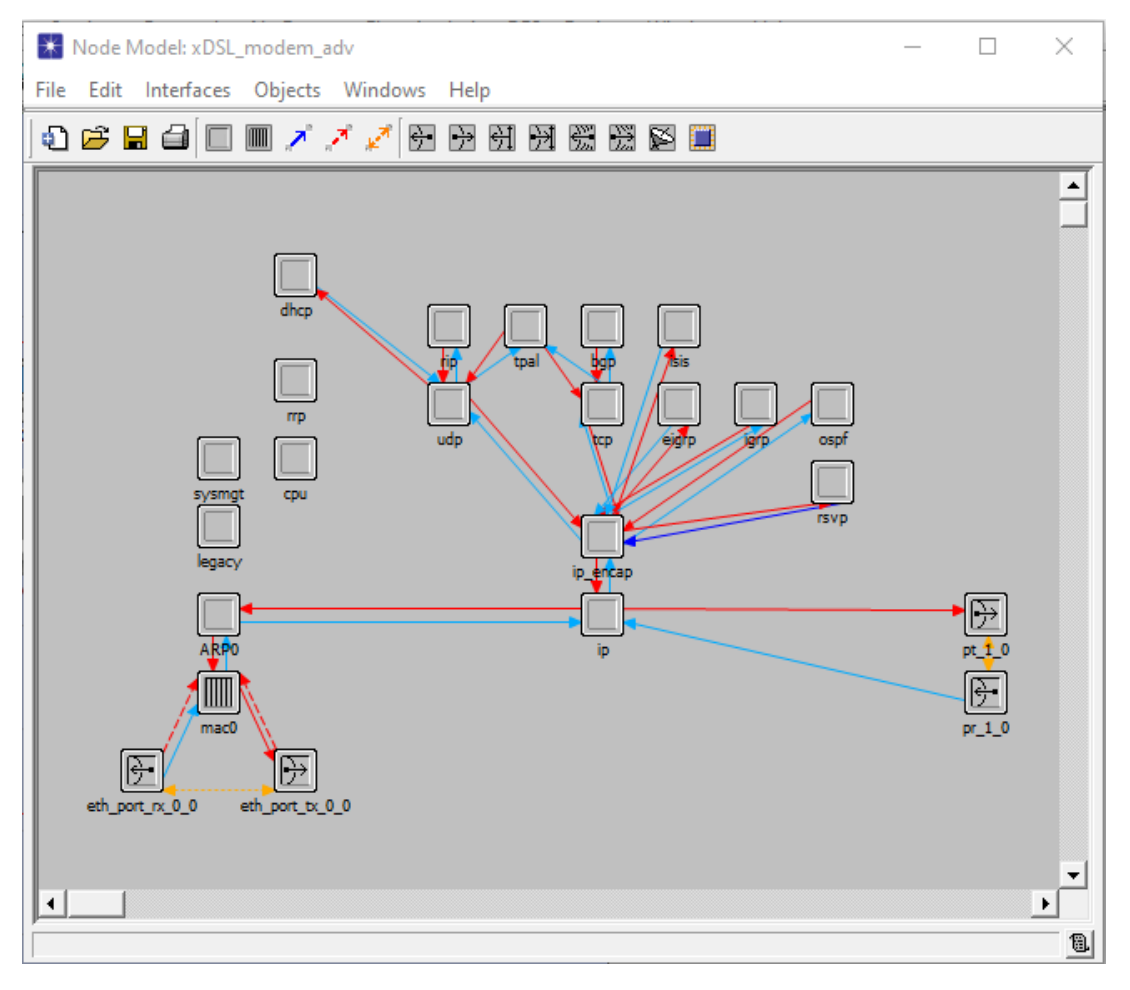

**Figure 3.3**: Editeur de modèle de nœud.

Les paramètres de qualités de service que nous allons utiliser au cours de ce travail pour évaluer les performances des deux réseaux afin de faire une comparaison entre les deux réseaux sont : Le temps de retard, trafic envoyé et reçu, la charge, temps de réponse.

# **3.5. Simulations**

# **3.5.1 Modèle De Description**

Nous avons créé deux projets

- 1 .Topologie ADSL
- 2 .Topologie GPON (fibre optique).

Puis nous avons comparé entre les deux topologies de l'ADSL et le GPON.

# **3.5.2 Projet 1 : Topologie ADSL**

Le premier projet ADSL consiste en un scénario nommé ADSL2 pour évaluer leur performance. Le scénario est représenté dans la figure suivante :

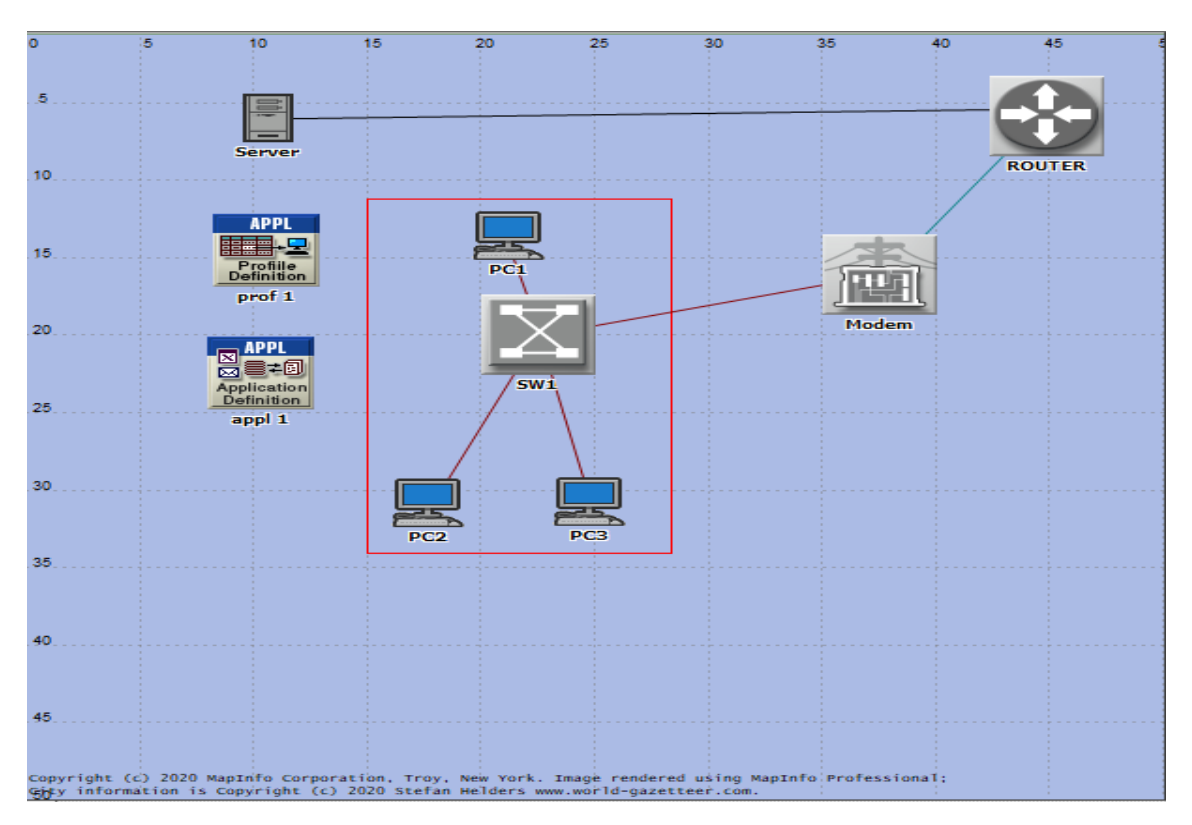

**Figure 3.4**: Scénario ADSL

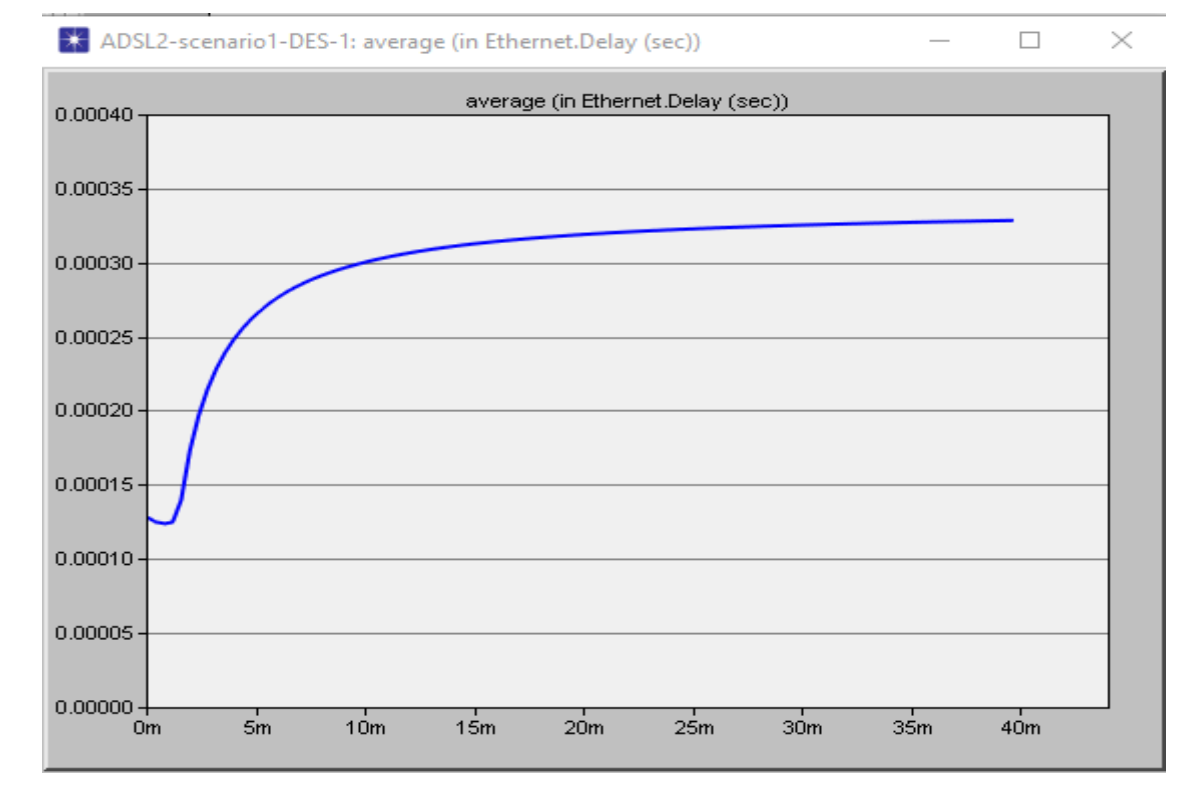

## **3.5.3 Résultats Et Discussion :**

**Figure 3.5**: Le retard (Delay) du réseau ADSL

Cette figure (3.5) montre le retard (Delay) du réseau ADSL qui est environ 0.34 ms.

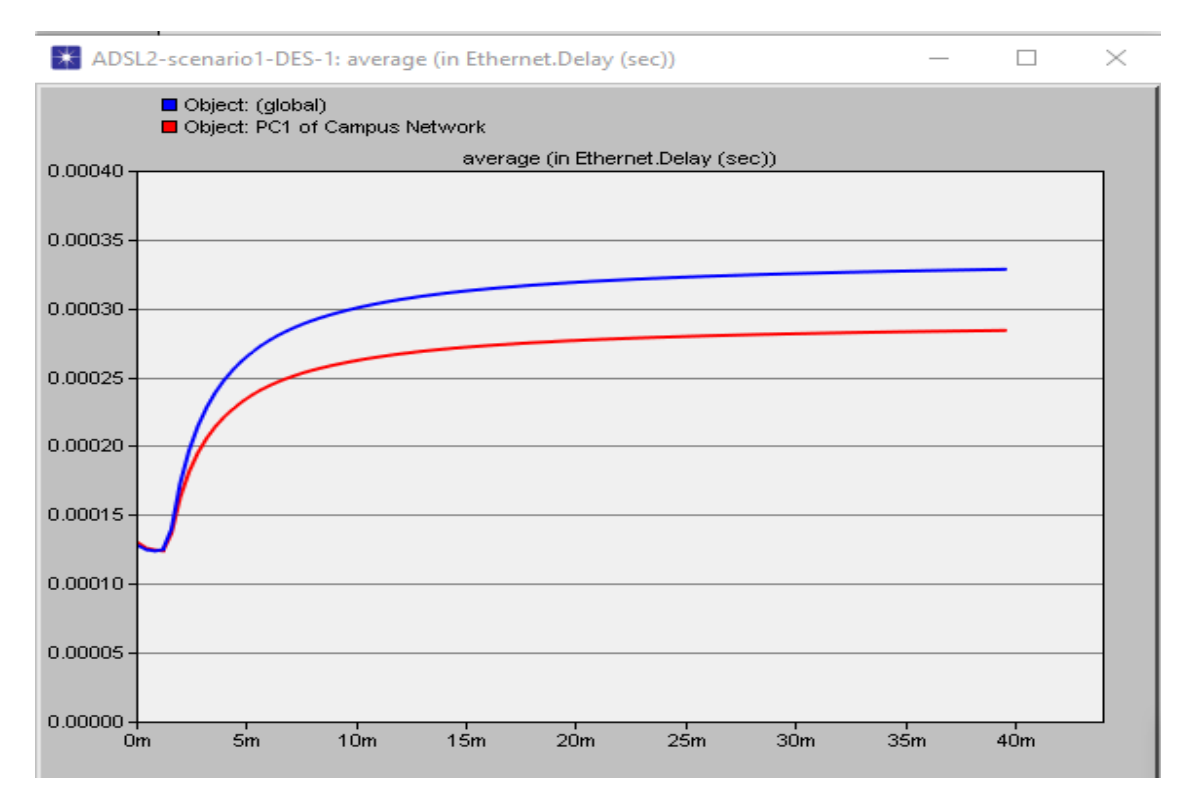

**Figure 3.6:** Le retard (Delay) du réseau global et du PC1 du réseau ADSL

ms.

Cette figure (3.6) montre le retard du réseau global et du PC1 qui sont: 0.34 ms et 0.29

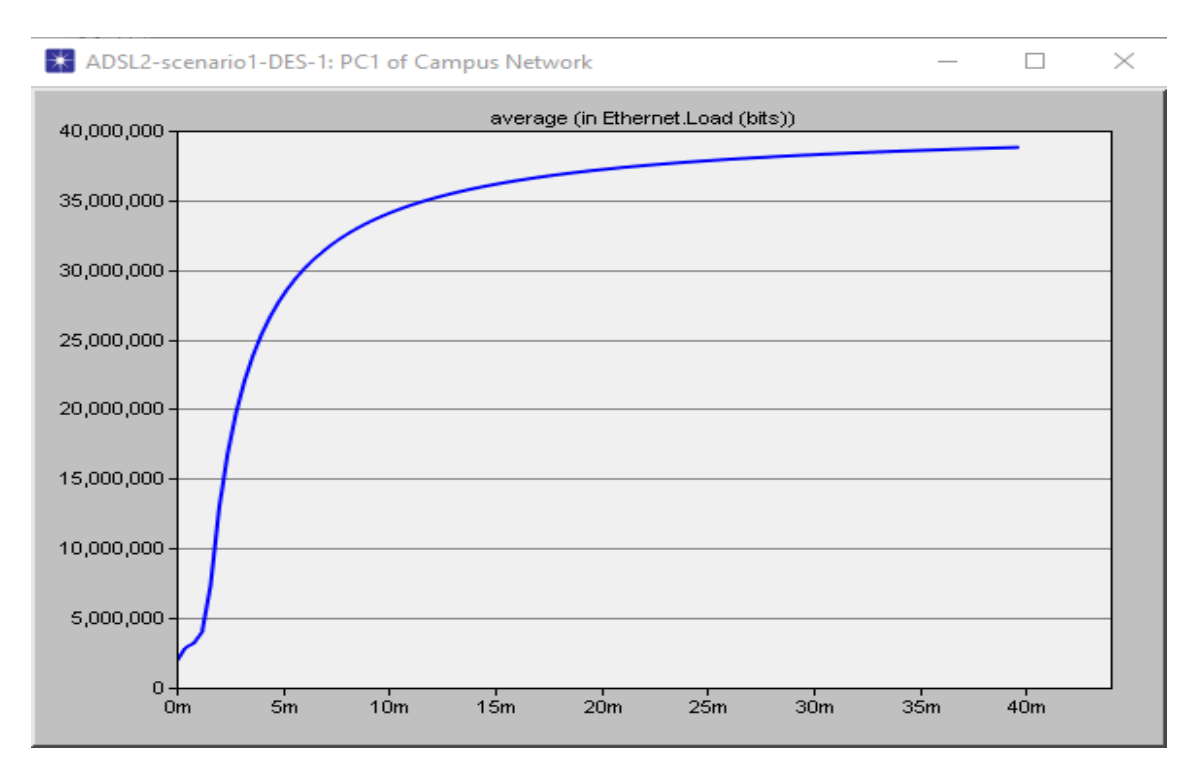

**Figure 3.7**: La charge (load) du PC1 du réseau ADSL

Cette figure (3.7) montre la charge du PC1 pour le réseau ADSL qui est 39 Mbits.

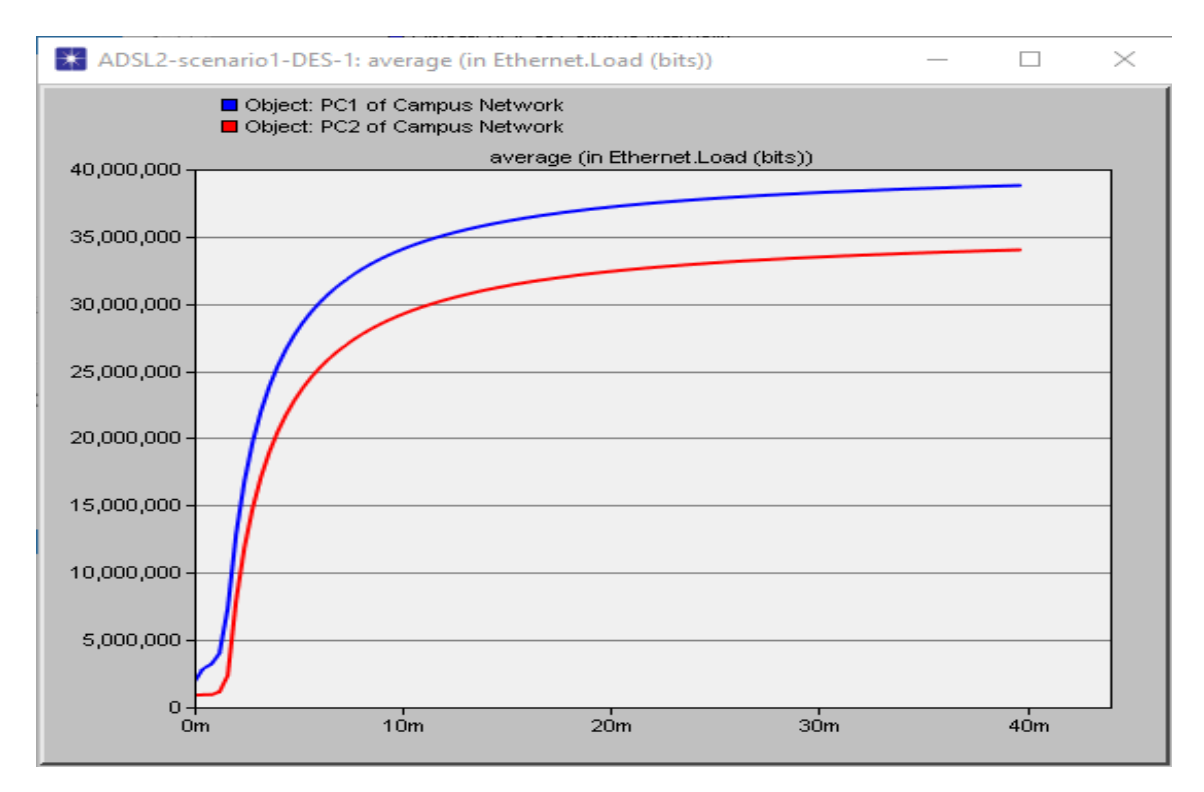

**Figure 3.8**: La charge (load) du PC1 et PC2 du réseau ADSL
Cette figure (3.8) montre la charge du PC1 qui est 39 Mbits et du PC2 qui est 34 Mbits, ça veut dire que l'ADSL ne divise pas la charge d'une façon équivalente entre les PC (le PC1 est plus proche du modem par rapport au PC2).

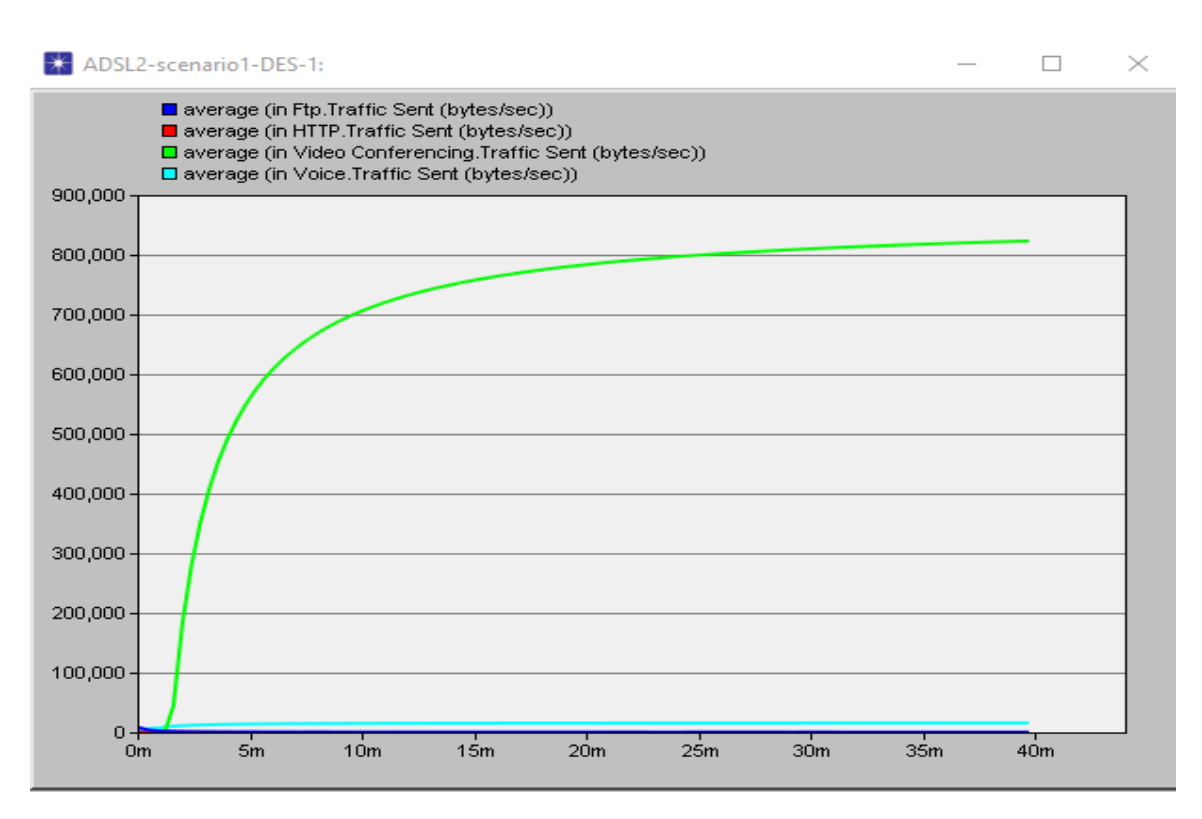

**Figure 3.9**: Le trafic envoyé pour les quatre services FTP, HTTP, VOICE, VIDEO CONFERENCE du réseau ADSL.

Dans cette figure (3.9), le système fournisseur d'internet (Cloud) donne à la vidéo conférence le plus grand débit qui est environ de 6,56 Mbits/s car dans ce protocole le réseau a besoin de transmettre un très grand nombre de séquence de vidéo par seconde.

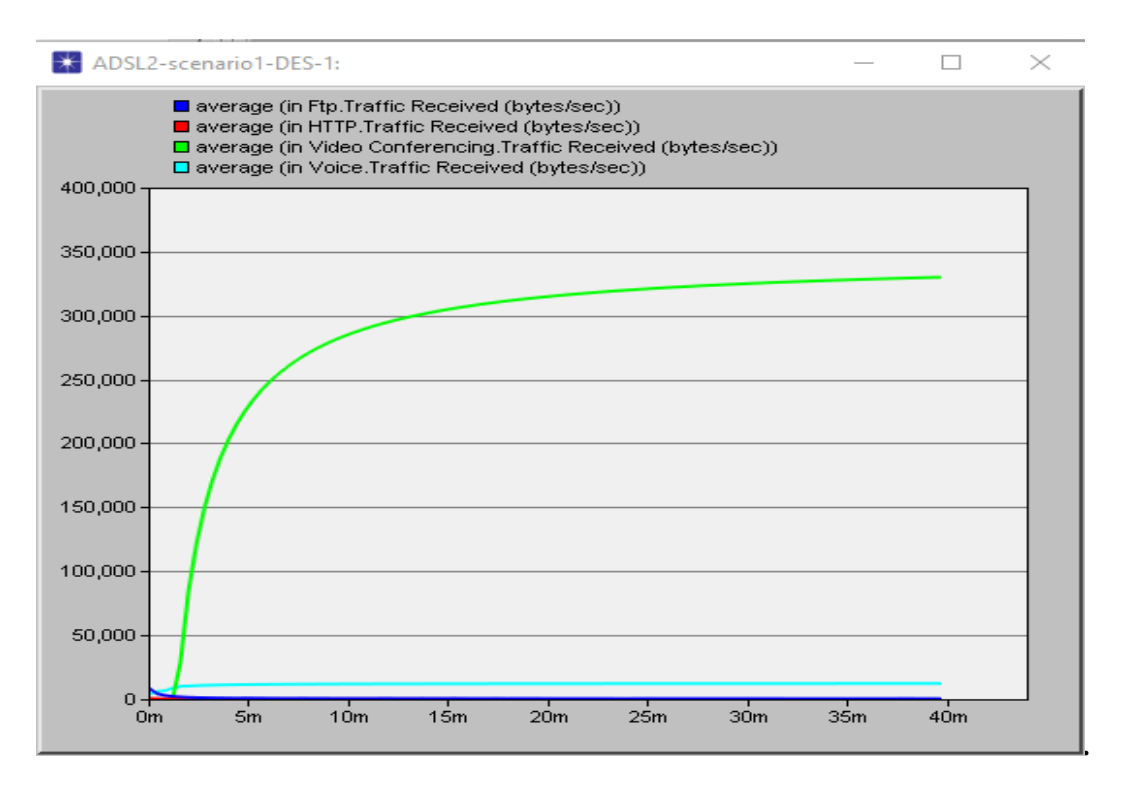

**Figure 3.10**: Le trafic reçu pour les quatre services FTP, HTTP, VIDEO CONFERENCE, VOICE du réseau ADSL.

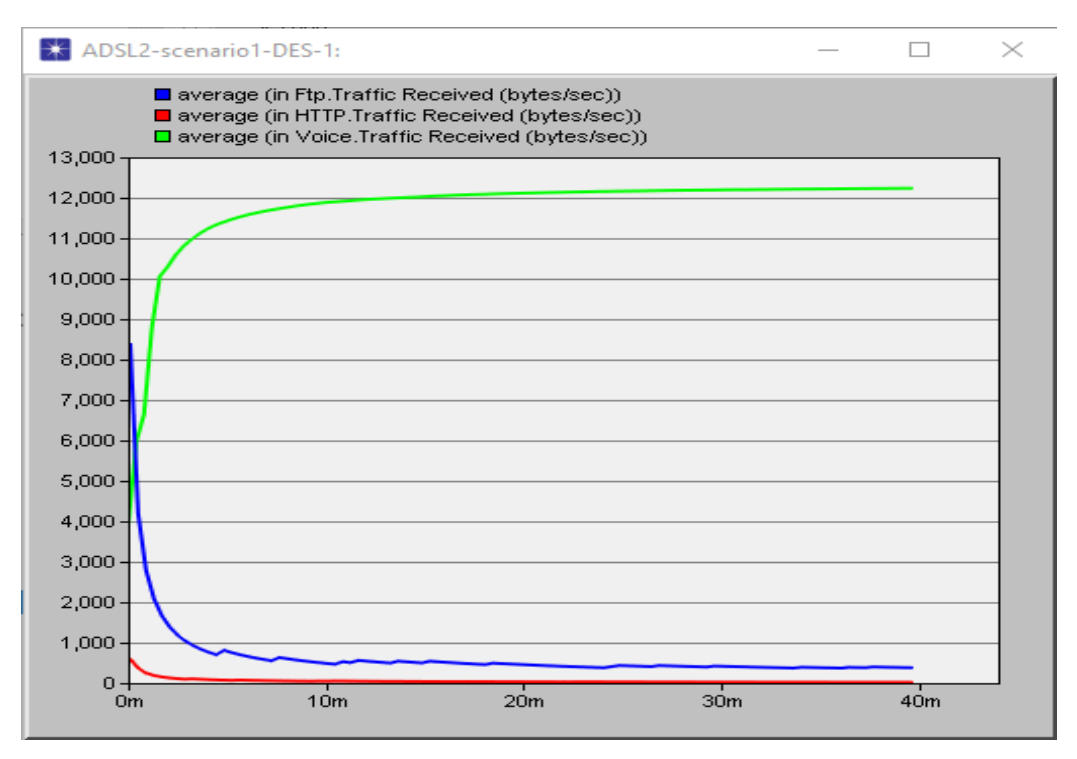

**Figure 3.11**: Trafic reçu pour les trois services FTP, HTTP, VOICE du réseau ADSL.

Dans ces figures (3.9), (3.10) et (3.11) on remarque que le réseau ADSL à donner la priorité au service VIDEO CONFERENCE on lui donnant le grand débit 2,68 Mbits/s, puis au service VOICE puis au service FTP et HTTP et ça montre que l'ADSL est un réseau développé

parce qu'il a divisé intelligemment le débit entre les différents services. On remarque aussi que le trafic reçu pour les quatre services est inférieure de celui envoyé car il y a des pertes de données.

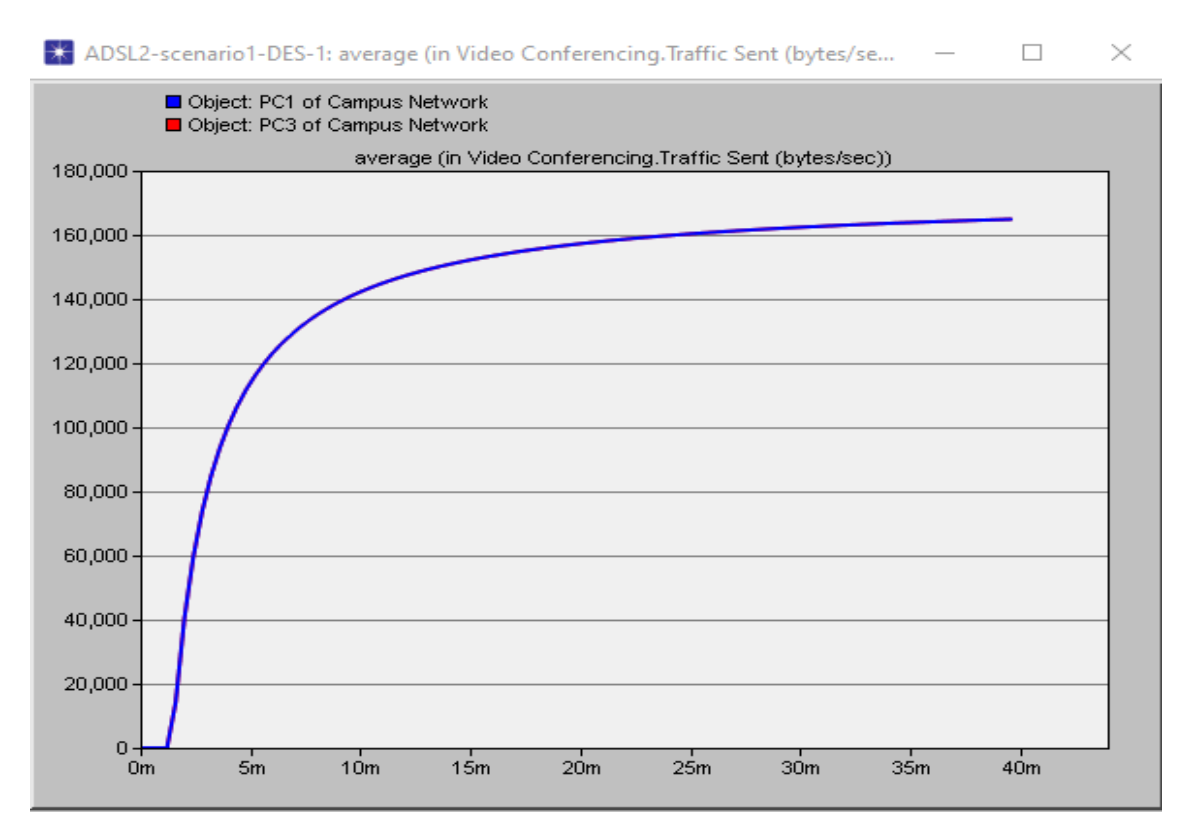

**Figure 3.12**: Le trafic envoyé pour le service VIDEO CONFERENCE du PC1 et PC3 du réseau ADSL.

Cette figure montre que le trafic envoyé pour le service VIDEO CONFERENCE est 1,32 Mbits/s.

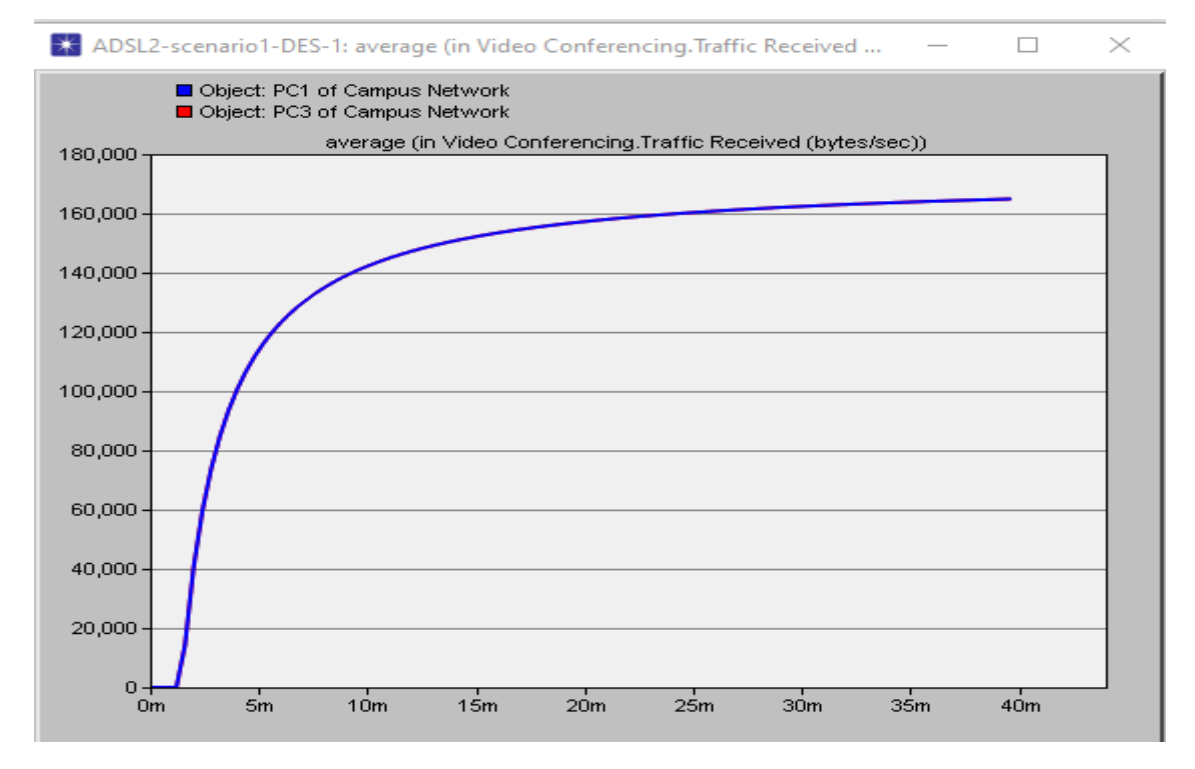

**Figure 3.13**: Le trafic reçu du PC1 et PC3 pour le service VIDEO CONFERENCE du réseau ADSL

Ces deux figures (3.12) et (3.13) montre que le trafic envoyé et celui reçu pour le service VIDEO CONFERENCE du PC1 sont égaux aux celui du PC3.

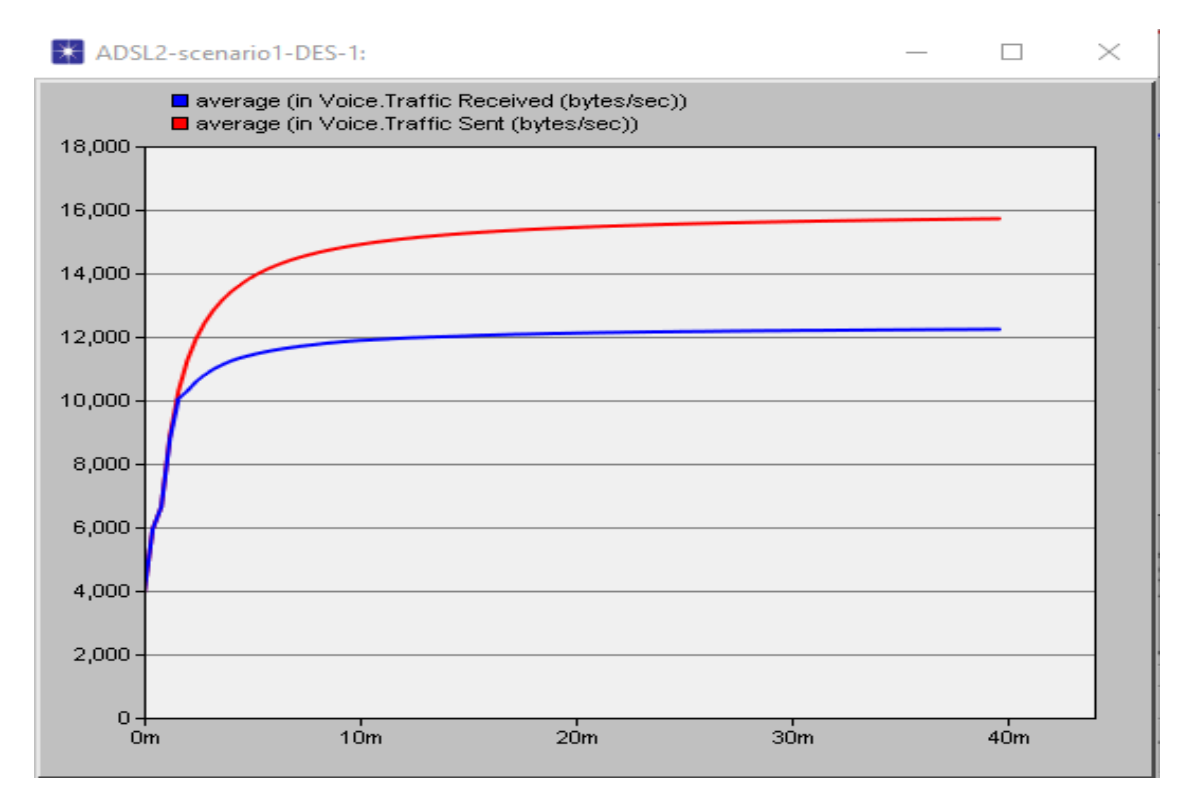

**Figure 3.14**: Le trafic envoyé et reçu pour le service VOICE du réseau ADSL

Dans cette figure on remarque que le trafic reçu pour le service VOICE du réseau ADSL est inférieure du trafic envoyé ça veut dire qu'il y a des pertes de données. Le débit donné pour le service Voice est faible car ce service ne demande pas un grand débit (juste des appels vocaux).

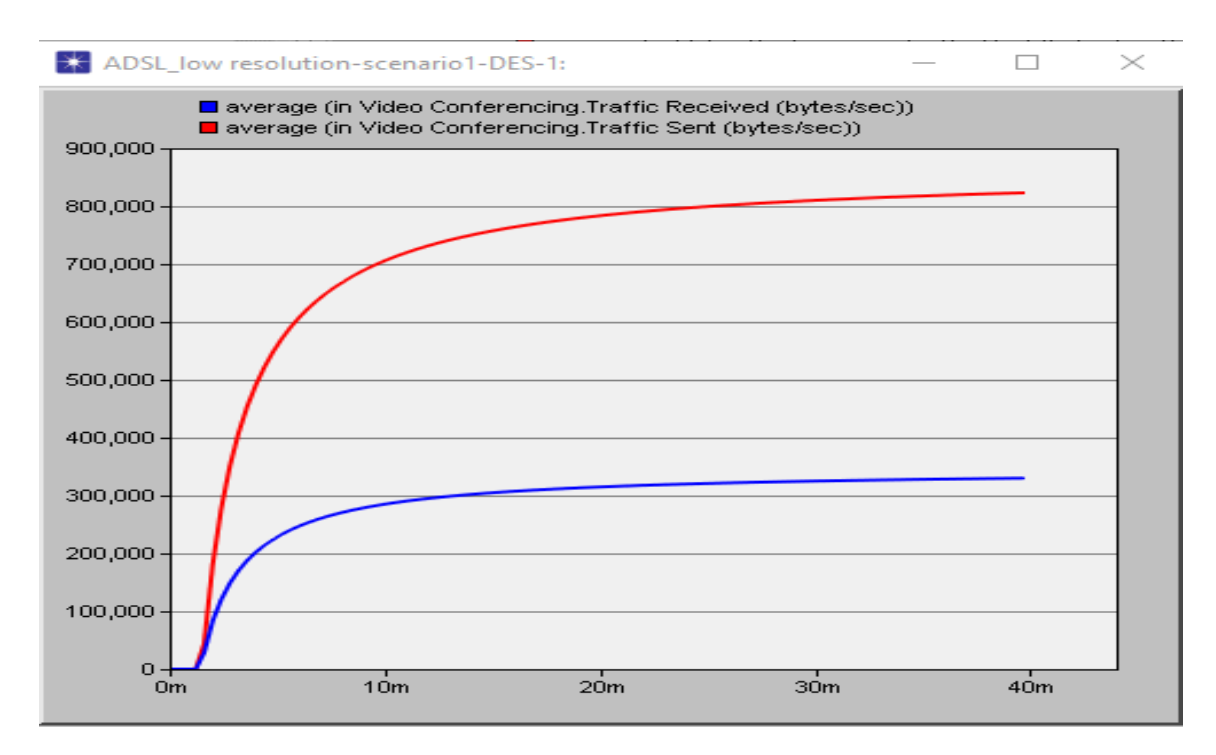

**Figure 3.15**: Le trafic envoyé et reçu pour le service Vidéo Conférence du réseau ADSL.

Cette figure montre le trafic reçu et envoyé pour le service Vidéo Conférence qui est à l'ordre de 6,56 Mbits/sec et 2,6 Mbits/sec, ça veut dire qu'il y a une grosse perte de données pour ce service.

## **3.5.4 Projet 2 : Topologie GPON**

Dans cette topologie nous avons configuré un réseau GPON dans un scénario nommé :

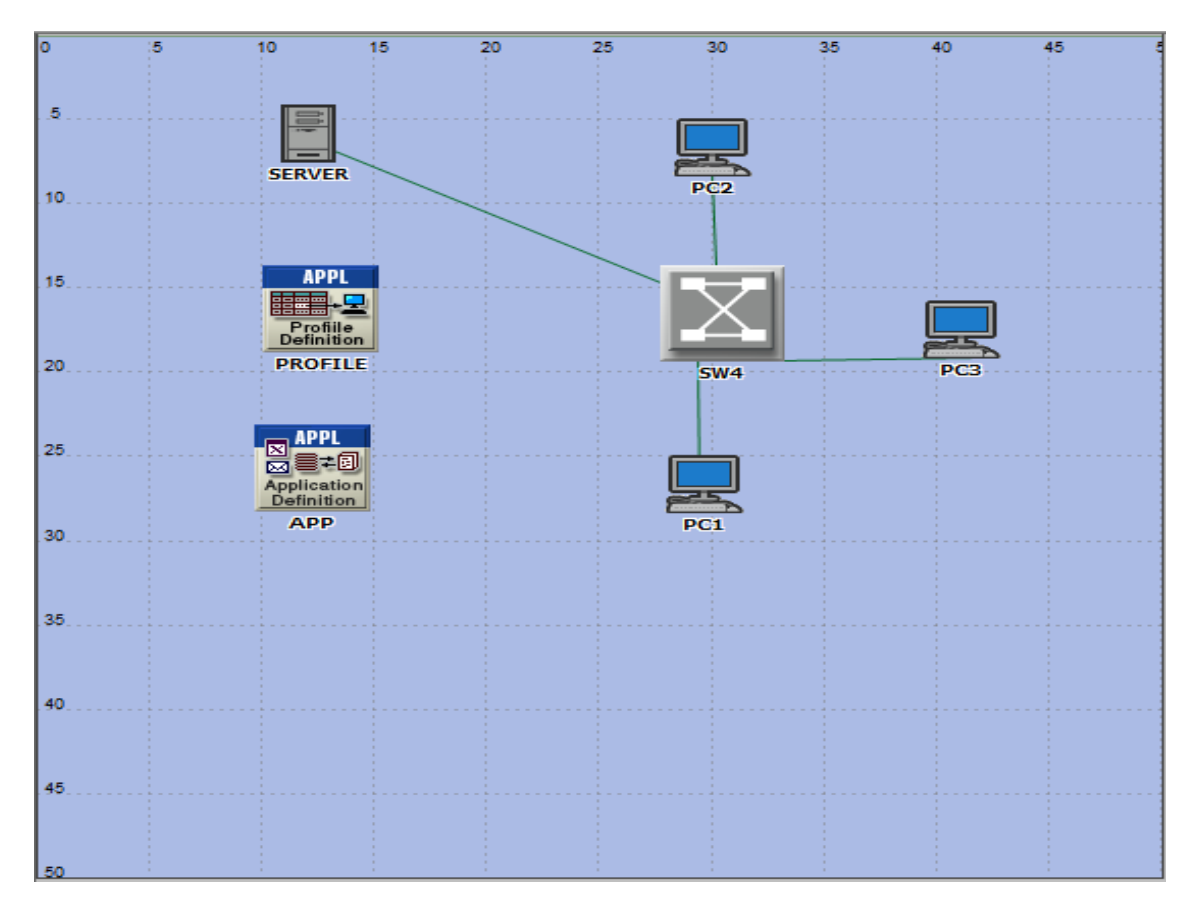

**Figure 3.16**: Scénario GPON

GPON1.

#### **3.5.5 Résultats et discussion :**

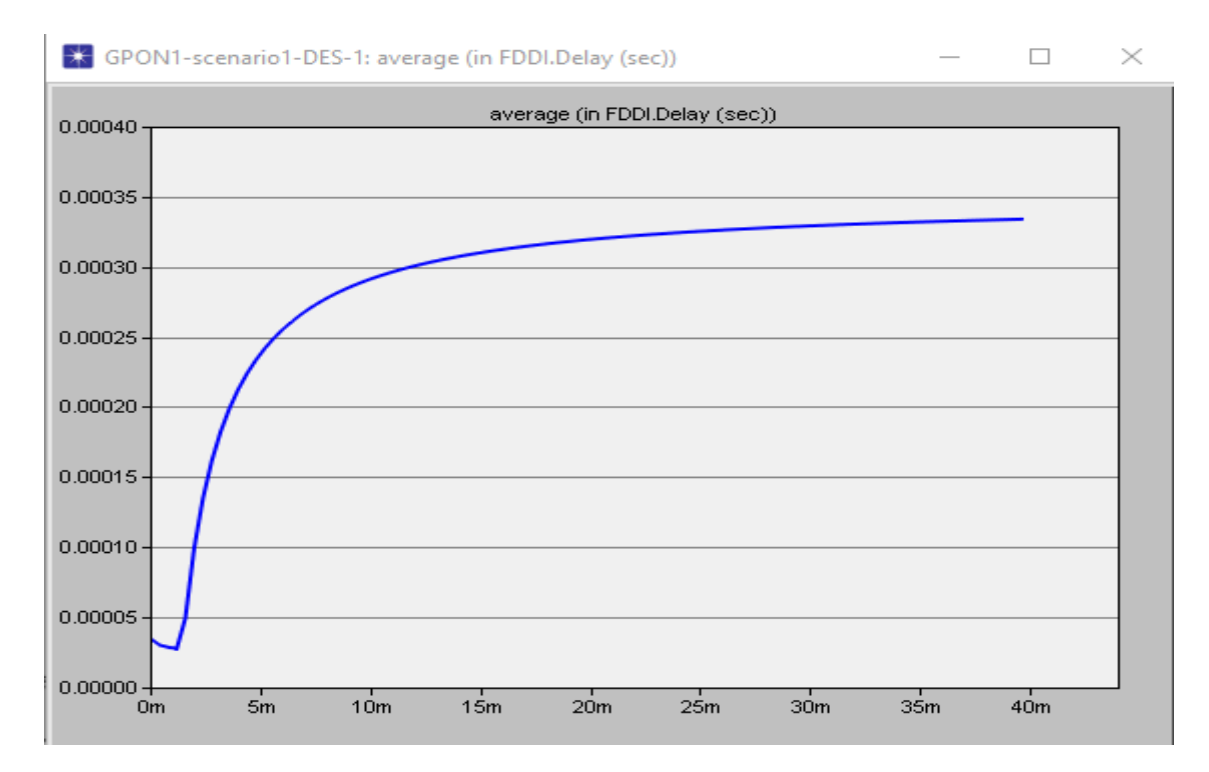

**Figure 3.17**: Le retard (Delay) du réseau GPON

Cette figure montre le retard (Delay) du réseau GPON qui est environ de 0.34 ms.

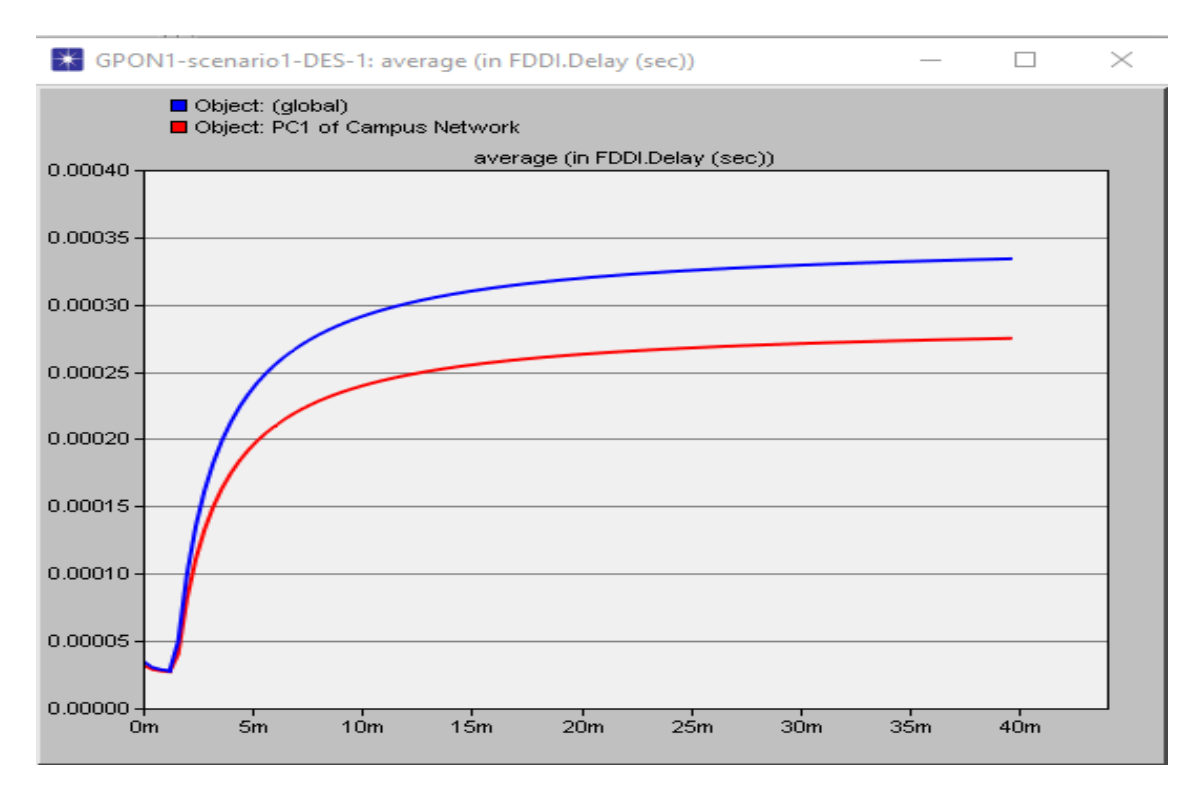

**Figure 3.18**: Le retard du réseau global et du PC1 pour le réseau GPON

Cette figure montre le retard du réseau global et du PC1 qui sont de l'ordre 0.34 ms et 0.28 ms.

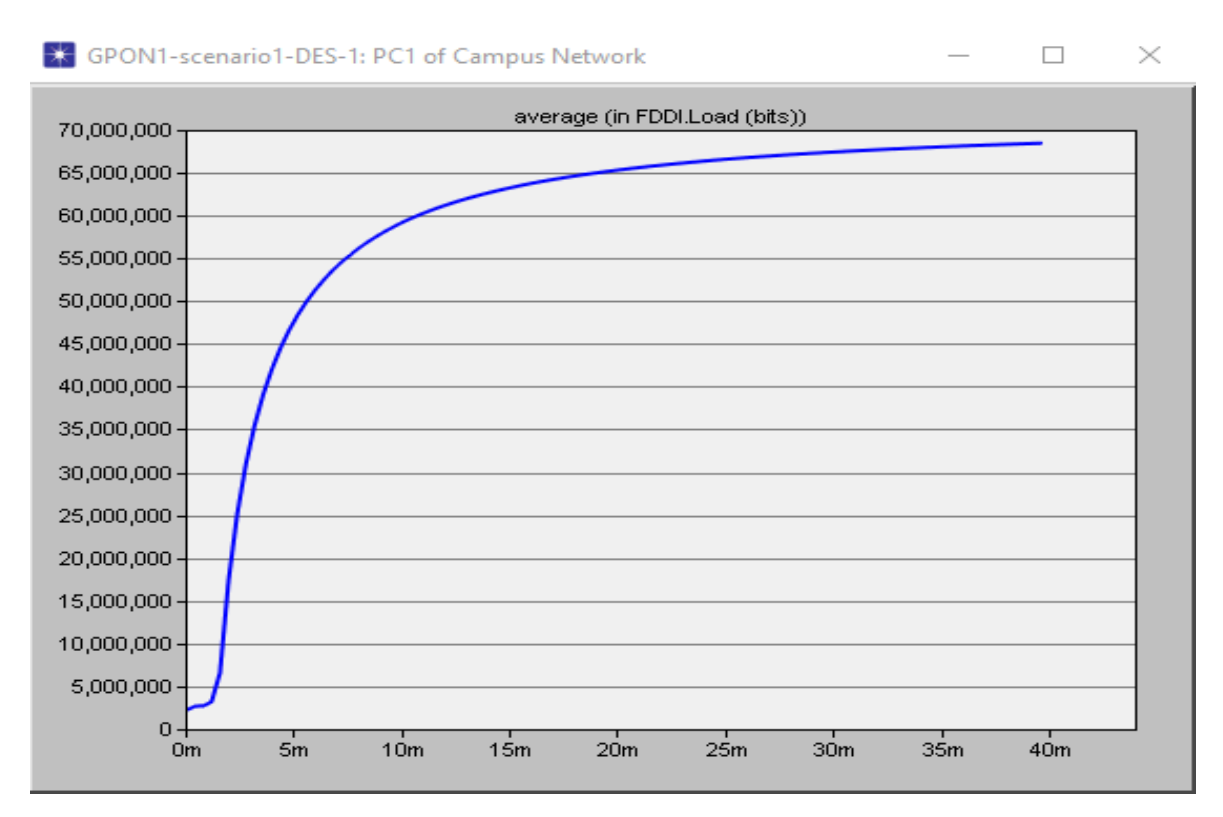

**Figure 3.19**: La charge(Load) du PC1 pour le réseau GPON

Cette figure montre la charge du PC1 pour le réseau GPON qui est environ de 69 Mbits.

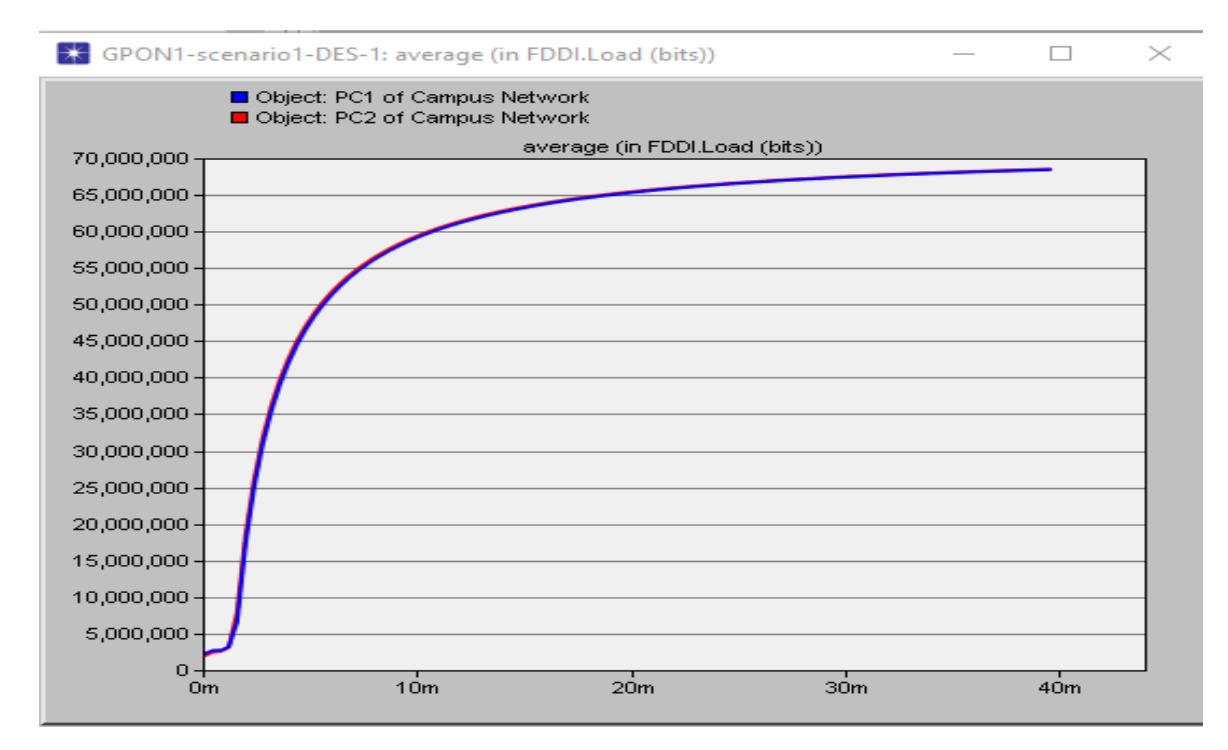

**Figure 3.20**: La charge (load) du PC1 et PC2 du réseau GPON

Cette figure montre la charge du PC1 et PC2 qui est 69 Mbits, ça veut dire que le GPON divise la charge (load) entre les PC d'une façon équivalente.

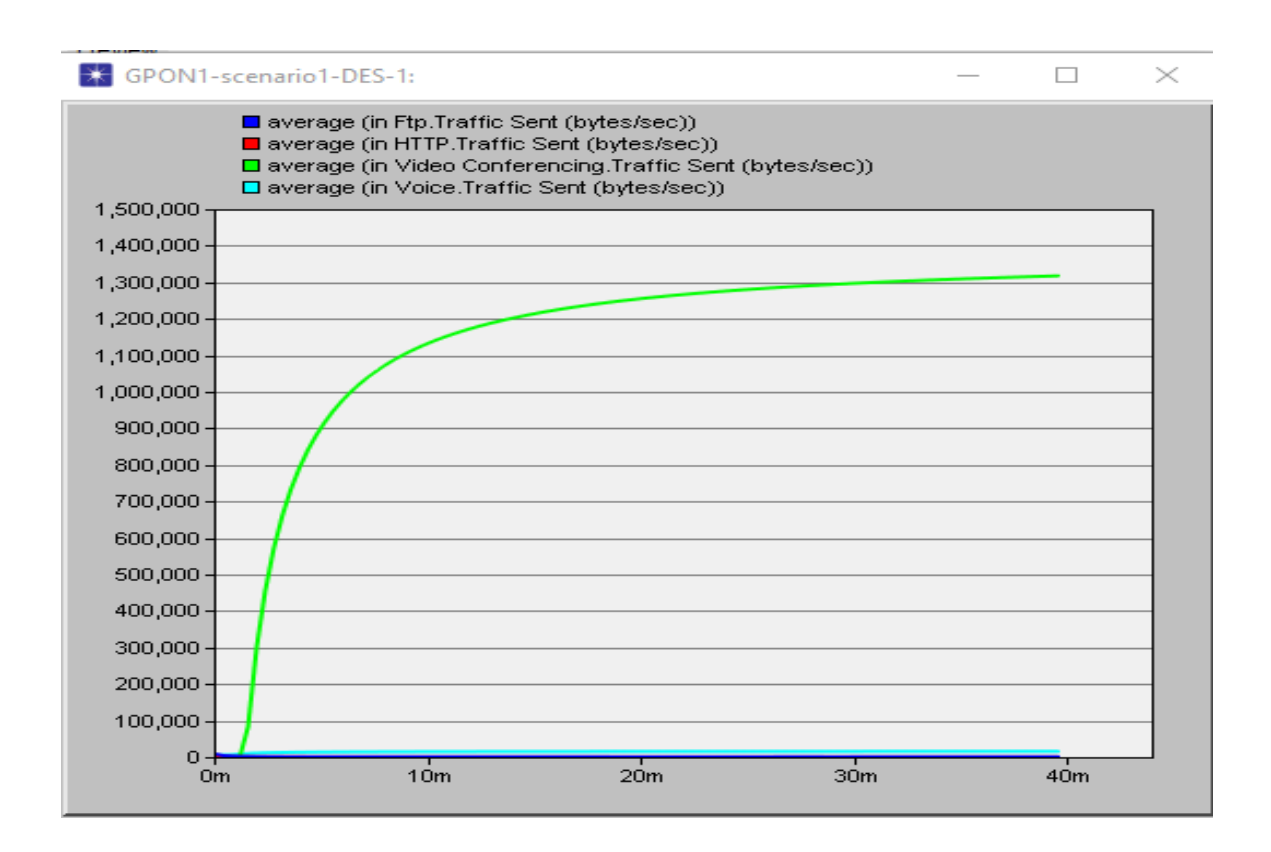

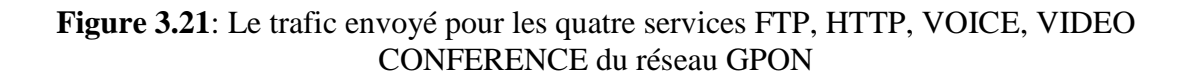

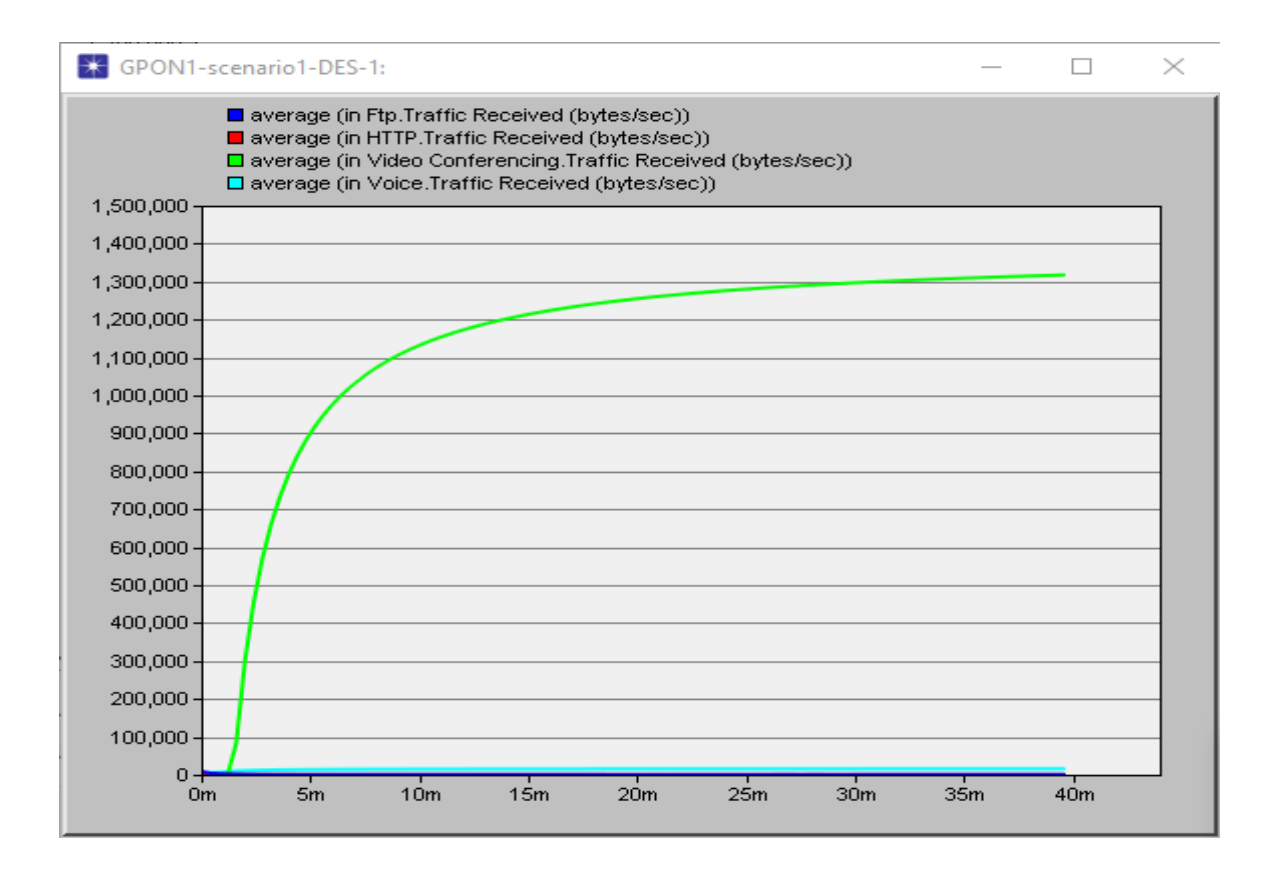

**Figure 3.22**: Le trafic reçu pour les quatre services FTP, HTTP, VIDEO CONFERENCE, VOICE du réseau ADSL.

D'après les deux figures (3.21) et (3.22) on remarque que pour le réseau GPON, le système intelligent du réseau donne à la vidéo conférence le plus grand débit qui est environ de 10,64 Mbits/s car dans ce protocole le réseau a besoin de transmettre un très grand nombre de séquence de vidéo par seconde.

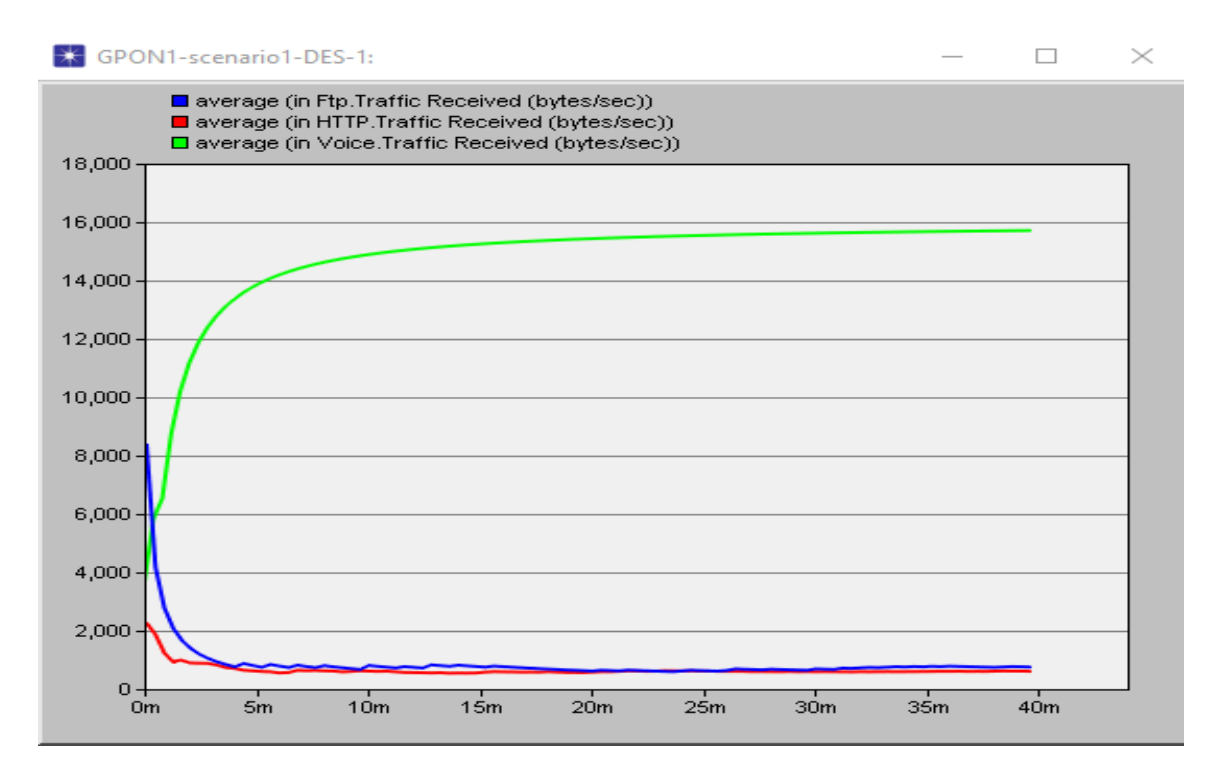

**Figure 3.23**: Trafic reçu pour les trois services FTP, HTTP, VOICE du réseau GPON

Celons les figures (3.21), (3.22) et (3.23) on remarque que le réseau le GPON à donner la priorité au service VIDEO CONFERENCE on lui donnant le grand débit 10,64 Mbits/s, puis au service VOICE puis au service FTP et HTTP et ça montre que le GPON est un réseau fibre optique très développé car il a divisé intelligemment le débit entre les différents services. On remarque aussi que le trafic reçu pour les quatre services est égale à celui envoyé, et ça veut dire que dans ce réseau il n'y a presque pas de pertes d'informations et ça preuve la robustesse du réseau GPON envers le réseau ADSL.

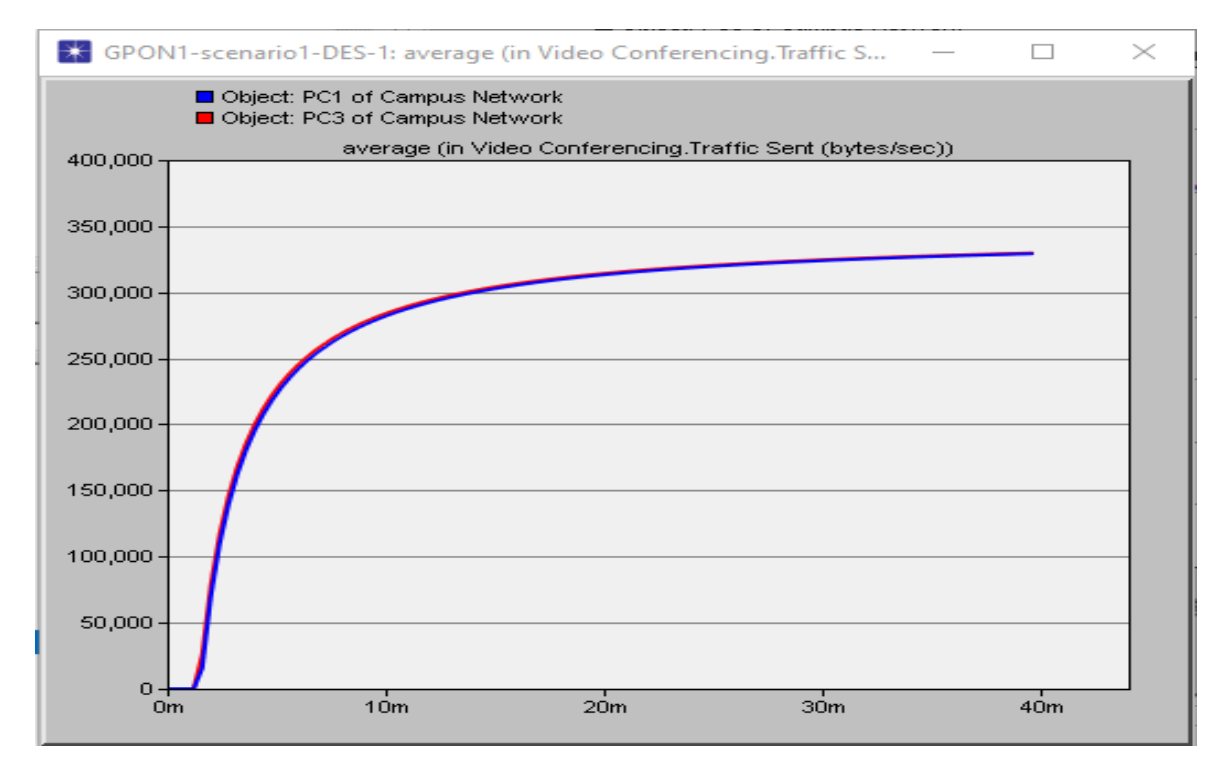

**Figure 3.24**: Le trafic envoyé pour le service VIDEO CONFERENCE du PC1 et PC3 du réseau GPON

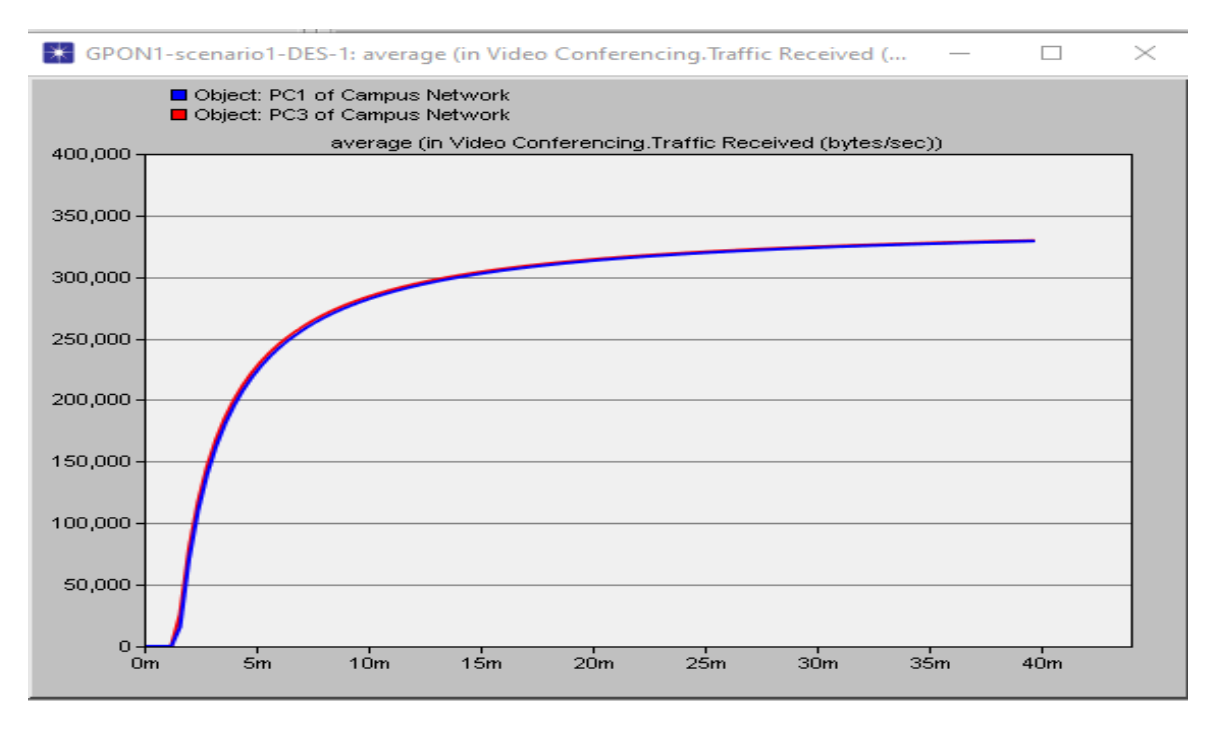

**Figure 3.25**: Le trafic reçu pour le service VIDEO CONFERENCE du PC1 et PC3 du réseau GPON.

Ces deux figures (3.24) et (3.25) montrent que le trafic envoyé et celui reçu pour le service VIDEO CONFERENCE dans le réseau GPON du PC1 sont égaux aux celons du PC3, car le réseau GPON divise les données en égalité entre les différents PC (pour le même service), contrairement au réseau ADSL.

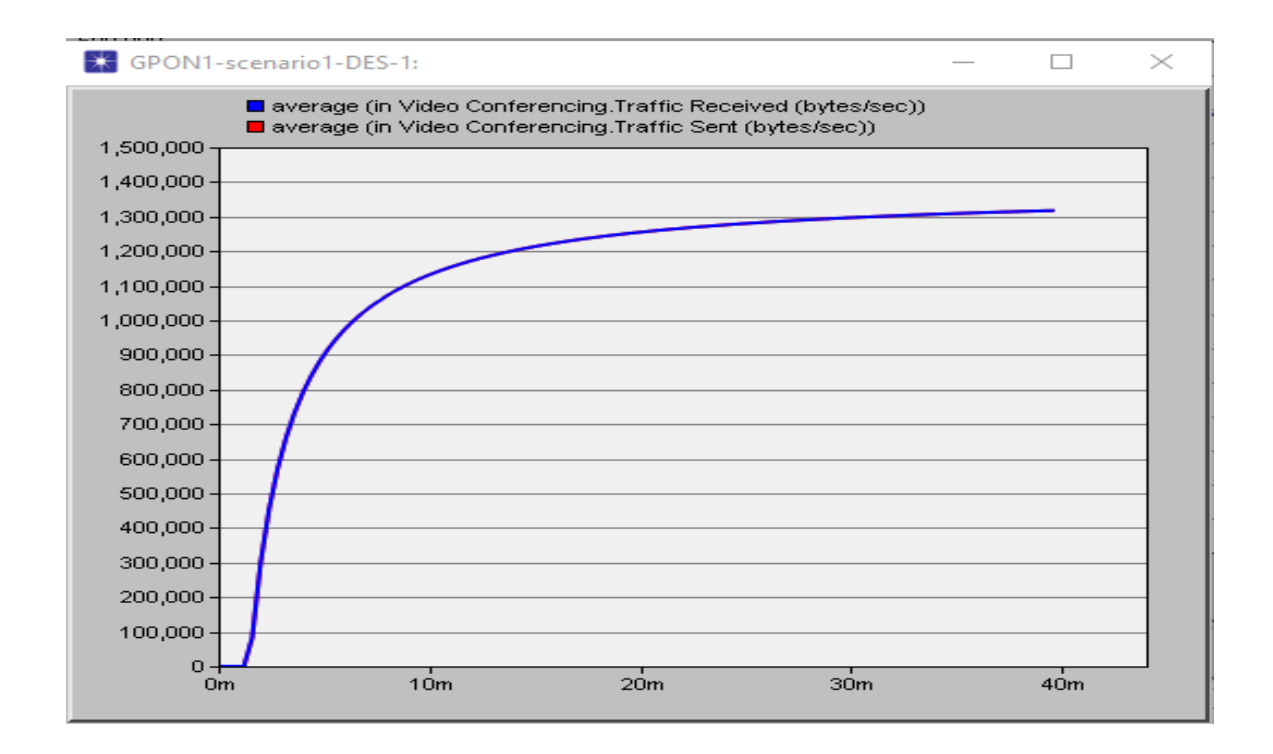

**Figure 3.26**: Le trafic envoyé et reçu pour le service VIDEO CONFERENCE du réseau GPON.

Cette figure montre que le trafic du réseau globale reçu et envoyé pour le service VIDEO CONFERENCE sont égaux, il atteint environ 10,64 Mbit/sec, cette résultat affirme que GPON à une grande fiabilité (il n'y a pas de pertes d'informations).

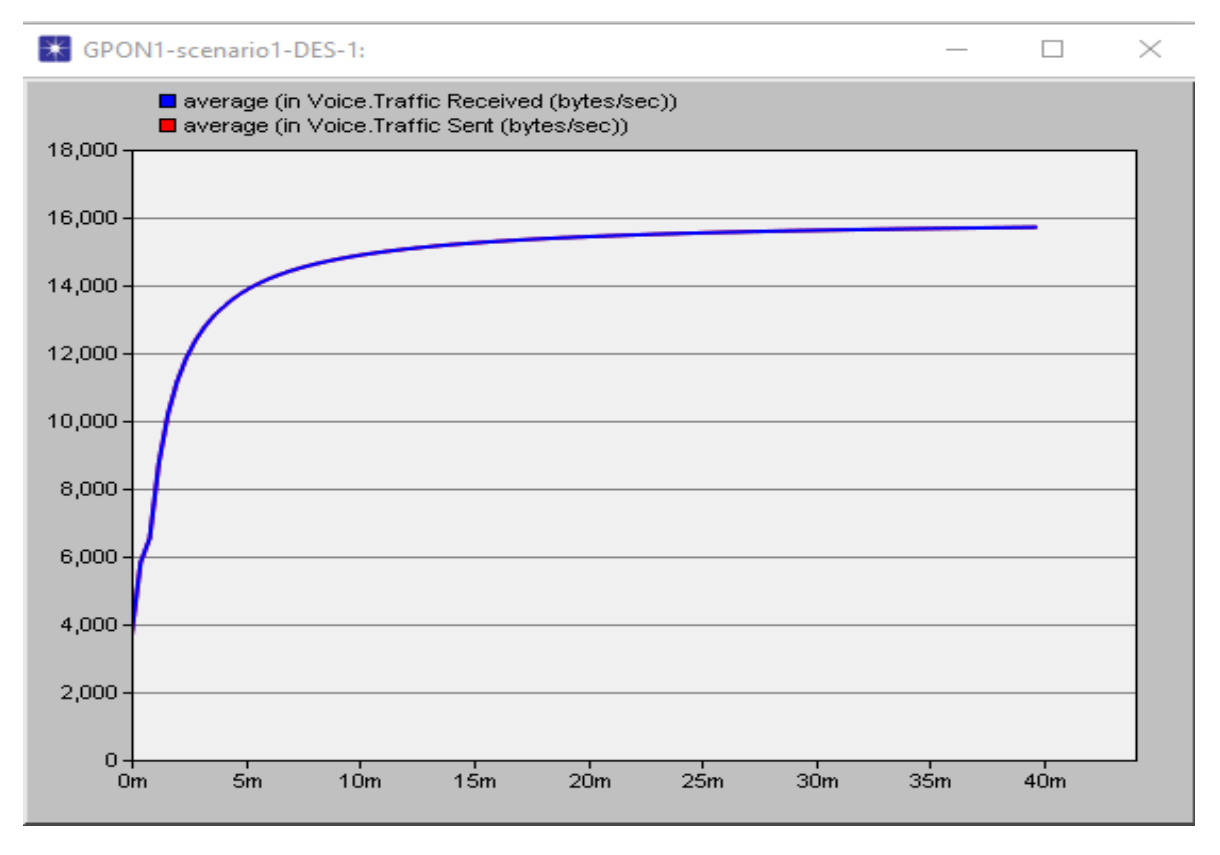

**Figure 3.27**: Le trafic envoyé et reçu pour le service VOICE du réseau GPON.

Dans cette figure on remarque l'égalité des trafics reçu et envoyé pour le service VOICE du réseau GPON, ce résultat confirme la fiabilité du réseau GPON.

#### **3.5.6 Comparaison entre le GPON et l'ADSL :**

Dans cette partie de mémoire nous avons fait une comparaison entre le GPON et l'ADSL, et pour cette raison nous avons procédé à faire des simulations par OPNET, afin d'avoir une comparaison entre ces deux réseaux.

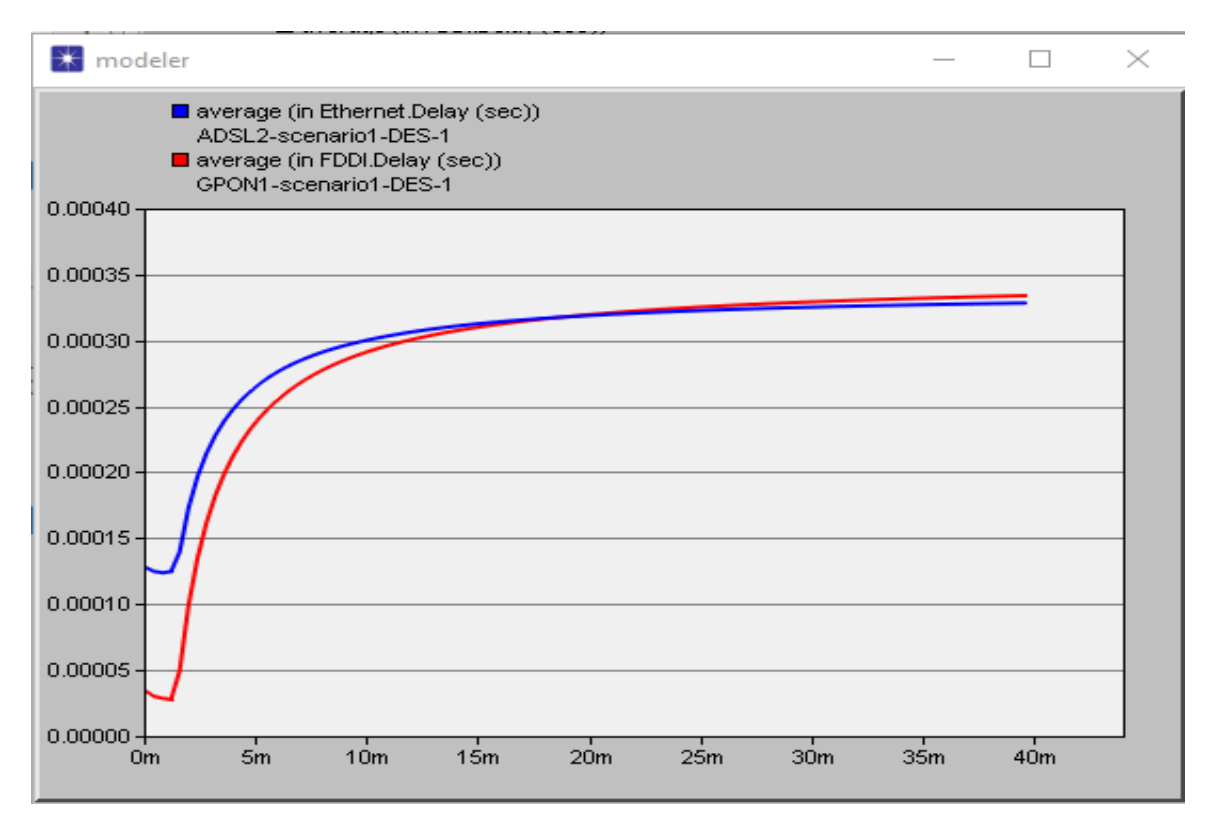

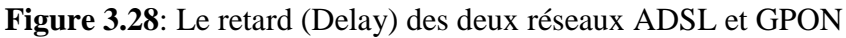

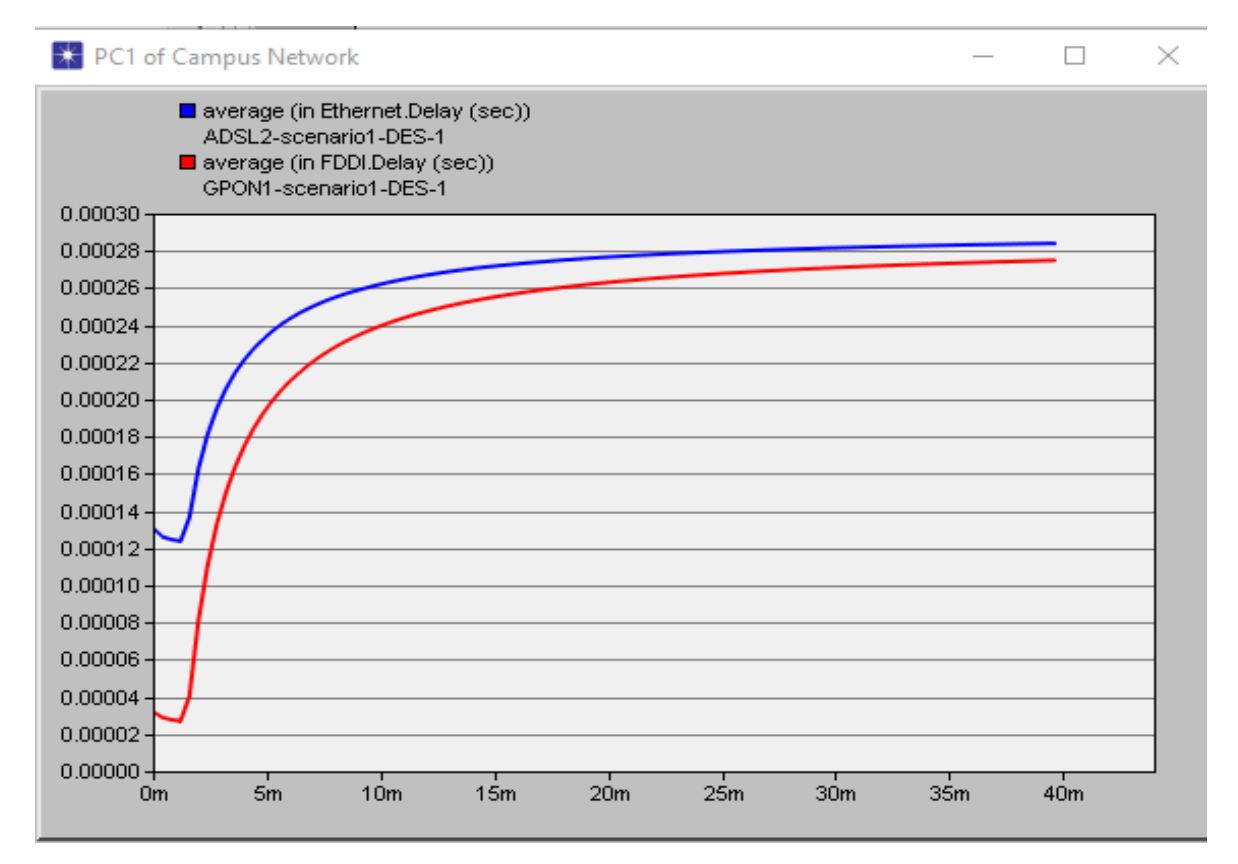

**Figure 3.29:** Le retard (Delay) sur le PC1 pour les deux réseaux ADSL et GPON

C'est clair que le retard du réseau GPON est inférieur à celui de l'ADSL et surtout pour le PC1.

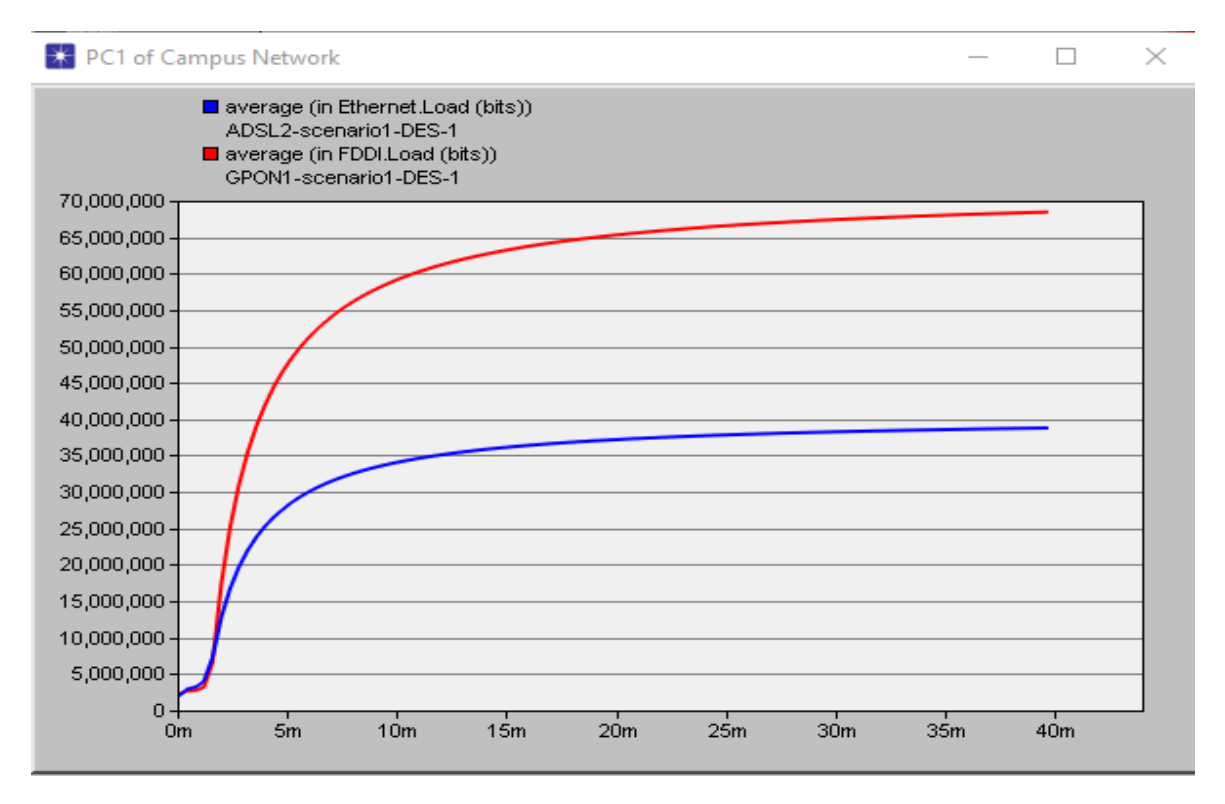

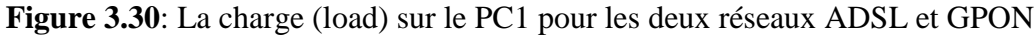

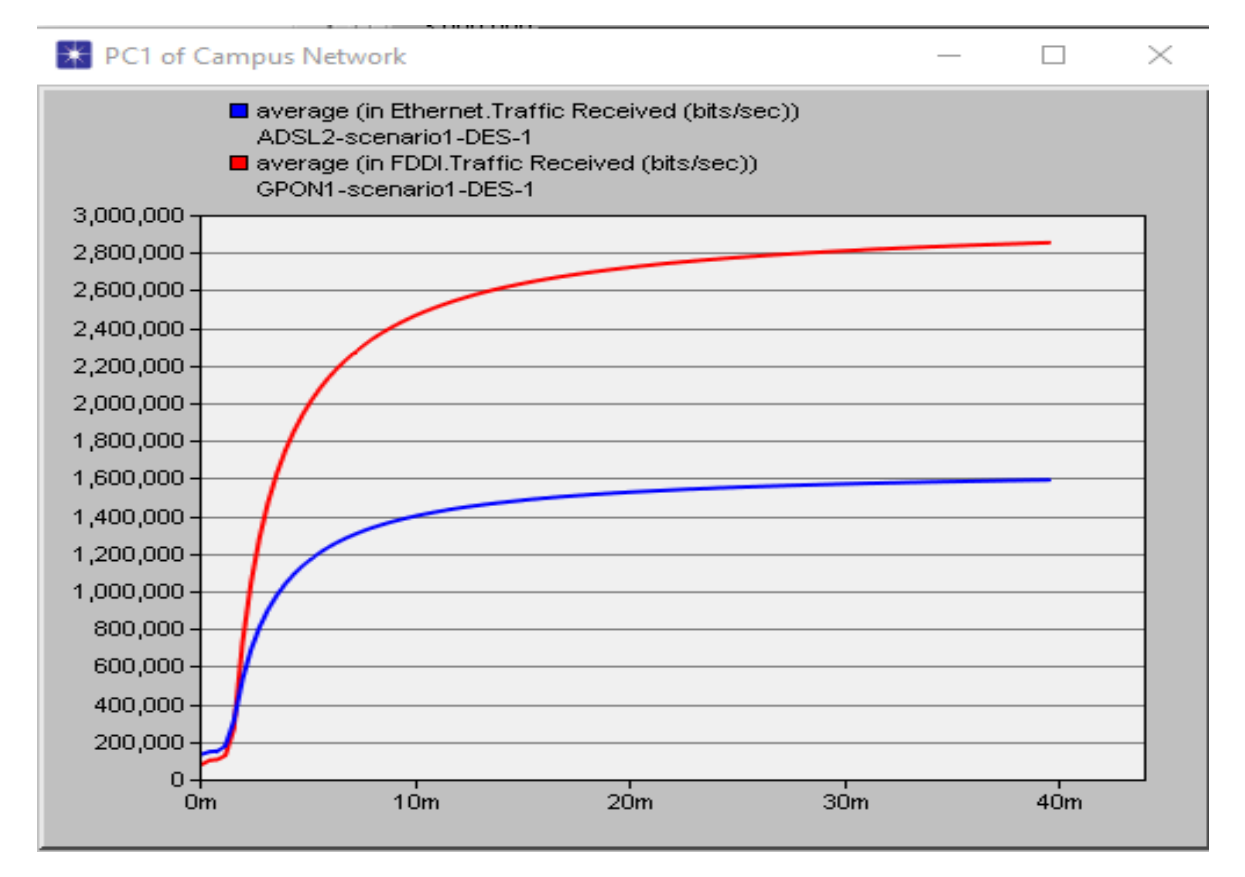

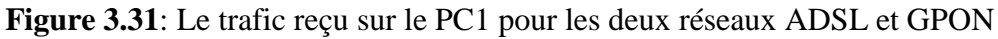

D'après les deux figures si dessus (3.30) et (3.31) , la charge et le trafic reçu du réseau GPON est très supérieur par rapport à celui du réseau ADSL.

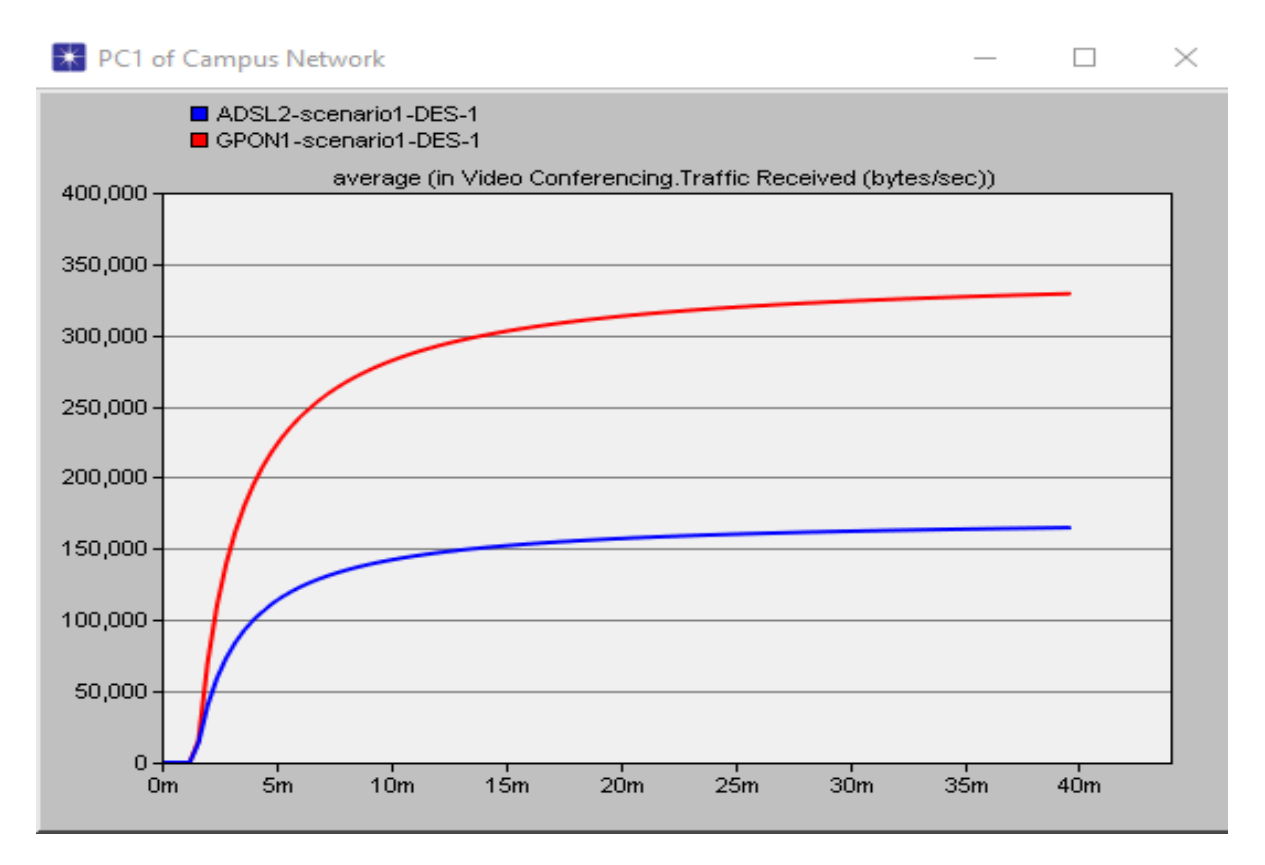

**Figure 3.32**: Le trafic reçu du PC1 pour le service VIDEO CONFERENCE des deux réseaux ADSL et GPON

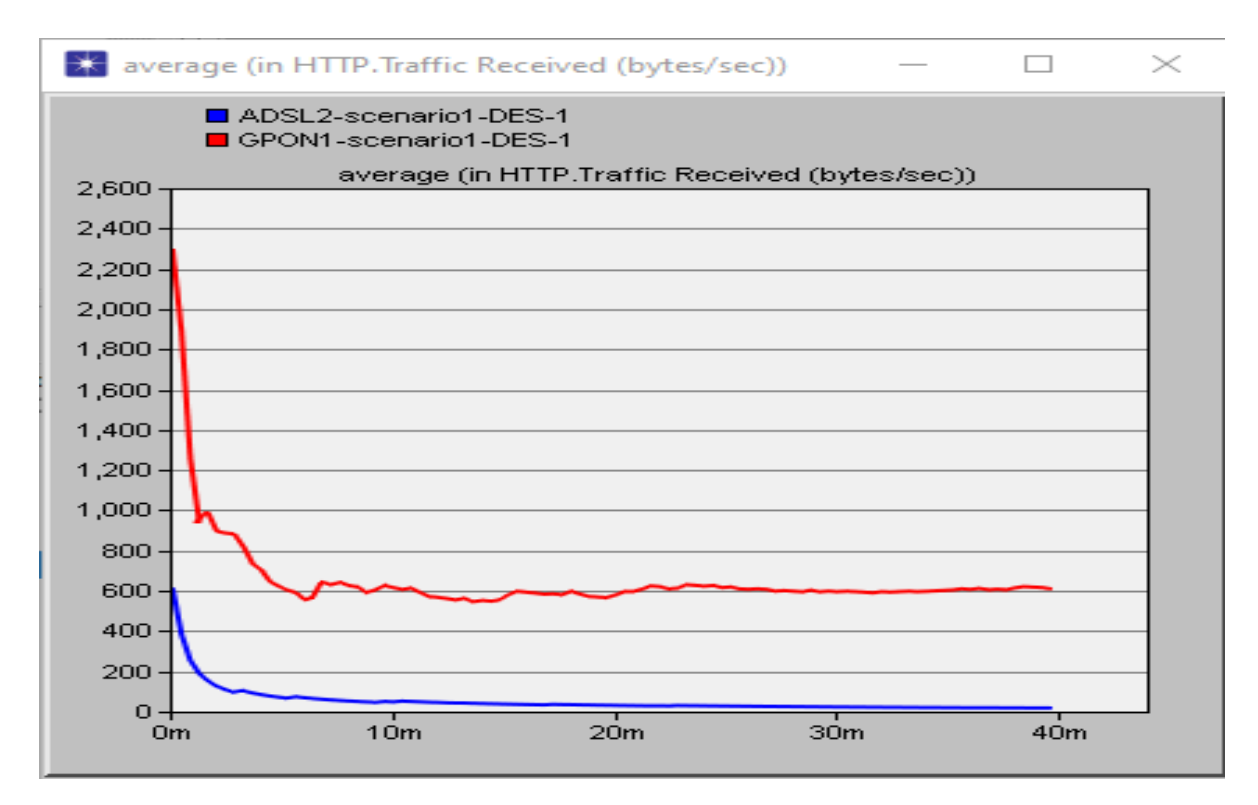

**Figure 3.33**: Le trafic reçu pour le service HTTP des deux réseaux

Le système de réseau GPON à donner un débit faible au protocole HTTP car ce service ne demande pas un grand débit, mais toujours le réseau GPON offre un trafic reçu plus grand que celui du réseau ADSL car le réseau GPON est plus robuste que l'ADSL et il assure une meilleure qualité de service.

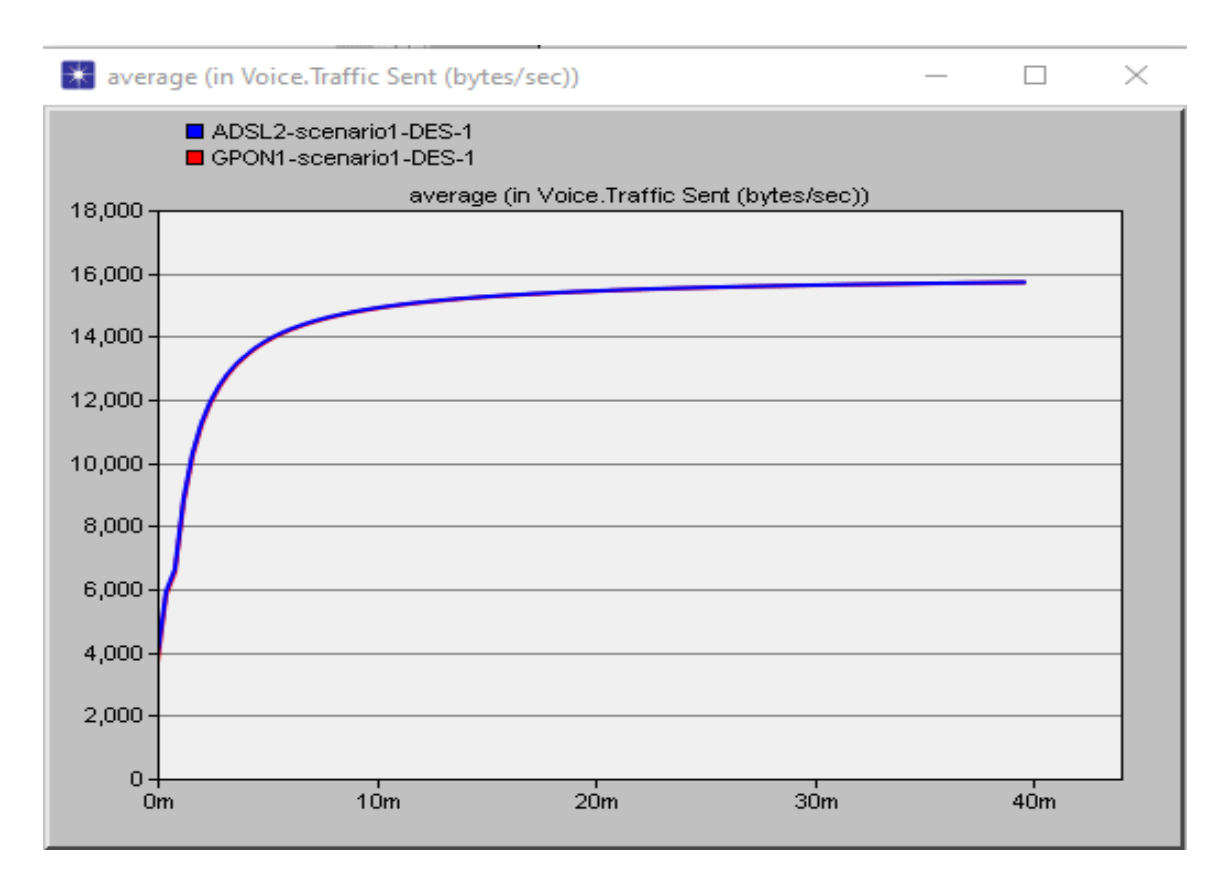

**Figure 3.34**: Le trafic envoyé pour le service VOICE des deux Réseaux ADSL et GPON

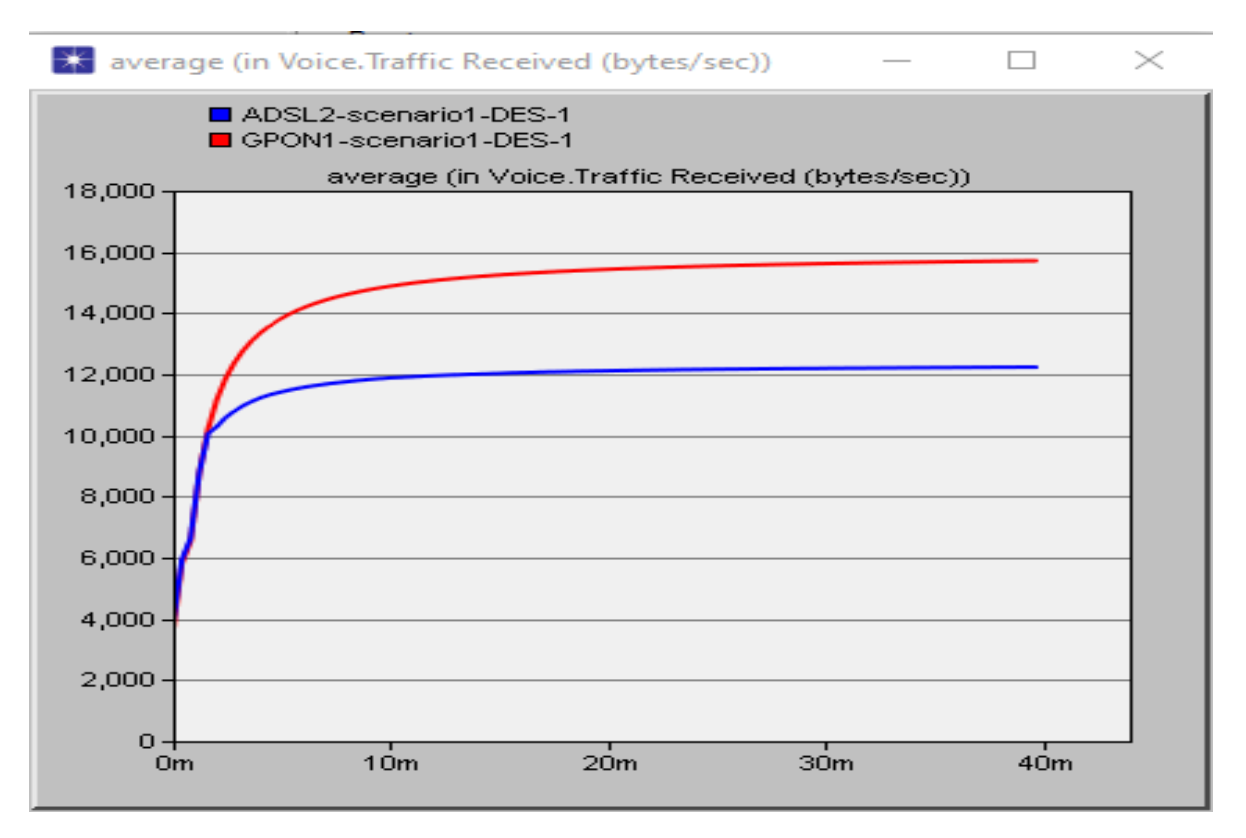

**Figure 3.35**: Le trafic reçu pour le service VOICE des deux Réseaux ADSL et GPON

On remarque toujours que le trafic reçu du service VOICE dans le réseau GPON est supérieur de celui de l'ADSL car dans le GPON il n'y a pas de pertes d'informations.

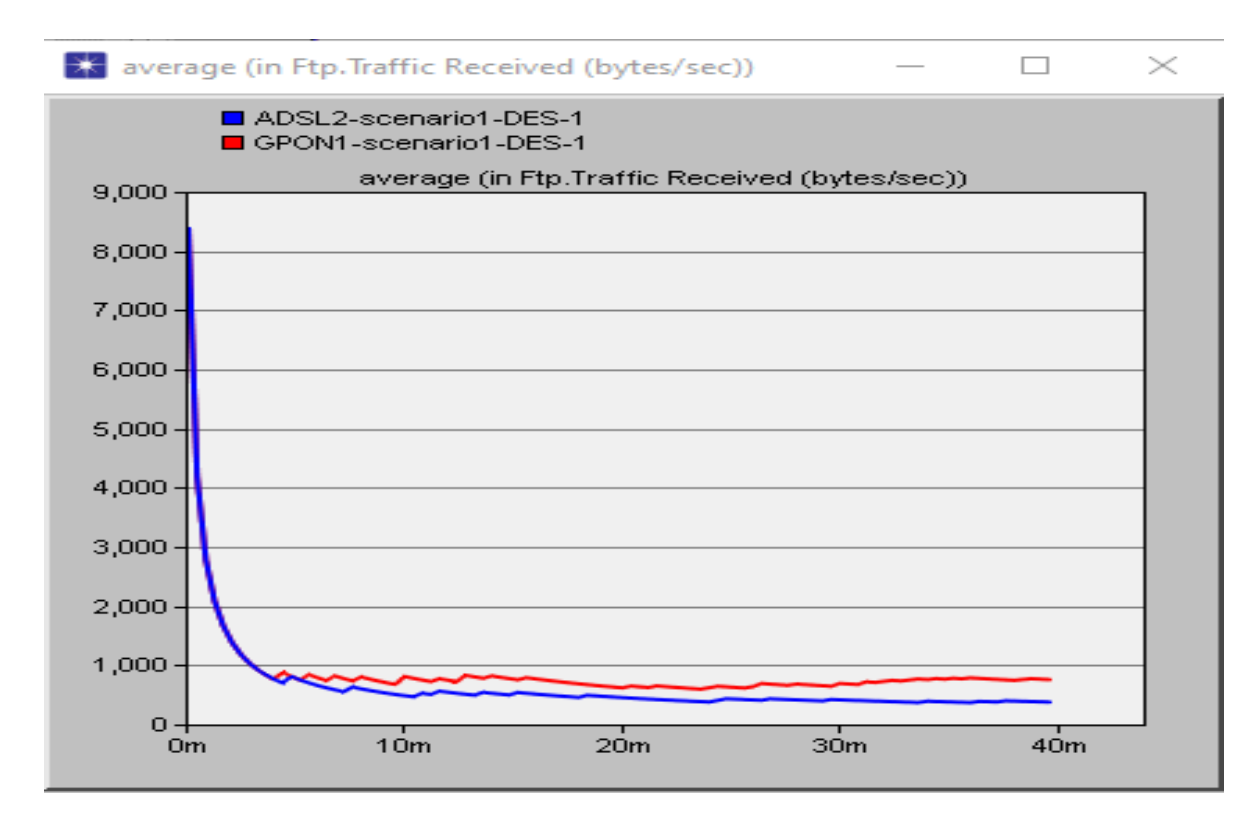

**Figure 3.36**: Trafic reçu pour le service FTP des deux réseaux ADSL et GPON

Cette figure montre que le trafic reçu du GPON est plus grand que celui de l'ADSL car le réseau GPON est plus fort que le réseau ADSL.

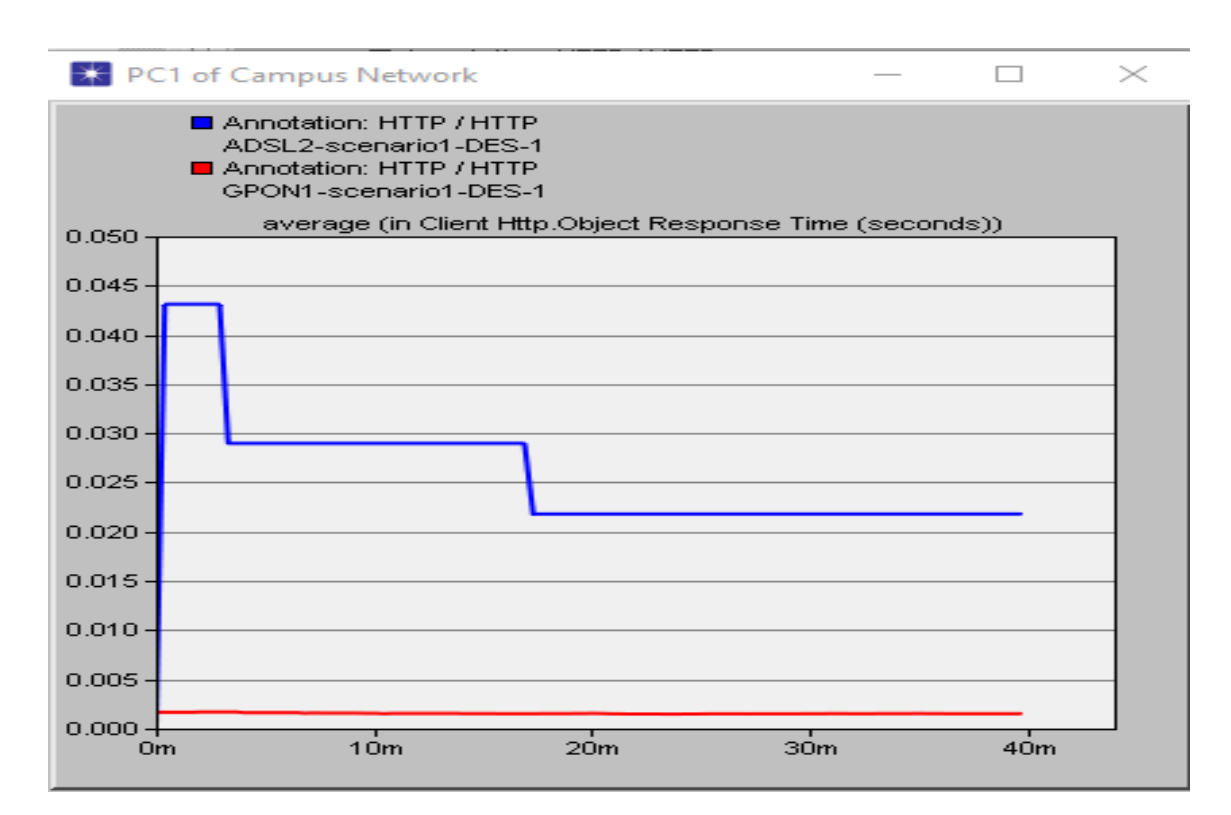

**Figure 3.37**: Object Response time du PC1 pour le CLIENT HTTP des deux réseaux ADSL et GPON

D'après cette figure on remarque clairement que le temps de réponse du GPON est bien très inférieur à celui de l'ADSL et cela montre la rapidité et la fiabilité de la réponse du réseau GPON.

#### **3.6. Conclusion**

En utilisant le modulateur OPNET dans ce travail, nous avons effectué une étude de simulation pour évaluer les performances de deux modèles de réseaux ADSL et GPON (fibre optique) en matière de prise en charge des services : VOICE, FTP, HTTP.VIDEO CONFERENCE, puis nous avons effectué une comparaison entre les deux réseaux.

Pour les deux réseaux nous avons remarqué qu'ils donnent le plus grand débit ou trafic de données au service VIDEO CONFERENCE car ce service demande un grand nombre de données.

Pour l'ADSL, le trafic envoyé maximale était 6,56 Mbits/s pour le service VIDEO CONFERENCE, et le trafic reçu maximale était 2,64 Mbits/s toujours pour le service VIDEO CONFERENCE.

Nous avons remarqué aussi que pour les trafics envoyé et reçu il y'a des pertes de données au niveau de réception dans le réseau ADSL.

Pour le GPON On remarque que le trafic maximale envoyé et reçu est 10,64 Mbits/s qui est très supérieur à celui de l'ADSL ce qui signifie que le GPON est un réseau plus fort que l'ADSL.

Dans le réseau GPON nous avons remarqué que les trafics envoyé et reçu sont égaux, cette égalité nous affirme qu'il n'y a pas de pertes données dans le GPON, contrairement au réseau ADSL ou il y a des pertes de données ce qui montre la fiabilité du GPON par rapport à l'ADSL.

Aussi nous avons remarqué que le retard (Delay) et le temps de réponse du réseau GPON est très inférieur à celui de l'ADSL ce qui signifie que le GPON est un réseau plus rapide que l'ADSL.

Nous avons montré que le GPON est une meilleur technologie par rapport à l'ADSL concernant les quatre services appliqués dans ce travail qui sont : la VIDEO CONFERENCE, FTP, HTTP et VOICE à travers les quatre paramètres de qualité de service : le retard, le trafic et temps de réponse et la charge.

 Nos résultats de simulation sont en accord avec les résultats théorique trouvés dans les ouvrages théoriques, ce qui preuve que le réseau GPON est plus robuste et rapide que le réseau ADSL.

73

# **Conclusion Générale**

### **Conclusion Générale**

L'objectif de notre travail est de modéliser et évalué les performances des réseaux ADSL et GPON puis faire une comparaison entre ces deux réseaux en utilisant le simulateur OPNET qui est un outil de simulation à évènements discrets qui permet de spécifier graphiquement des modèles. Il permet d'étudier les performances des systèmes existant sous des conditions variables.

Nous nous sommes concentrés sur la convergence et les différences entre réseaux filaires ADSL et GPON. Pour mieux comprendre ces deux technologies, nous avons commencé aux chapitres1 et 2 par une présentation et une étude détaillée pour les réseaux ADSL et GPON. Nous avons également expliqué la structure et les composants de chaque réseau. Comme nous avons met une vue détaillé techniquement sur les deux réseaux pour différentes couches de protocole.

Au chapitre 3, nous avons utilisé l'OPNET pour créer des scénarios de réseaux ADSL et GPON, ainsi, nous avons étudié ces réseaux en utilisant certaines applications : FTP, VOICE, HTTP, VIDEO CONFERENCE, nous obtenons ainsi des résultats de comparaison entre ces deux technologies en termes de charge, trafic, retard,… etc.

Ce projet nous a permet de démontrer les avantages et les inconvénients de l'ADSL et le GPON.

Après la comparaison entre les deux réseaux, nous avons conclu que le réseau GPON est un réseau très robuste et précède techniquement le réseau ADSL, cependant, l'ADSL est la technologie la plus utilisé en Algérie car la mise en place de cette technologie est moins couteuse que celle du GPON.

Les perspectives de notre travail sont multiples et variés. Par exemple :

- Faire une comparaison entre un réseau filaire de Fibre Optique et un réseau sans fils Wimax.
- Faire une comparaison entre un réseau ADSL et un réseau fibre optique (EPON).
- Faire une comparaison entre un réseau ADSL et un réseau fibre optique (BPON).
- De nombreuses améliorations peuvent être ajoutées au réseau GPON pour satisfaire des buts alternatifs comme :
	- Simulation d'un réseau GPON pour une raison d'augmentation de débit.
- Autres…
- Simulation d'un réseau ADSL pour une raison d'augmentation de débit.

Pour finir, nous concluons que nous avons répondues au but que nous somme fixées au début dans ce mémoire. Nous sommes également arrivées à acquérir un niveau de maitrise approuvable de l'outil de simulation OPNET que nous estimons comme un outil important dans nos futurs travaux de recherche.

## **Références Bibliographique**

- [1] [M. Blondet,](https://blog.ariase.com/box/faq/author/maxime-blondet) Quelles différences entre la fibre optique et l'ADSL ?, ariase, consulté le : 10 Juin 2020. URL: [https://blog.ariase.com/box/faq/diff%C3%A9rences-fibre](https://blog.ariase.com/box/faq/diff%C3%A9rences-fibre-optique-adsl)[optique-adsl](https://blog.ariase.com/box/faq/diff%C3%A9rences-fibre-optique-adsl)
- [2] J.WALSPURGER, l'ADSL : Asymetric Digital Subscriber Line, 2006, consulté le : 28 février 2020. URL: [http://igm.univ](http://igm.univ-mlv.fr/~dr/XPOSE2006/Julien_Walspurger/liens/liens.html)[mlv.fr/~dr/XPOSE2006/Julien\\_Walspurger/liens/liens.html](http://igm.univ-mlv.fr/~dr/XPOSE2006/Julien_Walspurger/liens/liens.html)
- [3] P.KADIONIK, P.GOOLD, Les technologies xDSL, cours réseaux, Ecole National Supérieur Electronique Informatique & Radio Communications, 2000, Bordeaux
- [4] A.CHAA, «Etude et Réalisation d'une Plateforme Dédiée à la Pratique Télé radiologique **»,** mémoire de master, université Abou Bekr Belkaid-Tlemcen, 01 juillet 2012.
- [5] M.ROUSE, xDSL, Le Magit, consulté le : 25février2020 .URL : <https://www.lemagit.fr/definition/xDSL>
- [6] M.LEPAGE, C'est quoi la Technologie ADSL ?, Killmybill, 13 novembre 2015, consulté le : 25 février 2020.URL : [https://www.killmybill.be/fr/cest-quoi-technologie](https://www.killmybill.be/fr/cest-quoi-technologie-adsl/)[adsl/](https://www.killmybill.be/fr/cest-quoi-technologie-adsl/)
- [7] ADSL, Institut National de la Statistique et des Etudes Economiques ,13 octobre 2016, consulté le : 26 février 2020 .URL :<https://www.insee.fr/fr/accueil>
- [8] ADSL2, consulté le : 30 février 2020. URL:<https://es.wikipedia.org/wiki/ADSL2>
- [9] S.HERVE, V.PETAS, E.BOUZON, Nouvelles Technologies Réseau-ADSL, Ecole Ingénieur 2000 Université de Marne-la-vallée.
- [10] J.WALSPURGER, l'ADSL : Asymetric Digital Subscriber Line, 2006, consulté le : 28 février 2020. URL: [http://igm.univ](http://igm.univ-mlv.fr/~dr/XPOSE2006/Julien_Walspurger/liens/liens.html)[mlv.fr/~dr/XPOSE2006/Julien\\_Walspurger/liens/liens.html](http://igm.univ-mlv.fr/~dr/XPOSE2006/Julien_Walspurger/liens/liens.html)
- [11] ADSL, consulté le : 27 février 2020. URL :<https://fr.wikipedia.org/wiki/ADSL>
- [12] A.GALLOUZE, O.HETTAK, « Etude et simulation sous Matlab d'une transmission DMT Application au Modem ADSL **»,** mémoire de master, Université Mouloud Mammeri TIZI-OUZOU, 2008/2009.
- [13] Wallu, consulté le : 27 février 2020.URL : [https://wallu.pagesperso-orange.fr/pag](https://wallu.pagesperso-orange.fr/pag-codage.htm)[codage.htm](https://wallu.pagesperso-orange.fr/pag-codage.htm)
- [14] F.AGU, E.BERLIN, N.PICARDAT, Nouvelles technologies- ADSL-, cours, Ecole Ingénieur 2000.
- [15] J.PARREND, Présentation de l'ADSL, Juin 2004, Mulhouse.
- [16] L. Jean-Marie, l'ADSL, L'Amiga au Maximum Obligement, juin 2006, consulté le : 29 février 2020.URL [:http://obligement.free.fr/articles/adsl.php](http://obligement.free.fr/articles/adsl.php)
- [17] F.LUSTEAU, «Techniques de Codage Sur Fibre Optique ou Paire Torsadée », Mémoire présenté en Vue d'obtenir l'examen Probatoire en Informatique, 13 décembre 1999, [en ligne], URL : [http://deptinfo.cnam.fr/Enseignement/Memoires/LUSTEAU.Franck/Pages/Les\\_multip](http://deptinfo.cnam.fr/Enseignement/Memoires/LUSTEAU.Franck/Pages/Les_multiplexages.htm#FDM) [lexages.htm#FDM](http://deptinfo.cnam.fr/Enseignement/Memoires/LUSTEAU.Franck/Pages/Les_multiplexages.htm#FDM)
- [18] E.BOUKHOBZA, Les Technologies DSL/xDSL ADSL/SDSL.., cours, EPITF Télécom, 14 Mars 2009.
- [19] PPPoE, consulté le : 29 février 2020. URL :<https://fr.wikipedia.org/wiki/PPPoE>
- [20] PPPoA, consulté le : 29 février 2020. URL:<https://fr.wikipedia.org/wiki/PPPoA>
- [21] Culture-Informatique, consulté le : 01 MARS 2020.URL [:https://www.culture](https://www.culture-informatique.net/comment-ca-marche-adsl-partie-3/#degroupage)[informatique.net/comment-ca-marche-adsl-partie-3/#degroupage](https://www.culture-informatique.net/comment-ca-marche-adsl-partie-3/#degroupage)
- [22] Y.DEFAYE, Technologie ADSL, cours, Bewan system, Février 03.
- [23] Câble Organizer France, consulté le : 07 MARS 2020.URL: <http://cableorganizer.fr/learning-center/categ-articles/1-fibre-optique.html>
- [24] Fibre Optique, consulté le : 07 MARS 2020.URL: [https://fr.wikipedia.org/wiki/Fibre\\_optique](https://fr.wikipedia.org/wiki/Fibre_optique)
- [25] M.TAHI MIMOUNA, S.CHADOULI, « Analyse Numérique Et Etude Spectrale De Réseaux De Bragg A Fibre : Compensation De La Dispersion Chromatique Dans Une

Ligne De Transmission Optique », mémoire de master, Université de Blida 1 Institut d'Aéronautique et des Etudes Spatiales IAES, 2019.

- [26] Fibre Optique, 07 juillet 2009, consulté le : 07 MARS 2020.URL : <http://fibreoptique.canalblog.com/>
- [27] H.ITGARETS, N.REZKELLAH, « Optimisation des Paramètres d'une Liaison à Fibre Optique » mémoire de master, Université A.MIRA , Bejaïa, 2015.
- [28] J.M.MUR,'' Les fibres optiques Notions Fondamentales (câbles, connectique, composants, protocoles, réseaux…)'', Edition : ENI, 2012, France.
- [29] R.SAIDI, « Etude d'une Structure de Liaison par Fibre Optique : Caractérisation de la Propagation et Bilan Energétique » Mémoire de magister En Electronique, Université Mohamed Kheider, Biskra, 18/03/2010.
- [30] L'Internet Rapide et Permanent, consulté le : 07 MARS 2020.URL [:http://irp.nain](http://irp.nain-t.net/doku.php/010fibroptique:020_fibre_optique)[t.net/doku.php/010fibroptique:020\\_fibre\\_optique](http://irp.nain-t.net/doku.php/010fibroptique:020_fibre_optique)
- [31] D. REVUZ, E. DURIS, Transmission sur Fibre Optique, consulté le : 07 MARS 2020.URL : [http://igm.univ](http://igm.univ-mlv.fr/~dr/XPOSE2009/Transmission_sur_fibre_optique/index.html)[mlv.fr/~dr/XPOSE2009/Transmission\\_sur\\_fibre\\_optique/index.html](http://igm.univ-mlv.fr/~dr/XPOSE2009/Transmission_sur_fibre_optique/index.html)
- [32] Pierre Lecoy,'' Communications sur Fibres Optiques'', 4eme Edition : Lavoisier, 2015, Paris
- [33] Fibre. Guide, consulté le : 09 MARS 2020.URL: <https://fibre.guide/deploiement/technologies>
- [34] allo forfait, consulté le : 09 MARS 2020.URL :<https://alloforfait.fr/internet/fibre/fttla>
- [35] J-A.BALLA MEKONGO, « Conception et Réalisation d'une Plate-Forme de Dimensionnement du Réseau FTTH de Matrix Telecomss.A », Université de Maroua Ecole Nationale Supérieure Polytechnique de Maroua, République du Cameroun, 2018.
- [36] Guide To Fiber Optiques & Premises Carling, consulté le : 10 MARS 2020.URL : <https://www.thefoa.org/tech/ref/appln/FTTH-PON.html>
- [37] <https://denisetian.wordpress.com/category/gpon-ftth/>
- [38] [https://fr.wikipedia.org/wiki/Diode\\_%C3%A9lectroluminescente](https://fr.wikipedia.org/wiki/Diode_%C3%A9lectroluminescente)
- [39] A.CHAARI, SUPINFO International University, 14/03/2017 à 22:39:36, consulté le : 12MARS2020.URL[:https://www.supinfo.com/articles/single/4171-types](https://www.supinfo.com/articles/single/4171-types-multiplexage-fibre-optique-partie-2)[multiplexage-fibre-optique-partie-2](https://www.supinfo.com/articles/single/4171-types-multiplexage-fibre-optique-partie-2)
- [40] D.REVUZ, E.DURIS, La fibre optique et la technologie WDM, consulté le : 12 MARS 2020.URL :

[http://www-igm.univ](http://www-igm.univ-mlv.fr/~dr/XPOSE2007/rlefievr_Fibre_Optique_et_WDM/index.html)[mlv.fr/~dr/XPOSE2007/rlefievr\\_Fibre\\_Optique\\_et\\_WDM/index.html](http://www-igm.univ-mlv.fr/~dr/XPOSE2007/rlefievr_Fibre_Optique_et_WDM/index.html)

- [41] Minou prof, Apprendre et comprendre, 12 juin 2016, consulté le : 13 MARS 2020.URL [:https://emrecmic.wordpress.com/2016/06/12/domaines-dapplications-des](https://emrecmic.wordpress.com/2016/06/12/domaines-dapplications-des-fibres-optiques/)[fibres-optiques/](https://emrecmic.wordpress.com/2016/06/12/domaines-dapplications-des-fibres-optiques/)
- [42] W.BlANC, L.LABONTE, La fibre optique et le guidage de la lumière, consulté le : 14 MARS 2020.URL:

<http://physique.unice.fr/sem6/2006-2007/PagesWeb/Telecom/index.html>

[43] A.SIDI YKHLEF, K. KEBIR, « Modélisation et simulation d'un réseau en utilisant Opnet modeler », Mémoire de Licence en Informatique, Université Abou Bakr Belkaid– Tlemcen, 28 Juin 2011.